# ractales

 Alberto Soto A. Manuel Alfaro A. Manuel Murillo T.

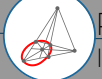

Revista Digital Matemática Educación e Internet (www.cidse.itcr.ac.cr/revistamate) Instituto Tecnológico de Costa Rica, 2010

*k*

# **FRACTALES**

**Manuel Alfaro A.** Escuela de Matemática Instituto Tecnológico de Costa Rica.

**Manuel Murillo T.** Escuela de Matemática Instituto Tecnológico de Costa Rica Universidad Estatal a Distancia.

**Alberto Soto A.** Escuela de Matemática Universidad Estatal a Distancia. Derechos Reservados  $\circled{c}$ Primera Edición. Revista digital, Matemática, Educación e Internet (www.cidse.itcr.ac.cr/revistamate/), 2010. Correo Electrónico: <wmora2@itcr.ac.cr> Escuela de Matemática Instituto Tecnológico de Costa Rica Apdo. 159-7050, Cartago Teléfono (506)25502225 Fax (506)25502493

Manuel Alfaro A., Fractales / Manuel Alfaro A., Manuel Murillo T. y Alberto Soto A. – 1 ed. – Escuela de Matemática,Instituto Tecnológico de Costa Rica. 2010. 82 p. ISBN 978-9968-641-03-6 1. Fractal 2. Atractor 3. Grafos 4. Espacios métricos 5. Medida Hausdorff 6. Enteros gaussianos 7.Dimensión 8. Conjuntos de Cantor 9. Dimensión fractal 10. Dimensión topológica

Límite de responsabilidad y exención de garantía: El autor o los autores han hecho su mejor esfuerzo en la preparación de este material. Esta edición se proporciona "tal cual". Se distribuye gratuitamente con la esperanza de que sea útil, pero sin ninguna garantía expresa o implícita respecto a la exactitud o completitud del contenido.

La Revista digital Matemáticas, Educación e Internet es una publicación electrónica. El material publicado en ella expresa la opinión de sus autores y no necesariamente la opinión de la revista ni la del Instituto Tecnológico de Costa Rica.

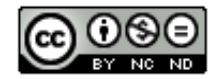

Este libro se distribuye bajo la licencia: Creative Commons Attribution-NonCommercial-NoDerivs 3.0 Unported License. Esta licencia permite copiado y distribución gratuita, pero no permite venta ni modificaciones de este material. Ver <http://creativecommons.org/about/licenses/>.

# **Prefacio**

<span id="page-3-0"></span>Esta obra está dirigida, principalmente, a estudiantes de Matemática y de Computación, sin embargo, está dirigida también a todas aquellas personas que encuentran en las matemáticas el lenguaje universal con el cual se pueden explicar los fenómenos en nuestro entorno y, por supuesto, a todos los que ven en ella una puerta que los llevará hacia la búsqueda del conocimiento orientado al desarrollo científico y tecnológico.

Se pretende introducir, con un nivel intermedio, el tema de los fractales. Nos interesa rescatar su desarrollo matemático: topología, teoría de la medida y geometría, sin olvidar la parte visual y las hermosas imágenes generadas por computadora que tienen estos conjuntos.

Los fractales constituyen un tema matemático de actualidad y se han convertido en algo muy popular en los últimos años. Las figuras fractales se obtienen de repetir una y otra vez el mismo procedimiento, en forma recursiva o bien iterada, típicamente un fractal es algo irregular, pero lo más importante es que si lo ampliamos arbitrariamente, él aún sigue irregular.

Para nosotros, los fractales serán en general figuras geométricas que se caracterizan por su autosemejanza sin embargo existen otros, como la frontera del conjunto de Mandelbrot, que son fractales no autosemejantes. Son estructuras infinitas contenidas en una superficie finita y resultan de utilidad en el análisis de una gran diversidad de fenómenos como turbulencias, bolsa de valores, dispersión del humo, etc., además de sintetizar imágenes como montañas, nubes, costas rocosas, ríos y plantas entre otras.

En el Capítulo [1](#page-7-0) se introducen los sistemas iterados de funciones y se muestran algunos ejemplos de sus atractores como el conjunto de Cantor, el triángulo de Sierpiński y el dragón de Heighway y se define la dimensión de semejanza. También formaliza propiedades de estos conjuntos y detalles importantes.

En el Capítulo [2](#page-32-0) se representan números complejos usando bases complejas, se discute sobre "buenas" bases y "malas" bases. Se obtienen las figuras de conjuntos de fracciones de números representables en estas bases y se describen propiedades topológicas de ellos.

En el Capítulo [3](#page-39-0) se define las dimensiones topológica y Hausdorff, cuando la dimensión topológica es menor se define un fractal en el sentido original de Mandelbrot. Se trabaja con ejemplos de cómo calcular las dimensiones involucradas. Se exhiben otros tipos de dimensión fractal y se notan las similitudes que hay entre ellas.

En el Capítulo [4](#page-56-0) se presentan algunas aplicaciones interesantes, como son la compresión de imágenes, los dilemas espaciales de evolución, así como el crecimiento fractal y el modelo D.L.A.

En el Apéndice [A](#page-81-0) se presentan algunos de los programas computacionales que se han utilizado para implementar los algoritmos dados y generar las figuras o gráficos que se presentan.

Finalmente, la bibliografía es extensa y los libros, artículos así como los dominios en internet que se incluyen, le puede servir a los lectores para profundizar en los temas aquí tratados.

M. ALFARO, M. MURILLO, A. SOTO

*San José, Costa Rica 2008*

# **Lista de Símbolos**

- (*S*, *ρ*), (*T*, *τ*), . . . denotan espacios métricos
	- $(r_1, r_2, \ldots, r_n)$  lista de razones
	- $(f_1, f_2, \ldots, f_n)$  lista de semejanzas
		- $N_r(A)$  *r*-vecindario de *A* 
			- L(*A*) medida de *A* en el sentido de Lebesgue
				- C conjunto de Cantor clásico
				- Γ*<sup>α</sup>* otros conjuntos de Cantor
				- $\aleph_0$  cardinalidad de N
				- $\aleph_1$  cardinalidad de R
				- *E* (*ω*) conjunto de las palabras infinitas
		- (*V*, *E*, *i*, *t*,*r*) grafo de Mauldin-Williams
			- *R*(*A*) radio espectral de *A*
			- dim(*F*) dimensión fractal

# **Contenido**

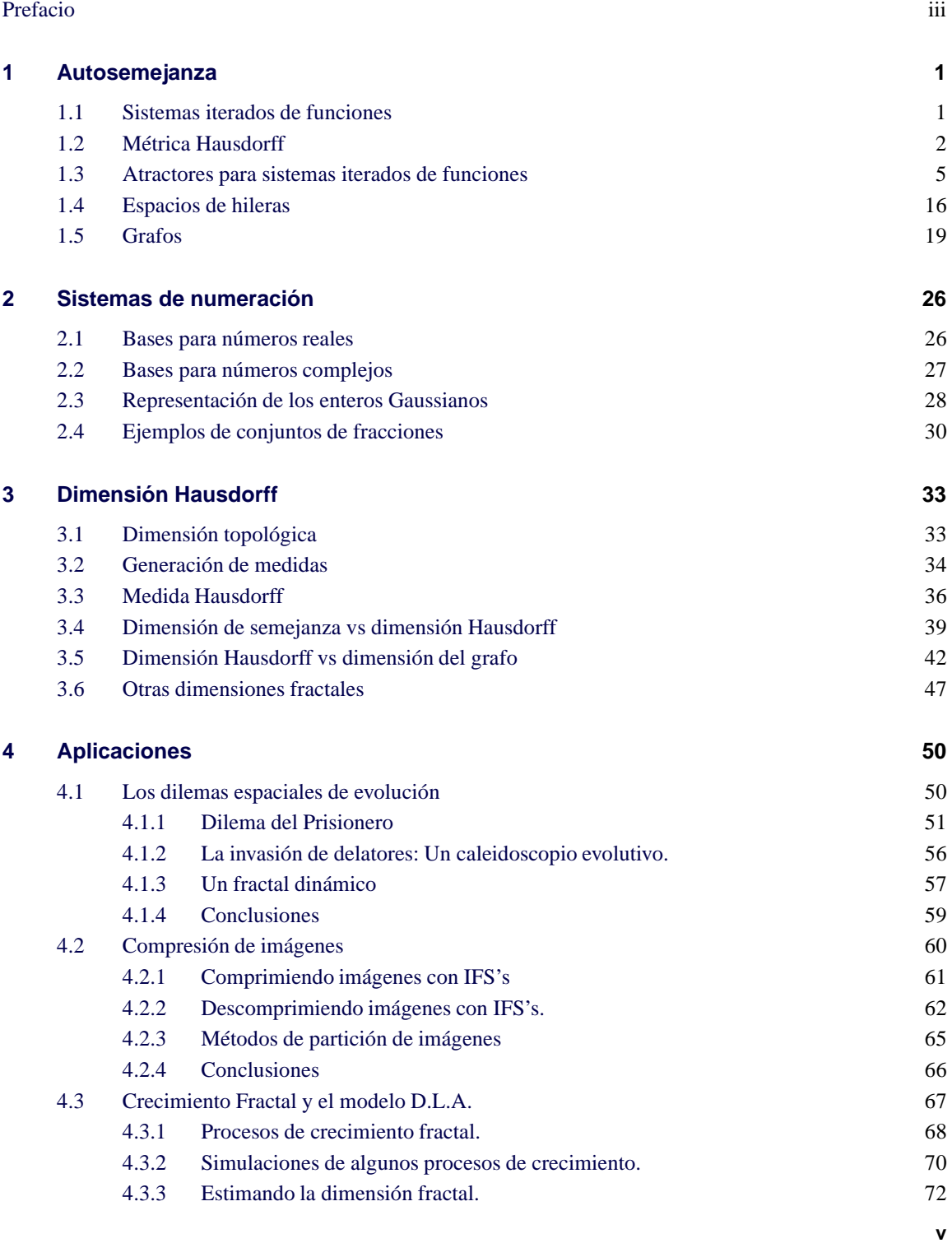

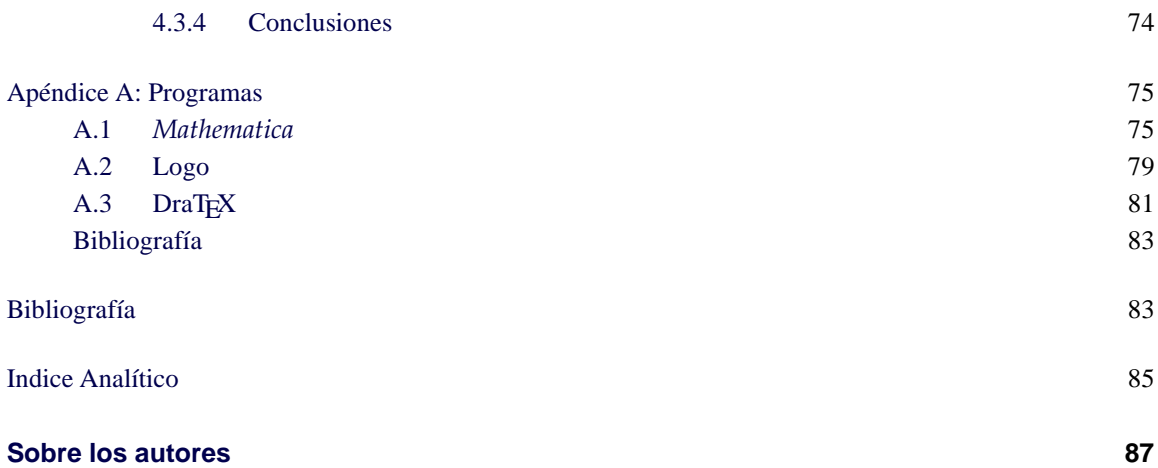

**1**

<span id="page-7-0"></span>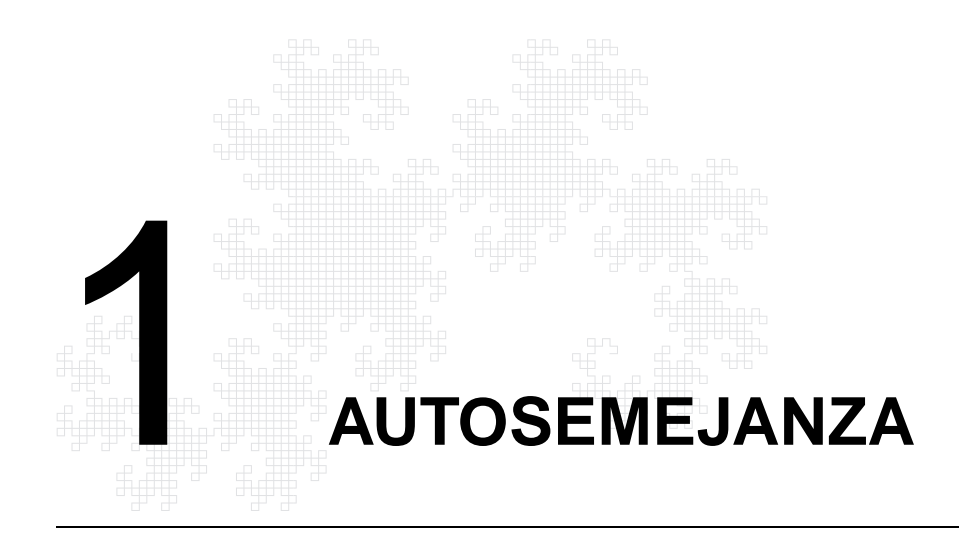

En esta sección se introduce el concepto de autosemejanza de un conjunto, que se formaliza usando sistemas iterados de funciones, se define el atractor para un sistema y su dimensión de semejanza. Se presentan algunos conjuntos clásicos, se muestra que cada uno de ellos es el atractor para un sistema iterado de funciones y algunas propiedades de estos conjuntos que van a ser de utilidad a lo largo de este trabajo. Se identifica *E*(ω), el espacio de hileras infinitas, con algún atractor de un sistema iterado de funciones en <sup>R</sup>*<sup>n</sup>* .

# <span id="page-7-1"></span>**1.1 Sistemas iterados de funciones**

Una de las formas más populares para generar fractales es utilizar el concepto de los sistemas iterados de funciones, que introdujo Michael Barnsley en el año de 1985, dado que estos conjuntos presentan autosemejanza, es decir, el conjunto se puede descomponer en un número finito de partes de modo que una de ellas es idéntica, salvo escala, al todo. Para definir formalmente autosemejanza de conjuntos, se darán algunas definiciones básicas.

> *Una función f* : *S* → *T con* (*S*, *ρ*) *y* (*T*, *τ*) *espacios métricos, cumple con la* **condición de Hölder de exponente** *α si existe una constante*  $c > 0$  *tal que para x, y*  $\in$  *S se cumple*

$$
\tau(f(x), f(y)) \le c\rho(x, y)^{\alpha} \tag{1.1}
$$

*Si α* = 1 *se dice de Lipschitz, o de* **crecimiento acotado***. Si cumple con*

$$
\tau(f(x), f(y)) \ge c\rho(x, y) \tag{1.2}
$$

*se llama de* **decrecimiento acotado***. Cuando cumple con ser de crecimiento acotado y de decrecimiento acotado se llama* **distorsión acotada***.*

*Una función f* : *S* → *T con* (*S*, *ρ*) *y* (*T*, *τ*) *espacios métricos, es una* **semejanza** *de razón r, con r* > 0*, si cumple*

<span id="page-8-1"></span> $\tau(f(x), f(y)) = r\rho(x, y) \quad \forall x, y \in S.$  (1.3)

*también se le conoce como* **aplicación afín** *de razón r.*

Es claro que cuando una función cumple con la condición de Hölder con *α* > 0, es continua, además cuando es una distorsión acotada es un homeomorfismo. La continuidad no se asegura cuando solo es de decrecimiento acotado. Toda semejanza es una distorsión acotada. Se pueden describir las semejanzas de  $\mathbb{R}^2$  en  $\mathbb{R}^2$  como traslaciones, rotaciones, reflexiones o composiciones de estos tres tipos de transformaciones.

> *Una lista finita de razones es una n-tupla ordenada* (*r*<sup>1</sup> ,*r*2, . . . ,*rn*) *de números positivos; la lista se llama* **contractiva** *cuando r<sup>i</sup>* < 1*,* ∀*i* = 1, . . . , *n. Un* **sistema iterado de funciones** *en un espacio métrico S que realiza una lista de razones, es una lista*  $(f_1, f_2, \ldots, f_n)$ *de semejanzas de razón r<sup>i</sup> res-pectivamente. Un conjunto compacto no vacío K* ⊆ *S es un* **conjunto invariante** *del sistema iterado de funciones*  $(f_1, f_2, \ldots, f_n)$  *si y solo si*

$$
K=\bigcup_{i=1}^n f_i[K].
$$

*en este caso se dice que K es* **autosemejante***.*

**Teorema 1.** *Sea* (*r*<sup>1</sup> ,*r*2, · · · ,*rn*) *una lista contractiva de razones. Entonces existe un único número no neg*ativo s que satisface  $\sum_{i=1}^{n} r_i^s = 1$ . El número s es 0 si y solo si  $n = 1$ .

*Demostración.* Sea  $n \ge 1$  y defina  $\phi(x) = \sum_{i=1}^{n} r_i^x$ , esta función es continua, derivable y  $\frac{d\phi}{dx} =$  $\sum_{i=1}^n r_i^x \ln(r_i)$ ; esta derivada es negativa por lo que  $\phi(x)$  es estrictamente decreciente y como  $\phi(0)$  = *n* y lim<sub>*x*→∞</sub>  $\phi(x) = 0$ , por continuidad existe un *s* > 0 tal que  $\phi(s) = 1$ .

> *La dimensión asociada a* (*r*<sup>1</sup> ,*r*2, . . . ,*rn*)*, una lista contractiva de razones, es el número positivo s tal que*

$$
r_1^s + r_2^s + \dots + r_n^s = 1
$$

*y se denomina* **dimensión de semejanza***.*

# <span id="page-8-0"></span>**1.2 Métrica Hausdorff**

Felix Hausdorff describe la convergencia de conjuntos definiendo una distancia entre los mismos que no requiere encontrar parametrizaciones de ellos, lo cual para nuestros propósitos es conveniente, ya que se desea analizar la convergencia de sucesiones de compactos en un espacio métrico completo. Aquí L denota la medida en el sentido de Lebesgue en <sup>R</sup> y L *d* la correspondiente para  $\mathbb{R}^d$ .

*Sean A, B* <sup>⊆</sup> *S acotados, de un espacio métrico* (*S*, *<sup>ρ</sup>*) *y sea r* <sup>&</sup>gt; <sup>0</sup>*. Se define un r***-vecindario** *o* **cuerpo** *r***-paralelo** *de A por*

$$
N_r(A) = \{ y \in S : \rho(x, y) \le r \text{ para } \text{algún } x \in A \}
$$

*Se define la función sobre subconjuntos acotados de S, D*(*A*, *B*) *como:*

$$
D(A, B) = \inf\{r : A \subseteq N_r(B) \text{ y } B \subseteq N_r(A)\}\
$$

Esta función no define una métrica para los subconjuntos acotados de *S*, pero si se restringe al conjunto de los subconjuntos compactos de *S* no vacíos, K(*S*), sí lo es. En este caso *D* se llama la **métrica Hausdorff**.

**Teorema <sup>2</sup>.** *Sea S un espacio métrico, entonces D*(*A*, *B*)*es una métrica sobre* K(*S*)*. Además si S es completo* K(*S*) *es también completo.*

*Demostración.* Véase [\[9,](#page-89-0) p. 66-67].

Ahora recordemos el teorema de la aplicación contractiva. Este dice que si *f* : *S* → *S* es una aplicación contractiva y *S* es un espacio métrico completo existe un único punto fijo de *f* , *x* ∈ *S* que se puede encontrar a partir de la sucesión:

$$
x_0 = a \in S \tag{1.4}
$$

$$
x_n = f(x_{n-1}), n \ge 1. \tag{1.5}
$$

<span id="page-9-1"></span>Esto será especialmente útil para el siguiente teorema.

**Teorema 3.** *Sea* (*S*, *ρ*) *un espacio métrico completo, sea* (*r*<sup>1</sup> ,*r*2, · · · ,*rn*) *una lista de razones contractiva, y sea* (*f*<sup>1</sup> , *f*2, · · · , *fn*) *un sistema iterado de funciones en S que realiza esta lista de razones. Entonces existe un único conjunto compacto no vacío, invariante para el sistema iterado de funciones.*

*Demostración.* Sea  $F: K(S) \to K(S)$  definida por

$$
F(A) = \bigcup_{i=1}^{n} f_i[A]
$$

Entonces como *A* es compacto, *f<sup>i</sup>* [*A*] también lo es. Así *F*(*A*) es la unión finita de compactos, que es compacta. Defina *<sup>r</sup>* <sup>=</sup> mín{*r*1,*r*2, . . . ,*rn*}, claramente 0 <sup>&</sup>lt; *<sup>r</sup>* <sup>&</sup>lt; 1, para usar el teorema del punto fijo necesitamos demostrar que *<sup>F</sup>* es contractiva. Sea *<sup>B</sup>* ∈ K(*S*) y sea *<sup>q</sup>* <sup>&</sup>gt; *<sup>D</sup>*(*A*, *<sup>B</sup>*) arbitrario y sea *<sup>x</sup>* <sup>∈</sup> *<sup>F</sup>*(*A*). Entonces para algún *<sup>i</sup>* tenemos *<sup>x</sup>* <sup>=</sup> *<sup>f</sup>i*(*a*) con *<sup>a</sup>* <sup>∈</sup> *<sup>A</sup>*; existe *<sup>b</sup>* <sup>∈</sup> *<sup>B</sup>* tal que *<sup>ρ</sup>*(*a*, *<sup>b</sup>*) <sup>&</sup>lt; *<sup>q</sup>* pues  $q > D(A, B)$  entonces  $\rho(f_i(a), f_i(b)) = r_i \rho(a, b) < r q$  de donde  $F(A) \subseteq N_{rq}(F(B))$ . De forma similar se obtiene  $F(B) \subseteq N_{rq}(F(A)),$  y  $D(F(A), F(B)) < rq$  entonces  $D(F(A), F(B)) < rD(A, B)$ así *F* es contractiva y utilizando el teorema del punto fijo existe un único conjunto compacto no vacío invariante.

<span id="page-9-0"></span>La unicidad del punto fijo hace que no importe el conjunto de K(*S*) que se elija para construir una sucesión, el límite es siempre el mismo.

**Corolario 1.** *En la notación del teorema anterior, si A*<sup>0</sup> *es cualquier conjunto compacto no vacío en S, y si*  $A_{k+1} = \bigcup_{i=1}^n f_i[A_k]$ , para  $k \geq 0$ , entonces la sucesión  $(A_k)$  converge en la métrica Hausdorff al conjunto *invariante del sistema iterado de funciones.*

#### **4** AUTOSEMEJANZA

*El conjunto invariante de un sistema iterado de funciones contractivo es llamado el* **atractor** *del sistema. En este caso se define la dimensión de semejanza del atractor como la dimensión s asociada a la lista de razones.*

Esta dimensión para el atractor es dependiente del sistema de funciones, por ejemplo, dado el intervalo  $[0,1]$  y dos semejanzas de razón  $\frac{1}{2}$  que apliquen  $[0,1]$  a los intervalos  $\left[0,\frac{1}{2}\right]$  y  $\left[\frac{1}{2},1\right]$  respectivamente, es claro que la dimensión de semejanza es 1. Ahora considere otras semejanzas de razón  $\frac{3}{4}$  que apliquen  $[0,1]$  a los intervalos  $\left[0,\frac{3}{4}\right]$  y  $\left[\frac{1}{4},1\right]$ . Al calcular la dimensión de semejanza se obtiene un número mayor que 1, es más, si se toman dos semejanzas de razón  $\frac{n}{n+1}$  que apliquen [0, 1] a los intervalos  $[0, \frac{n}{n+1}]$  y  $[\frac{1}{n+1}, 1]$  se observa que la dimensión de semejanza aumenta conforme *n* crece, esto se debe a que el traslape es muy grande. En el teorema [5](#page-10-0) se da una condición sobre las intersecciones de las imágenes para evitar esta situación. Algo similar se hace en [3.4.](#page-45-0)

**Proposición 1.** *Sea S un espacio métrico completo,* (*r*<sup>1</sup> ,*r*2, · · · ,*rn*) *una lista contractiva de razones, y sea* (*f*1, *f*2, · · · , *fn*) *un sistema iterado de funciones sobre S que realizan esta lista de razones. Para la sucesión* (*xm*) *definida por: x*<sup>0</sup> = *a, x<sup>m</sup>* = *fk<sup>j</sup>* (*xm*−1) *con k<sup>j</sup>* ∈ {1, 2, . . . , *n*} *para m* ≥ 1*, se tiene que*

- *1. Todo punto de acumulación de la sucesión* (*xm*) *pertenece al atractor K del sistema.*
- *2. Todo punto de K es un punto límite para alguna sucesión de* (*xm*) *en S.*

*Demostración.* Defina  $A_0 = \{a\}$  y  $A_{k+1} = \bigcup_{i=1}^n f_i[A_k]$  $A_{k+1} = \bigcup_{i=1}^n f_i[A_k]$  $A_{k+1} = \bigcup_{i=1}^n f_i[A_k]$  esta sucesión converge por el corolario 1 al atractor *K* del sistema y cumple que *x<sup>m</sup>* ∈ *A<sup>m</sup>* para cualquier sucesión que se elija. Para probar (1), dado *<sup>ε</sup>* <sup>&</sup>gt; 0 y sea *<sup>y</sup>* un punto de acumulación de la sucesión (*xm*). Entonces existe *<sup>N</sup>* <sup>∈</sup> <sup>N</sup> tal que  $D(A_m,K) < \varepsilon/2$ , para todo  $m \geq N$ . Como  $x_m \in A_m$  existe  $k_{x_m} \in K$  tal que  $\rho(x_m,k_{x_m}) < \varepsilon/2$ , para este N existe  $l \ge N$  tal que  $\rho(x_l,y) < \varepsilon/2$ , así  $\rho(k_{x_l},y) \le \rho(x_l,y) + \rho(k_{x_l},x_l) < \varepsilon$ , por lo que y es un punto de acumulación de *K*, y como *K* es compacto, *y* ∈ *K*. Para la parte (2), defina el conjunto

 $A = \{x : \text{ existe } (x_m) \text{ con } x_m \in A_m, \text{ tal que } x_m \to x\},\$ 

probaremos que *A* = *K*. De (1) se tiene que *A*  $\subseteq$  *K*, y para la otra inclusión basta ver que para todo  $x \in K$  existe  $x_m \in A_m$  tal que  $\rho(x_m, x) < D(A_m, A) + \frac{1}{n}$  lo que implica que  $x_m \to x$ .  $x \in K$  existe  $x_m \in A_m$  tal que  $\rho(x_m, x) < D(A_m, A) + \frac{1}{m}$  lo que implica que  $x_m \to x$ .

<span id="page-10-1"></span>**Teorema 4.** *Sea A*  $\subseteq \mathbb{R}^d$  *un conjunto medible en el sentido de Lebesgue, y sea f* :  $\mathbb{R}^d \to \mathbb{R}^d$  *una semejanza con razón r, entonces, f*[*A*] *es medible en el sentido de Lebesgue y*  $\mathcal{L}^d(f[A]) = r^d \mathcal{L}^d(A)$ *. Demostración.* [\[19,](#page-89-1) p. 64].

El siguiente teorema se usa para ver cómo se utiliza la teoría de la medida, en el cálculo de la dimensión fractal (capítulo [3\)](#page-39-0) para el atractor de un sistema iterado de funciones dado, por medio de la dimensión de semejanza de la lista de razones. Además da condiciones para calcular la dimensión de semejanza de un atractor de una forma indirecta, en este caso la dimensión de semejanza es única.

<span id="page-10-0"></span>**Teorema 5.** *Sea* (*r*<sup>1</sup> ,*r*2, · · · ,*rn*) *una lista contractiva de razones y s su dimensión. Sea* (*f*<sup>1</sup> , *f*2, · · · , *fn*) *su correspondiente sistema iterado de funciones en* <sup>R</sup>*<sup>d</sup> , y sea A* <sup>⊆</sup> <sup>R</sup>*<sup>d</sup> un conjunto no vacío medible en el sentido* de Lebesgue. Suponga que  $\mathcal{L}^d(f_j[A] \cap f_k[A]) = 0$  para  $j \neq k$ , y  $A = \bigcup_{j=1}^n f_j[A]$ . Si  $0 < \mathcal{L}^d(A) < \infty$ ,  $entonces s = d$ .

*Demostración.* Sean los conjuntos  $B_k$  definidos en forma recursiva como  $B_1 = f_1[A]$  y  $B_{i+1} =$  $f_{i+1}[A] \setminus \cup_{j=1}^{i}(B_j \cap f_{i+1}[A]).$  Estos forman una familia finita y disjunta dos a dos, además se tiene que  $A=\bigcup_{j=1}^nf_j[A]=\bigcup_{j=1}^nB_j.$  Como  $\mathcal{L}^d(f_j[A]\cap f_k[A])=0$  se tiene que  $\mathcal{L}^d(B_j)=\mathcal{L}^d(f_j[A]),$  ahora

$$
\mathcal{L}^d(A) = \mathcal{L}^d\left(\bigcup_{j=1}^n f_j[A]\right) = \mathcal{L}^d\left(\bigcup_{j=1}^n B_j\right) = \sum_{j=1}^n \mathcal{L}^d(B_j) = \sum_{j=1}^n \mathcal{L}^d(f_j[A])
$$

y por el teorema [4](#page-10-1) se tiene

$$
\mathcal{L}^d(A) = \sum_{j=1}^n r_j^d \mathcal{L}^d(A) = \mathcal{L}^d(A) \sum_{j=1}^n r_j^d
$$

y como  $\mathcal{L}^d(A)$  es finito y diferente de cero, se obtiene  $1=\sum_{j=1}^n r_j^d$  es decir, la dimensión de seme $j$ anza *s* es *d*.

El teorema anterior muestra que si las imágenes de cada par de semejanzas no se traslapan "mucho", y si la medida del atractor del sistema iterado de funciones es positiva, entonces el interior del atractor es no vacío. Esto será particularmente útil para indicar cuando un atractor "llena a <sup>R</sup>*<sup>d</sup>* ".

## <span id="page-11-0"></span>**1.3 Atractores para sistemas iterados de funciones**

En esta sección se discute sobre tres conjuntos que son clásicos dentro del estudio de los fractales. En primer lugar, el Conjunto de Cantor, que presentó Georg Cantor en 1883, despertó gran polémica a finales del siglo pasado. Es un subconjunto de <sup>R</sup> que tiene propiedades analíticas y topológicas no intuitivas, poco usuales en subconjuntos de números reales, por lo que es usado en el análisis para construir contraejemplos. En segundo lugar, el triángulo de Sierpiński, descrito por Wacław Sierpiński en 1915, cuya construcción es similar al conjunto de Cantor y como éste, es un fractal. Por último, se presenta una construcción del dragón Heighway descubierto por John E. Heighway en 1967. Es una curva que llena el plano y cuya frontera es un fractal. Todos se pueden ver como atractores para sistemas iterados de funciones.

Los conjuntos de Cantor.. Considere el intervalo  $C_0 = [0,1]$  y divídalo en tres partes iguales. Al remover el intervalo abierto que corresponde al tercio central, obtenemos

$$
C_1 = \left[0, \frac{1}{3}\right] \cup \left[\frac{2}{3}, 1\right]
$$

El siguiente conjunto *C*<sup>2</sup> lo obtenemos removiendo el tercio central a cada intervalo de *C*1, de manera que

$$
C_2 = \left[0, \frac{1}{9}\right] \cup \left[\frac{2}{9}, \frac{1}{3}\right] \cup \left[\frac{2}{3}, \frac{7}{9}\right] \cup \left[\frac{8}{9}, 1\right]
$$

y siguiendo de la misma forma obtenemos una sucesión anidada de conjuntos cerrados *C*<sup>0</sup> ⊇ *C*<sup>1</sup> ⊇ *C*<sub>2</sub> ⊇ ... cuyo límite llamamos conjunto de Cantor ó conjunto de los tercios centrales omitidos, véase figura [1.1,](#page-11-1) y lo denotamos por  $\mathfrak{C}$ .

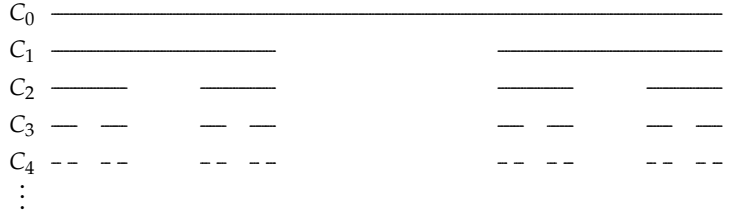

<span id="page-11-1"></span>**Figura 1.1**  $\mathbf{\mathfrak{C}} = \lim_{k \to \infty} C_k = \bigcap_{k=0}^{\infty} C_k$ .

**Proposición <sup>2</sup>.** *La dimensión de semejanza de* C *es* ln 2/ ln 3*.*

#### **6** AUTOSEMEJANZA

*Demostración.* Se tiene que la construcción anterior, conocida como construcción por **tremas**[1](#page-12-0) , cor-responde a la aplicación del corolario [1](#page-9-0) para  $A_0 = C_0 = [0,1]$  con  $f_0(x) = \frac{x}{3}$  y  $f_1(x) = \frac{x+2}{3}$ , así, el conjunto de Cantor es el conjunto invariante para el sistema iterado de funciones (*f*0, *f*1), que realizan la lista de razones  $(1/3, 1/3)$ . Y resolviendo la ecuación  $(\frac{1}{3})^s + (\frac{1}{3})^s = 1$  se obtiene el **resultado.** □

Note que cada  $C_k$  contiene  $2^k$  intervalos cerrados, cada uno de ellos de longitud  $\left(\frac{1}{3}\right)^k$ , y que en el primer paso quitamos un subintervalo de longitud  $\frac{1}{3}$ , en el segundo paso dos intervalos de longitud  $\frac{1}{9}$ , en general, en el *k-*ésimo removemos 2<sup>k−1</sup> intervalos de longitud  $\left(\frac{1}{3}\right)^k$ . Así, la suma de las longitudes de los intervalos que eliminamos del intervalo [0, 1] es:

$$
\frac{1}{3} + 2 \cdot \frac{1}{3^2} + 2^2 \cdot \frac{1}{3^3} + \dots = \frac{1}{3} \left( 1 + \frac{2}{3} + \left( \frac{2}{3} \right)^2 + \dots \right)
$$

$$
= \frac{1}{3} \left( \frac{1}{1 - \frac{2}{3}} \right) = 1
$$

es decir, al conjunto inicial [0, 1], cuya longitud es 1, le hemos quitado intervalos que tienen la misma longitud 1.

#### **¿Quién vive en** C**?**

Vamos a determinar ahora, cuáles números reales pertenecen a  $\mathfrak{C}$ , es decir vamos a caracterizarlos. En primer lugar, por la forma de construirlo, es claro que los extremos de cada intervalo de *C<sup>k</sup>* pertenecen a C, pues si un número es extremo de algún intervalo de *<sup>C</sup><sup>k</sup>* , será extremo de algún intervalo de *C<sub>n</sub>* para cualquier  $n \ge k$ , y por lo tanto estará en **C**. Por ejemplo 0,  $\frac{1}{9}$ ,  $\frac{2}{9}$ ,  $\frac{7}{3}$ ,  $\frac{2}{3}$ ,  $\frac{7}{9}$ ,  $\frac{8}{9}$ , 1, que son los extremos de los intervalos de *<sup>C</sup>*2, están en C. Para buscar una caracterización de todos los elementos de  ${\mathfrak C}$ , representaremos los números en base 3 (representación triádica). Recordemos que para cualquier  $x \in \mathbb{R}$ , existe  $n \in \mathbb{N}$  y  $a_n$ , ...,  $a_0$ ,  $a_{-1}$ , ...  $\in \{0, 1, 2\}$ , con  $a_n \neq 0$ , tales que

$$
x = (a_n a_{n-1} \dots a_1 a_0, a_{-1} \dots)
$$
  
=  $a_n \cdot 3^n + \dots + a_1 \cdot 3^1 + a_0 \cdot 3^0 + a_{-1} \cdot 3^{-1} + \dots$ 

Nótemos que la representación triádica para cualquier *x* ∈ [0, 1] es (0, *a*1*a*<sup>2</sup> . . . *a<sup>k</sup>* . . .)3, con *a<sup>i</sup>* ∈ {0, 1, 2},  $\forall i \in \mathbb{N}$ . Si  $a_1 = 0$  entonces  $x \in \left[0, \frac{1}{3}\right]$ , si  $a_1 = 1$  entonces  $x \in \left[\frac{1}{3}, \frac{2}{3}\right]$ , y si  $a_1 = 2$ entonces  $x \in \left[\frac{2}{3}, 1\right]$ . Como en el primer paso de la construcción de  $\mathfrak{C}$  removimos  $\frac{1}{3}, \frac{2}{3}$ , cualquier número en  $\mathfrak C$  tiene una expresión con  $a_1 \neq 1$ ; luego si  $a_1 \in \{0,2\}$  y  $a_2 = 1$  entonces  $x \in \left] \frac{1}{9}, \frac{2}{9} \right[ \cup$  7 9 , 8 9 - , por lo que no estará en *<sup>C</sup>*<sup>2</sup> y por consiguiente tampoco en C, o bien es un extremo de estos subintervalos y tiene otra representación con  $a_2 \neq 1$ . Así, en el *k*-ésimo paso de la construcción de  $\mathfrak C$  quedan solamente los números que tengan una representación con  $a_1 \neq 1, \ldots$ ,  $a_k \neq 1$ , de esta forma obtenemos el siguiente resultado:

**Teorema <sup>6</sup>.** *Para x* <sup>∈</sup> [0, 1]*: x* <sup>∈</sup> C *si y solo si se puede representar en base* <sup>3</sup> *usando solamente* <sup>0</sup> *<sup>y</sup>* <sup>2</sup> *como dígitos.*

Si se numeran los intervalos de  $C_k$  de 1 a 2 $^k$ , se puede mostrar que  $a_k=0$  si el número está en un intervalo impar y 2 si está en uno par.

<span id="page-12-0"></span><sup>1</sup>Del latín *tremissis*, moneda romana que valía la tercera parte de un sólido de oro.

**Ejemplo <sup>1</sup>.** Algunos elementos de C son:

$$
(0,\overline{02})_3 = (0,020202...)_3 = 2 \cdot 3^{-2} + 2 \cdot 3^{-4} + \cdots = \frac{1}{4}
$$

$$
(0,\overline{022})_3 = (0,022022022...)_3 = \frac{4}{13}
$$

$$
(0,\overline{0022})_3 = (0,002200220022...)_3 = \frac{1}{10}
$$

$$
(0,\overline{20022})_3 = (0,200222002220022...)_3 = \frac{85}{121}
$$

Los elementos que pertenecen al conjunto  $\mathfrak{C}$ , dados en el ejemplo anterior, son todos racionales, sin embargo, algunos elementos de este conjunto son irracionales.

**Ejemplo 2.** Es claro que (0, 202002000200002...)<sub>3</sub> es un número irracional y además, pertenece a **■** 

**Teorema 7.** *Si*  $x \in \mathbb{C}$ , entonces  $1 - x$ ,  $\frac{x}{3}$ ,  $\frac{x+2}{3} \in \mathbb{C}$ .

*Demostración.* Como  $x \in \mathbb{C}$ , sea  $x = (0, a_1 a_2 \dots a_k \dots)_3$ , con  $a_i \in \{0, 2\}$ ,  $\forall i \in \mathbb{N}$ :

1. Como

$$
1 - x = 2 \sum_{i=1}^{\infty} 3^{-i} - \sum_{i=1}^{\infty} a_i 3^{-i}
$$

$$
= \sum_{i=1}^{\infty} (2 - a_i) 3^{-i}
$$

y como *a*<sub>*i*</sub> ∈ {0, 2} entonces 2 − *a*<sub>*i*</sub> ∈ {0, 2}, por lo tanto 1 − *x* ∈ **C**.

2. Como

$$
\frac{x}{3} = \frac{1}{3} \cdot x = (0,1)_3 \cdot (0, a_1 a_2 \dots a_k \dots)_3
$$
  
=  $(0, 0, a_1 a_2 \dots a_k \dots)_3$ 

se tiene que  $\frac{x}{3} \in \mathfrak{C}$ 

3. Como

$$
\frac{x+2}{3} = (0,1)_3 \cdot [(0, a_1 a_2 ... a_k ...)_3 + (2)_3]
$$
  
= (0,1)\_3 \cdot (2, a\_1 a\_2 ... a\_k ...)\_3 = (0,2 a\_1 a\_2 ... a\_k ...)\_3

se tiene que  $\frac{x+2}{3} \in \mathfrak{C}$ 

 $\Box$ 

**Ejemplo 3.** Como sabemos que  $\frac{1}{4} \in \mathbb{C}$ , se tiene que  $\frac{3}{4} \in \mathbb{C}$  pues  $\frac{3}{4} = 1 - \frac{1}{4}$ , además,  $\frac{1}{12} \in \mathbb{C}$  pues  $\frac{1}{12} = \frac{1/4}{3}$ . ■

■

#### **Cardinalidad y algunas propiedades de** C

Consideremos el conjunto

$$
A = \{f \colon \mathbb{N} \to \{0, 2\} \ / \ f \text{ es function}\}\
$$

La cardinalidad de *A* es  $|A| = |\{0,2\}|^{|N|} = 2^{N_0} = N_1 = |\mathbb{R}|$ , de manera que *A* es no numerable. Además, para toda  $f \in A$ , existe un único  $x = (0, f(1)f(2)f(3) \dots)$  tal que  $x \in \mathfrak{C}$ , es decir, existe una biyección entre *A* y **C**, por lo que  $|\mathfrak{C}| = \aleph_1$ . En otras palabras,  $\mathfrak{C}$  tiene la misma cantidad de elementos que tiene  $\mathbb{R}!$ . A pesar de esto  $\mathfrak C$  posee una estructura topológica muy diferente:

- 1.  $\mathfrak C$  *es compacto:* Es cerrado pues es la intersección numerable de conjuntos cerrados, y  $\mathfrak C$  es acotado, por el teorema de Heine-Borel, es compacto.
- 2.  $\mathfrak{C}$  *no contiene ningún intervalo:* Suponga que *I* =  $]a, b[ \subseteq \mathfrak{C}$ , entonces  $I \subseteq C_k \ \forall k \in \mathbb{N}$ . Como  $C_k$  esta formado por 2 $^k$  intervalos cerrados disjuntos, *I* es subconjunto de algún intervalo de tamaño  $\left(\frac{1}{3}\right)^k$ , por lo que  $b-a\leq \left(\frac{1}{3}\right)^k\;\forall k\in\mathbb{N}$ , lo que implicaría que  $b=a.$
- 3. C *no tiene puntos aislados:* Si *<sup>x</sup>* no es extremo de ningún intervalo de *<sup>C</sup><sup>k</sup>* para algún *<sup>k</sup>*, sea *<sup>x</sup><sup>n</sup>* el extremo izquierdo del intervalo de *C*<sub>*n*</sub> que contiene a *x*; luego  $0 < x - x_n \leq \left(\frac{1}{3}\right)^n$ , por lo que *x<sup>n</sup>* → *x*. Si *x* es extremo izquierdo en algún intervalo de *C<sup>k</sup>* para algún *k*, tome *x<sup>n</sup>* como el extremo derecho de ese intervalo para  $n \geq k$  y  $x_n = 1$  en otro caso; por un argumento similar,  $x_n \rightarrow x$ .

En suma  $\mathfrak C$  es un conjunto totalmente disconexo, compacto y perfecto. Además es no numerable y tiene medida cero. En general un conjunto de Cantor es un conjunto que cumple con estas tres primeras propiedades, y se puede demostrar que todos los conjuntos de Cantor son homeomorfos. Sean  $f_1(x) = \frac{x}{3}$  y  $f_2(x) = \frac{x+2}{3}$  con dominio y codominio igual a  $\mathbb{C}$ ; ambas funciones son inyectivas y:

$$
f_1^{-1}\left(\mathfrak{C} \cap \left[0, \frac{1}{3}\right]\right) = f_2^{-1}\left(\mathfrak{C} \cap \left[\frac{2}{3}, 1\right]\right) = \mathfrak{C}
$$

Esto significa que si observamos solamente la mitad derecha o la mitad izquierda del conjunto de Cantor obtenemos una copia homeomorfa de este. De manera que podemos encontrar una copia homeomorfa del conjunto de Cantor incluida en la intersección de C con cualquier intervalo de *<sup>C</sup><sup>k</sup>* (tan pequeño como queramos tomando *k* suficientemente grande).

#### **Generalización de** C

La construcción de  $\mathfrak C$  se puede generalizar de manera evidente, quitando un subintervalo abierto centrado de longitud *α*, con *α* ∈ |0, 1[, y seguir con un proceso análogo al del caso *α* =  $\frac{1}{3}$ . Por ejemplo, para  $\alpha = \frac{1}{5}$  se tiene  $C_0 = [0, 1]$ ,  $C_1 = [0, \frac{2}{5}] \cup [\frac{3}{5}, 1]$ ,  $C_2 = \left[0, \frac{4}{25}\right] \cup [\frac{6}{25}, \frac{2}{5}] \cup [\frac{3}{5}, \frac{19}{25}]$  U  $\left[\frac{21}{25}, 1\right]$ . Al conjunto límite de esta sucesión lo denotamos  $\Gamma_{\frac{1}{5}}$ , en general a conjuntos generados así los denotamos por  $\Gamma_{\alpha}$ . Note que  $\mathfrak{C} = \Gamma_{\frac{1}{\alpha}}$ . Notemos que el tamaño de *C*<sub>1</sub> es 1 − *α* y está compuesto de dos intervalos cada uno de longitud

1−*α* <sup>2</sup> =: *<sup>β</sup>*; así cada *<sup>C</sup><sup>k</sup>* está compuesto por 2 *<sup>k</sup>* intervalos de longitud *β <sup>k</sup>* y los intervalos que removemos en el *k*–ésimo paso miden α $\beta^{k-1}$ . Por ejemplo con  $\beta=\frac{2}{5}$  tenemos Γ<sub>1,</sub> y Γ<sub>3</sub> se obtiene con  $\beta = \frac{1}{5}$ .

Para cualquier *<sup>α</sup>* ∈]0, 1[ <sup>y</sup> *<sup>x</sup>* en <sup>Γ</sup>*α*, definimos la *dirección* de *<sup>x</sup>* en <sup>Γ</sup>*<sup>α</sup>* como la suceción {*s*0,*s*<sup>1</sup> ,*s*2, . . . }, donde cada *s<sup>i</sup>* es 0 ó 1. Para saber qué valor asignamos a *s<sup>n</sup>* basta con enumerar los intervalos de

$$
x = \sum_{i=0}^{\infty} s_i \beta^i (1 - \beta)
$$

Así como caracterizamos los elementos de  ${\mathfrak C}$  como los números que se pueden representar en base 3 usando solamente 0 y 2 como dígitos, podemos caracterizar algunos Γ*<sup>α</sup>* de la siguiente manera:

**Teorema 8.** *Si*  $n \in \mathbb{N}$ ,  $n \geq 3$   $y \beta = \frac{1}{n}$  entonces

$$
\Gamma_{\alpha} = \{ (0, a_1 a_2 \dots a_k \dots )_n \ / \ a_k \in \{ 0, n-1 \} \}
$$

**Ejemplo 4.** Con  $n = 4$  obtenemos

$$
\Gamma_{\frac{1}{2}} = \{ (0, a_1 a_2 \dots a_k \dots)_4 \ / \ a_k \in \{0, 3\} \}
$$

Así  $\frac{4}{5} = (0, \overline{30})_4 \in \Gamma_{\frac{1}{2}}$ . Otros elementos de  $\Gamma_{\frac{1}{2}}$  son:  $\frac{1}{16}$ ,  $\frac{1}{20}$ ,  $\frac{63}{64}$  y  $\frac{1}{5}$ . Aplicando reiteradamente las funciones:  $g_1(x) = 1 - x$ ,  $g_2(x) = \frac{x+3}{4}$  y  $g_3(x) = \frac{x}{4}$ , a elementos de  $\Gamma_{\frac{1}{2}}$ , obtenemos otros de sus elementos.

**Ejemplo 5.** Con  $n = 5$  obtenemos  $\Gamma_{\frac{3}{5}}$ , y algunos de sus elementos son:  $\frac{1}{6}$ ,  $\frac{5}{6}$ ,  $\frac{29}{30}$  y  $\frac{25}{31}$ . ■

Se pueden construir conjuntos de Cantor dividiendo a [0, 1] en *n* partes iguales y dejar algunos  $\sum_{i=1}^{\infty} \frac{1}{i}$  (no necesariamente los intervalos laterales como en  $\mathbb{C}$ ).

**Teorema <sup>9</sup>.** *Sea n* ∈ <sup>N</sup>*, n* ≥ 3*, D* = {0, . . . , *n* − 1} *y B subconjunto propio de D con* |*B*| ≥ 2*, entonces*

$$
\Gamma_B^n = \{ (0, a_1 a_2 \dots a_k \dots )_n \ / \ a_k \in B \}
$$

*es un conjunto de Cantor.*

En la figura [1.2,](#page-15-0) con  $n = 5$  y  $B = \{1, 2, 4\}$ , se muestra  $\Gamma_{\{1,2,4\}}^5$ . Se debe notar que este conjunto está formado por los números en  $[0, 1]$  que en base 5 tienen representación utilizando solamente a 1, 2 y 4 como posibles dígitos.

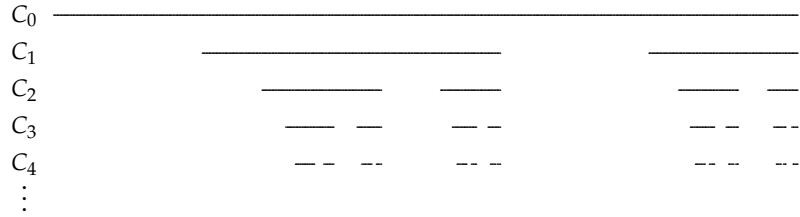

<span id="page-15-0"></span>**Figure 1.2** 
$$
\Gamma_{\{1,2,4\}}^5 = \lim_{k \to \infty} C_k
$$
.

En general a partir de un elemento *x* de  $\Gamma_B^n$  se pueden obtener más elementos aplicando reiteradamente las funciones:  $f_i(x) = \frac{x+a_i}{n}$ , con  $a_i \in B$ .

#### **Relación de** C **con el espacio de arreglos**

Denotamos por *E* (*ω*) el espacio de los *arreglos infinitos de* 0 *y* 1. Sea *g* : *E* (*ω*) <sup>→</sup> <sup>R</sup>, que interpreta un arreglo como un número en base 2, cuya parte decimal es el arreglo y la parte entera es cero.

**Ejemplo 6.**  $g(\overline{001}) = (0, \overline{001})_2 = \frac{1}{7}$ 

Como todo número real tiene expansión en base 2, tenemos que  $g(E^{(\omega)}) = [0,1]$ , y si definimos *f* : *E* (*ω*) <sup>→</sup> <sup>R</sup> de la misma forma que *<sup>g</sup>*, pero cambiando los dígitos 1 por 2 y la representación en base 3, tenemos que  $f(E^{(\omega)}) = \mathbf{C}$ . Es claro que *f* así definida es un homeomorfismo entre  $E^{(\omega)}$  y C.

**Ejemplo 7.** 
$$
f(\overline{001}) = (0, \overline{002})_3 = \frac{1}{13} \in \mathfrak{C}.
$$

Un resultado muy interesante es el hecho que un conjunto cero dimensional y separable es de Cantor si es homeomorfo a un subconjunto de *E* (*ω*) , véase [\[9\]](#page-89-0).

#### **Sobre el tamaño de Γ***<sup>α</sup>*

En este momento es oportuno preguntarnos ¿será  $\Gamma_{\frac{1}{5}}$  más grande que  $\Gamma_{\frac{3}{5}}$ ?. El siguiente gráfico indica que la sucesión de C<sub>k</sub> que converge a T<sub>3</sub> se desvanece más rápido que la sucesión que converge a  $\Gamma_{\frac{1}{5}}$ , por lo que en algún sentido  $\Gamma_{\frac{3}{5}}$  será "más pequeño" que  $\Gamma_{\frac{1}{5}}$ .

| _____________ |          | ----------------- |          |              |             | ---------------------------------- |             |
|---------------|----------|-------------------|----------|--------------|-------------|------------------------------------|-------------|
|               | --       | --                | --       | ____________ | ___________ | ____________                       | ___________ |
| . .           | $\cdots$ | $ -$              | $\cdots$ | $-$<br>___   | -<br>____   | ____<br>_____                      | ----        |
|               |          |                   |          |              |             |                                    |             |

**Figura 1.3** Comparación de  $\Gamma_{\frac{3}{5}}$  y  $\Gamma_{\frac{1}{5}}$ .

El análisis sobre el tamaño no es evidente ya que ambos conjuntos tienen la misma cardinalidad, además son conjuntos de medida cero. Para poder hacer alguna diferencia entre estos definimos el conjunto:

 $\Gamma_{\alpha} - \Gamma_{\alpha} = \{x - y \mid x, y \in \Gamma_{\alpha}\} = \{t \mid \Gamma_{\alpha} \cap (\Gamma_{\alpha} + t) \neq \emptyset\}$ 

con <sup>Γ</sup>*<sup>α</sup>* + *<sup>t</sup>* = {*<sup>x</sup>* + *<sup>t</sup>* / *<sup>x</sup>* ∈ <sup>Γ</sup>*α*}, que es una traslación de <sup>Γ</sup>*<sup>α</sup>* en [*t*, 1 + *<sup>t</sup>*], y así <sup>Γ</sup>*<sup>α</sup>* − <sup>Γ</sup>*<sup>α</sup>* se puede interpretar como los tiempos donde una copia de Γ*<sup>α</sup>* interseca a Γ*<sup>α</sup>* recorriendo el eje *x* con velocidad constante. Con este conjunto podemos diferenciar  $\Gamma_{\frac{1}{5}}$  de  $\Gamma_{\frac{3}{5}}$  en el siguiente sentido: cuanto mayor sea <sup>Γ</sup>*<sup>α</sup>* − <sup>Γ</sup>*α*, significa que <sup>Γ</sup>*<sup>α</sup>* se intersecará durante más tiempo con una copia suya, por lo que en este sentido Γ<sub>α</sub> será un conjunto *más grande*. Por ejemplo, en [\[25\]](#page-89-2) se prueba que Γ<sub>3</sub> − Γ<sub>3</sub> es un conjunto de Cantor de medida cero, y es fácil ver que  $\Gamma_{\frac{1}{5}}-\Gamma_{\frac{1}{5}}=[-1,1]$ , por lo que  $\Gamma_{\frac{1}{5}}$  es más grande que  $\Gamma_{\frac{3}{5}}$ . El valor  $\beta = \frac{1}{3}$  es límite para comparar conjuntos de esta naturaleza [\[25\]](#page-89-2), en este se prueba que si  $β > \frac{1}{3}$ ,  $\mathcal{L}(\Gamma_\alpha - \Gamma_\alpha) = 2$  y si  $β < \frac{1}{3}$ ,  $\mathcal{L}(\Gamma_\alpha - \Gamma_\alpha) = 0$ .

Recordemos que en la construcción de  $\mathfrak C$  removimos el tercio central a cada intervalo. Sea  $\mathfrak C^*$  =  $\Gamma^3_{\{0,1\}}$  cuya construcción es análoga a la de  $\mathfrak C$  pero quitando en cada paso el intervalo semiabierto, cerrado a la derecha, correspondiente al tercer tercio de cada intervalo. El lector puede verificar que  $\mathfrak{C} - \mathfrak{C} = [-1,1]$  mientras que  $\mathfrak{C}^* - \mathfrak{C}^* = \left[-\frac{1}{2},\frac{1}{2}\right]$ , de donde se concluye que  $\mathfrak{C}$  es más grande que  $\mathfrak{C}^*$ .

<span id="page-16-0"></span>Notemos que para algunos  $t \in [-1, 1]$  se tiene que  $\Gamma_\alpha \cap (\Gamma_\alpha + t) \neq \emptyset$ . ¿Cuántos elementos tiene <sup>Γ</sup>*<sup>α</sup>* ∩ (Γ*<sup>α</sup>* + *<sup>t</sup>*) dependiendo de la escogencia de *<sup>t</sup>*?. Un resultado muy interesante es el siguiente:

**Teorema 10.** Si  $\beta < \sqrt{2}-1$  y  $t_n = \beta^n \left(\frac{1-\beta}{1+\beta}\right)$ , entonces  $\Gamma_\alpha \cap (\Gamma_\alpha + t_n)$  contiene exactamente  $2^n$  puntos. *Demostración.* Sea *<sup>x</sup>* ∈ <sup>Γ</sup>*α*, entonces

$$
x = \sum_{i=0}^{\infty} s_i \beta^i (1 - \beta)
$$

.

y además

$$
x + t_n = \sum_{i=0}^{\infty} s'_i \beta^i (1 - \beta)
$$

con *s<sup>i</sup>* y *s* ′ *i* , únicos, que pertenecen a {0, 1}. Por otro lado, se tiene que

$$
x + t_n = \sum_{i=0}^{\infty} s_i \beta^i (1 - \beta) + \beta^n \left( \frac{1 - \beta}{1 + \beta} \right)
$$
  
\n
$$
= \sum_{i=0}^{\infty} s_i \beta^i (1 - \beta) + \beta^n \sum_{i=0}^{\infty} (-1)^i \beta^i (1 - \beta)
$$
  
\n
$$
= \sum_{i=0}^{n-1} s_i \beta^i (1 - \beta) + \sum_{i=0}^{\infty} s_{i+n} \beta^{i+n} (1 - \beta) + \sum_{i=0}^{\infty} (-1)^i \beta^{i+n} (1 - \beta)
$$
  
\n
$$
= \sum_{i=0}^{n-1} s_i \beta^i (1 - \beta) + \sum_{i=0}^{\infty} [s_{n+i} + (-1)^i] \beta^{i+n} (1 - \beta)
$$

Es decir, se tiene dos representaciones para  $x + t$ , sin embargo, la dirección es única y por lo tanto, tenemos que  $s'_i = s_i$  para  $i \le n - 1$  y  $s'_i = s_i + (-1)^{i-n}$  para  $i \ge n$ . Por esto las direcciones de los *x* en Γ<sub>α</sub> ∩ (Γ<sub>α</sub> + *t<sub>n</sub>*) son {*s*<sub>0</sub>, *s*<sub>1</sub>, . . . , *s*<sub>*n*−1</sub>, 0, 1, 0, 1, . . . } con *s*<sub>*i*</sub> ∈ {0, 1}, ∀*i* ≤ *n* − 1, con lo que obtenemos 2<sup>*n*</sup> puntos en esta intersección</sub> obtenemos 2 *<sup>n</sup>* puntos en esta intersección.

**Ejemplo 8.** Utilizando el teorema anterior en el caso *n* = 0, encontramos que para *t* =  $\frac{1-\beta}{1+\beta}$ , el único punto de intersección entre Γ<sub>α</sub> y (Γ<sub>α</sub> + *t*) es de la forma  $\frac{1}{1+\beta}$ , por ejemplo,

$$
\mathfrak{C} \cap \left(\mathfrak{C} + \frac{1}{2}\right) = \left\{\frac{3}{4}\right\}, \qquad \Gamma_{\frac{1}{4}} \cap \left(\Gamma_{\frac{1}{4}} + \frac{5}{11}\right) = \left\{\frac{8}{11}\right\}
$$

en general se tiene que

$$
\Gamma_{\frac{1}{n}} \cap \left( \Gamma_{\frac{1}{n}} + \frac{n+1}{3n-1} \right) = \left\{ \frac{2n}{3n-1} \right\}
$$

Al aplicar el teorema [10](#page-16-0) con  $n=1$  y  $\alpha=\frac{3}{5}$ , se tiene que los conjuntos  $\Gamma_{\frac{3}{5}}$  y  $\Gamma_{\frac{3}{5}}+\frac{2}{15}$  se intersecan solamente en los dos puntos  $\frac{1}{6}$  y  $\frac{29}{30}$ , lo cual se ilustra en la figura [1.4.](#page-17-0)

<span id="page-17-0"></span>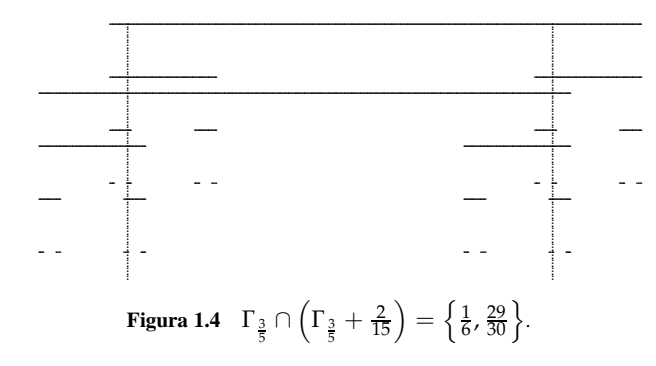

Es fácil notar que los Γ<sub>α</sub> son atractores para (*f*<sub>0</sub>, *f*<sub>1</sub>) con *f*<sub>0</sub>(*x*) = *βx* y *f*<sub>1</sub>(*x*) = *βx* + 1 − *β* que realizan la lista de razones (*β*, *β*) por lo que otra forma de comparar su tamaño es usando la dimensión de semejanza, que en este caso es *s* = − $\frac{\ln 2}{\ln \beta}$ , si β → 0, entonces Γ<sub>α</sub> es más pequeño también.

 $\blacksquare$ 

#### **12** AUTOSEMEJANZA

Triángulo de Sierpi«ski. El triángulo de Sierpiński es un conjunto plano que puede ser obtenido por medios iterados de muchas formas, una de ellas es generada a partir de un triángulo equilátero, removiendo una cuarta parte de la figura que queda en el paso anterior. Otra es a partir de un conjunto compacto y tres semejanzas del plano; una variación de ésta es usando solamente un punto como conjunto inicial, ésta construcción presenta la ventaja de ser más "económica" que otras, pues representa a este conjunto como el ámbito de una sucesión en  $\mathbb{R}^2$ , por lo que puede aproximarse con la exactitud deseada por medio de un conjunto finito de puntos. No debe perderse de vista la utilidad que esto conlleva para representar objetos un poco más naturales, pues este conjunto se usa también como una proyección en el plano de cadenas de nucléotidos en el análisis de secuencias de ADN [\[1\]](#page-89-3), dicha representación se llama Representación del Juego del Caos (CGR por sus siglas en inglés) que permite una mejor comprensión de hileras de nucléotidos de ADN. Jeffrey en 1990 [\[23\]](#page-89-4) afirma que este conjunto ha revelado visualmente "estructuras previamente desconocidas".

Construcción por tremas.. Sea *S*<sup>0</sup> un triángulo equilátero de lado 1 incluyendo su frontera. Únase los puntos medios de cada lado, de esta forma *S*<sup>0</sup> queda dividido en 4 triángulos congruentes de lado  $\frac{1}{2}$ , elimine el interior del triángulo central, el que está invertido, y sea  $S_1$  el conjunto formado. Proceda de la misma forma con los tres triángulos restantes para formar a *S*2. Continuando con este proceso se obtiene una sucesión decreciente anidada  $S_0 \supseteq S_1 \supseteq S_2 \cdots$  de subconjuntos del plano. Al conjunto  $S = \lim_{n \to \infty} S_n = \bigcap_{n=0}^{\infty} S_n$  se le llama el triángulo de Sierpiński.

Medida y dimensión de *S.*. El triángulo de Sierpiński, por ser un conjunto de Borel ya que es compacto, es medible en el sentido de Lebesgue en  $\mathbb{R}^2$ , pero se necesita otra medida dado que, al calcular el área se obtiene poca información pues se debe calcular el límite del área de *S<sup>k</sup>* para *k* → ∞. De esta forma se nota que el área de  $S_k$  es  $(\frac{3}{4})^k$ . √ 3 4 cuyo límite es 0 si *<sup>k</sup>* → <sup>∞</sup>. Esto dice que  $S$  es un conjunto de medida cero en  $\mathbb{R}^2$  por lo que no es topológicamente equivalente con  $\mathbb{R}^2$ . En la sección [3](#page-39-0) se verifica que su dimensión topológica es uno.

Para describir a *S*, se introduce un sistema de coordenadas en el cual un vértice de *S*<sub>0</sub> será el origen y los lados de este vértice en la parte positiva de cada eje (por supuesto el eje *Y* estará rotado 30*<sup>o</sup>* a favor de las manecillas del reloj). Así, los vértices de *S*<sup>0</sup> son (0,0), (1,0) y (0,1). Como se reduce en cada paso de la construcción de *S* los lados a la mitad, será útil considerar las coordenadas de los puntos  $(x, y)$  en su expansión en base 2,  $x = (0.a_1a_2 \cdots)_2$  y  $y = (0.b_1b_2 \cdots)_2$  con  $a_i$ ,  $b_i \in$ {0, 1}, *i* ∈ N. Para que  $(x, y)$  ∈  $S_0$ ,  $(x, y)$  debe cumplir  $0 \le x + y \le 1$  de manera que  $(0.a_1a_2 \cdots )_2 +$  $(0.b_1b_2\cdots)_2 \le (1.000\ldots)_2 = (0.111\ldots)_2$  en particular

$$
a_1 + b_1 \le 1 \vee (a_1 + b_1) = 2 \wedge a_k + b_k = 0, \forall k > 1
$$
\n
$$
(1.6)
$$

en el primer caso se tiene que  $a_1 \cdot b_1 = 0$ ; en el segundo caso  $x = \frac{1}{2}$  y  $y = \frac{1}{2}$  y en este caso se puede cambiar la representación de *x* o de *y* para que  $a_1 \cdot b_1 = 0$ .

Denote con  $S_{0k}$  el triángulo con vértice  $(0, 0)$  en el paso *k*-ésimo, así  $S_{00} = S_0$ ,  $S_{01} = \{(x, y) : 0 \leq z \leq 0\}$  $x + y \leq \frac{1}{2}$ } en general  $S_{0k} = \{(x, y) : 0 \leq x + y \leq \frac{1}{2^k}\}$ , nótese que

$$
(x', y') = ((0.00 \cdots a_{k+1} a_{k+2} \cdots)_{2}, (0.00 \cdots b_{k+1} b_{k+2} \cdots)_{2}) \in S_{0k}
$$
  

$$
\Leftrightarrow a_{k+1} \cdot b_{k+1} = 0.
$$

Además, cualquier triángulo de *S<sup>k</sup>* es de la forma (*u*, *v*) + *S*0*<sup>k</sup>* donde (*u*, *v*) es un vértice izquierdo de algún triángulo de *S<sup>k</sup>* . Así, dada una combinación de *a*1, . . . , *an*, *b*1, . . . , *b<sup>n</sup>* ∈ {0, 1} tal que si  $a_i = 1$  entonces  $b_i = 0$ , la expresión

$$
(0,0) + \frac{a_1}{2}(1,0) + \frac{b_1}{2}(0,1) + \frac{a_2}{4}(1,0) + \frac{b_2}{4}(0,1) + \cdots + \frac{a_n}{2^n}(1,0) + \frac{b_n}{2^n}(0,1)
$$

es un vértice izquierdo de *S<sup>n</sup>* generado a partir de (0,0) y los pasos 1, 2 . . . *n*. En base 2 este vértice se escribe

<span id="page-19-0"></span>
$$
(u,v) = ((0.a1a2...an)2, (0.b1b2...bn)2).
$$
 (1.7)

Hay 3<sup>*n*</sup> de estos puntos en  $S_n$  pues, al escoger  $a_{i_1} = a_{i_2} = \cdots = a_{i_j} = 1$ , con  $j = 0, \ldots, n$  y el resto cero, se tiene  $2^{n-j}$  formas de escoger  $b_1, b_2, \ldots, b_n$  con  $a_i \cdot b_i = 0$  y como hay  $\binom{n}{j}$  formas de elegir los  $a_{i_k} = 1$ ,  $k = 1, \ldots, j$  en total se tienen  $\binom{n}{j} \cdot 2^{n-j}$  formas de escogerlos. Variando  $j = 0, \ldots, n$  se obtiene

$$
2^{n} + {n \choose 1} \cdot 2^{n-1} + {n \choose 2} \cdot 2^{n-2} + \dots + 1 = (2+1)^{n} = 3^{n}
$$
 (1.8)

formas diferentes de escoger los  $a_i$ ,  $i = 1, ..., n$  y  $b_i$ ,  $i = 1, ..., n$  con  $a_i \cdot b_i = 0$ . Por lo tanto todos los vértices izquierdos de *S<sup>n</sup>* son de la forma [\(1.7\)](#page-19-0). Algunos vértices de la forma [\(1.7\)](#page-19-0) son:

$$
\begin{pmatrix} \frac{3}{4}, \frac{1}{8} \end{pmatrix} = ((0.110)_2, (0.001)_2)
$$

$$
\left( \frac{11}{16}, \frac{1}{32} \right) = ((0.10110)_2, (0.00001)_2)
$$

Esto permite dar una descripción de los elementos de *S*, que se resume en el siguiente teorema.

**Teorema 11.** *Sea S*<sup>0</sup> *un triángulo equilátero de lado* 1*. Introduzca un sistema de coordenadas con origen en un vértice de S*<sup>0</sup> *y los lados adyacentes en la parte positiva de cada eje. Entonces,* (*x*, *y*) ∈ *S si y solo silas expansiones binarias de ambas coordenadas se pueden escribir sin que tengan un* 1 *en la misma posición.*

*Demostración.* Sea *s* = ((0.*a*<sub>1</sub>*a*<sub>2</sub> · · · )<sub>2</sub>, (0.*b*<sub>1</sub>*b*<sub>2</sub> · · · )<sub>2</sub>) con *a*<sub>*i*</sub>, *b*<sub>*i*</sub> ∈ {0,1}, *i* ∈ N. Sea *s* ∈ *S* y *n* ∈ N fijo, como

$$
s \in S_n \Leftrightarrow s = (u, v) + (x', y')
$$

con  $(u, v)$  un vértice izquierdo de la forma  $(1.7)$  y  $(x', y') \in S_{0n}$  entonces  $a_{n+1} \cdot b_{n+1} = 0$ . Por otro lado si,  $s = ((0.a_1a_2 \cdots)_2, (0.b_1b_2 \cdots)_2)$  no tiene un 1 en la misma posición, sea *n* natural fijo, entonces se tiene que  $((0.a_1a_2 \cdots a_n)_2, (0.b_1b_2 \cdots b_n)_2)$  es un vértice izquierdo de  $S_n$  y  $x' =$  $(0.00 \cdots a_{n+1} \cdots)_2$  y  $y' = (0.00 \cdots b_{n+1} \cdots)_2$  cumplen con  $(x', y') \in S_{0n}$  pues  $a_{n+1} \cdot b_{n+1} = 0$ entonces *s* ∈ *S*<sup>*n*</sup> ∀*n* ∈ N por lo tanto *s* ∈ *S*.

Algunos elementos de *S* son

$$
\left(\frac{272}{341}, \frac{68}{341}\right) = \left((0.\overline{1100110000})_2, (0.\overline{0011001100})_2\right)
$$

$$
\left(\frac{7}{9}, \frac{10}{63}\right) = \left((0.\overline{110001})_2, (0.\overline{001010})_2\right)
$$

Se puede observar de la construcción por tremas de *S*, que éste es semejante a su parte superior, o a la parte derecha o a la parte izquierda, independiente de la escala, pues no importa cuánto se aumente una parte adecuada de la figura, siempre se observa el mismo detalle, la razón de esto es que *S* se puede construir por medio de un sistema iterado de funciones .

#### **14** AUTOSEMEJANZA

Sean  $f_0$ ,  $f_1$ ,  $f_2$ :  $\mathbb{R}^2 \to \mathbb{R}^2$  tal que  $f_0((x,y)) = \frac{1}{2}(x,y)$ ,  $f_1((x,y)) = \frac{1}{2}(x,y) + \frac{1}{2}(1,0)$  y  $f_2((x,y)) =$  $\frac{1}{2}(x,y) + \frac{1}{2}(0,1)$ . Rótese el eje *Y* un ángulo de 30<sup>*o*</sup> a favor de las manecillas del reloj, note que estas funciones son semejanzas de razón  $\frac{1}{2}$ . Con esto se define un sistema iterado de funciones que realizan la lista contractiva de razones  $(\frac{1}{2}, \frac{1}{2}, \frac{1}{2})$ . El atractor del sistema iterado de funciones (*f*0, *f*<sup>1</sup> , *f*2) es *S*. Esto dice también que la dimensión de semejanza de *S* = ln(3)/ ln(2).

Una sucesión que aproxima a un conjunto.. En las construcciones anteriores se necesita de un conjunto, y a partir de éste se construye por un método iterativo a *S*. Es posible sin embargo, ocupar en la computadora mucha memoria para hacer tales iteraciones sobre todos o una gran parte de los elementos de un conjunto, ya sea un triángulo o cualquier otro compacto. Aún así, el corolario [1](#page-9-0) afirma que cualquier compacto no vacío sirve como primera aproximación para *S*, de manera que si se utiliza un punto y sobre él se evalúa iteradamente las funciones *f*0, *f*<sup>1</sup> , *f*<sup>2</sup> en un orden aleatorio eventualmente se tendrá una aproximación de *S*.

¿Cuál será un buen punto de partida y un buen orden de iteración para asegurar que por igual se esté aproximando a todos los puntos de *S*? Defina *A<sup>k</sup>* al conjunto formado por todos los vértices izquierdos de cada triángulo en *S<sup>k</sup>* . *A<sup>k</sup>* es una aproximación de todos los puntos de *S<sup>k</sup>* y también a los elementos de *S*, además, la distancia de algún elemento de  $A_k$  a otro de *S* es a lo sumo  $\frac{1}{2^k}$ por lo que es clara la convergencia. Basta entonces definir una sucesión en que todos los vértices izquierdos de *S<sup>k</sup>* formen parte de ella.

Observe que, como todos los vértices izquierdos de *S<sup>k</sup>* son de la forma [\(1.7\)](#page-19-0) se les puede codificar con la expresión  $c_k c_{k-1} \cdots c_1$  de la siguiente forma:  $c_i = 0$  si  $a_i = 0$  y  $b_i = 0$ ,  $c_i = 1$  si  $a_i = 1$  y *b<sup>i</sup>* = 0 y *c<sup>i</sup>* = 2 si *a<sup>i</sup>* = 0 y *b<sup>i</sup>* = 1, y como a *c<sup>k</sup> ck*−<sup>1</sup> · · · *c*<sup>1</sup> se le asocia un único número entero *n* tal que *n* = (*c<sup>k</sup> ck*−<sup>1</sup> · · · *c*1)3, así se tiene una forma de asociar todos los vértices izquierdos de *S<sup>k</sup>* con un único número entero, por ejemplo

$$
\left(\frac{11}{16}, \frac{1}{32}\right) = ((0.10110)_2, (0.00001)_2) \rightarrow (21101)_3 = 199, \n\left(\frac{3}{8}, \frac{17}{32}\right) = ((0.011000)_2, (0.100010)_2) \rightarrow (020112)_3 = 176,
$$

Ésta es la sucesión que se define en el siguiente teorema.

**Proposición 3.** *Sea*  $f_0$ ,  $f_1$ ,  $f_2$  *las funciones definidas en la construcción anterior. Sea n* = ( $c_k c_{k-1} \ldots c_2 c_1$ )<sub>3</sub> *la expansión triádica para el número entero no negativo n, defina x<sub>n</sub> = (f<sub>c1</sub> ∘ f<sub>c2</sub> ∘ … f<sub>ck−1</sub> ∘ f<sub>ck</sub>)((0,0)), y sea A<sup>k</sup> el conjunto formado por los vértices izquierdos de cada triángulo que forma S<sup>k</sup> . Entonces A<sup>k</sup>* =  $\{x_0, x_1, x_2, \ldots, x_{3^k-1}\}.$ 

*Demostración.* Sea  $k \in \mathbb{N}$  y 0 ≤ *n* < 3<sup>*k*</sup>, *n* = ( $c_k c_{k-1} \ldots c_2 c_1$ )<sub>3</sub> y sea (*u*, *v*) ∈  $\mathbb{R}^2$  tal que *u* =  $0.a_1a_2 \cdots a_k$  y  $v = 0.b_1b_2 \cdots b_k$  con  $a_i = c_i(2 - c_i)$  y  $b_i = \frac{c_i}{2}(c_i - 1)$  para todo  $i = 1, ..., k$ , es claro que  $(u, v) \in S_k$ , además que  $f_{c_1}((0.a_2 \cdots a_k)_2, (0.b_2 \cdots b_k)_2) = (u, v)$ , en consecuencia  $(f_{c_1} \circ$  $f_{c_2}$  $)((0.a_3 \cdots a_k)_2$ ,  $(0.b_3 \cdots b_k)_2) = (u,v)$  y en general

$$
x_n = (f_{c_1} \circ f_{c_2} \circ \dots f_{c_{k-1}} \circ f_{c_k})((0,0)) = (u,v)
$$

entonces  $x_n$  ∈  $A_k$  y como  $|\{x_n : 0 \le n < 3^k\}| = 3^k$  por lo que  $A_k = \{x_0, x_1, ..., x_{3^k-1}\}.$  □

**Corolario 2.**  $S = \overline{\{x_n\}_0^{\infty}}$ .

*Demostración.* Basta notar que  $A_{k+1} = f_0[A_k] \cup f_1[A_k] \cup f_2[A_k]$  $A_{k+1} = f_0[A_k] \cup f_1[A_k] \cup f_2[A_k]$  $A_{k+1} = f_0[A_k] \cup f_1[A_k] \cup f_2[A_k]$  y usando el corolario 1 se obtiene la convergencia.

En la Figura [1.5,](#page-21-0) se observan algunas aproximaciones de *S*, usando la sucesión anterior con *k* = 1, 2, 3, 5, 6 y 7.

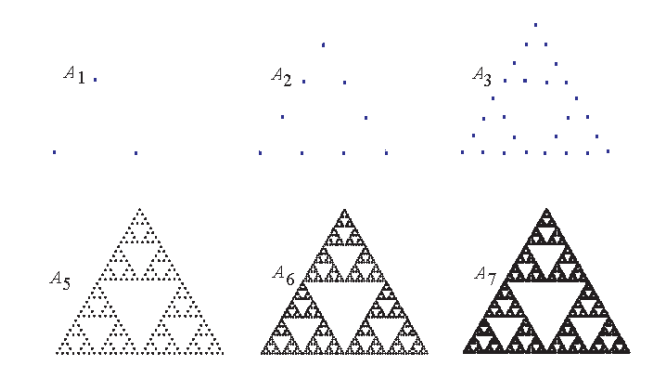

<span id="page-21-0"></span>**Figura 1.5** Vértices de *S<sup>k</sup>*

**Teorema 12.** *El atractor del sistema iterado de funciones* ( $f_0$ ,  $f_1$ ,  $f_2$ ) *es el triángulo de Sierpiński S.* 

Luego la dimensión de semejanza de  $S = \frac{\ln(3)}{\ln(2)}$  $\frac{\ln(3)}{\ln(2)}$  es igual a la dimensión fractal que sucede cuando *fi* [*S*0] no traslapan demasiado.

**Corolario <sup>3</sup>.** *Sea A*<sup>0</sup> <sup>⊆</sup> <sup>R</sup><sup>2</sup> *compacto y no vacío, defina*

$$
A_{n+1} = f_0[A_n] \bigcup f_1[A_n] \bigcup f_2[A_n]
$$

*entonces esta sucesión converge a S en la métrica Hausdorff del espacio de los compactos no vacíos de* <sup>R</sup><sup>2</sup> *.*

Dragón de Heighway.. Este conjunto se define como el límite *H* de la sucesión de polígonos *H<sup>n</sup>* dada por la Figura [1.6.](#page-21-1) Este fue descubierto por el físico John E. Heighway que junto con Bruce A. Banks y William Harter estudiaron algunas propiedades de los polígonos aproximantes, entre ellas el hecho de que éstos nunca se cruzan [\[9,](#page-89-0) p. 21].

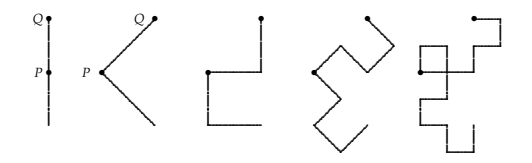

<span id="page-21-1"></span>**Figura 1.6** Construcción del Dragón de Heighway.

**Proposición 4.** *Existen dos semejanzas*  $f_1$ ,  $f_2$ :  $\mathbb{R}^2 \to \mathbb{R}^2$  *con razón*  $\frac{1}{\sqrt{2}}$ 2 *tal que H es el atractor de este sistema iterado.*

*Demostración.* Sean *P* y *Q* los puntos de la Figura [1.6.](#page-21-1) Considere *P* como el origen de coordenadas, así, el punto *Q* = (*q*<sup>1</sup> , *q*2) tiene coordenadas (0, 1/2) en el caso *H*<sup>0</sup> y (1/2, 1/2) en el caso *H<sup>k</sup>* para  $k \geq 1$ . Se necesita que  $H_{k+1} = f_1[H_k] \cup f_2[H_k]$ . Se va a describir el efecto sobre  $H_k$ , de cada una de las funciones. *f*<sup>1</sup> primero traslada *H<sup>k</sup>* de modo que el punto *Q* coincida con el origen, luego contrae por un factor de 1/<sup>√</sup> 2 y por último rota un ángulo de 135*<sup>o</sup>* ; análogamente se describe *f*<sup>2</sup> con la diferencia de que la rotación es con un ángulo de 45*<sup>o</sup>* . Así, para un punto (*x*, *y*) ∈ *H<sup>k</sup>* se obtiene

$$
f_1(x,y) = \frac{1}{\sqrt{2}}(x - q_1, y - q_2) \cdot \begin{pmatrix} \cos 135^\circ & \sin 135^\circ \\ -\sin 135^\circ & \cos 135^\circ \end{pmatrix}
$$
  

$$
f_2(x,y) = \frac{1}{\sqrt{2}}(x - q_1, y - q_2) \cdot \begin{pmatrix} \cos 45^\circ & \sin 45^\circ \\ -\sin 45^\circ & \cos 45^\circ \end{pmatrix}
$$

 $\text{simplified} \ge 1, f_1(x, y) = \frac{1}{2}(1 - x - y, x - y) \text{ y } f_2(x, y) = \frac{1}{2}(x - y, x + y - 1)$ , que son semejanzas de razón  $\frac{1}{\sqrt{2}}$  $\frac{1}{2}$  y describen la construcción anterior.

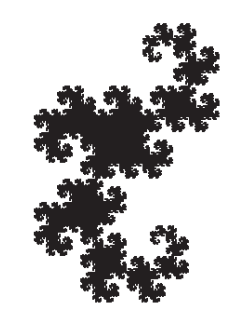

**Figura 1.7** Dragón de Heighway.

<span id="page-22-0"></span>Con esta lista de razones se calcula la dimensión de semejanza de *H* la cual es 2.

## **1.4 Espacios de hileras**

Considere un alfabeto *E* = {1, 2, . . . , *n*} de *n* letras, y el conjunto *E* (*m*) de todas las *palabras* o *hileras* finitas usando *m* letras de *E*. Se denota por *E* (∗) el conjunto formado por todas las palabras finitas y por *E* (*ω*) , el conjunto de las infinitas.

La hilera de longitud cero es la palabra vacía y se denota por Λ. La hilera finita *α* representa un ancestro de *β* si y solo si *α* es un segmento inicial de *β* esto es *β* = *αγ* para alguna hilera *γ*, se dice también que *α* es un prefijo de *β*; la longitud de *α* se denota |*α*|. Sobre *E* (∗) se define una relación de orden parcial "≤" tal que *α* ≤ *β* si *α* es un prefijo común de *β*. Así para *α* ∈ *E* (∗) se define por:

$$
[\alpha] = \left\{ \sigma \in E^{(\omega)} : \alpha \leq \sigma \right\},\
$$

el conjunto de todos las hileras infinitas que empiezan con *α* , y satisfacen [*α*] = [*α*1] ∪ [*α*2] ∪ · · · ∪  $[\alpha n]$  y  $\varnothing = [\alpha 1] \cap [\alpha 2] \cap \cdots \cap [\alpha n].$ 

<span id="page-22-2"></span>Sobre  $E^{(\omega)} \times E^{(\omega)}$  se define  $\rho_r$  por  $\rho_r(\sigma,\tau) = r^k$  donde  $k$  es el largo del mayor prefijo común de  $\sigma$  y *τ*. Esta función define una métrica en *E* (*ω*) cuando 0 < *r* < 1 como se verá en el siguiente teorema.

**Teorema 13.** *Sea* (*E* (*ω*) , *ρr*) *definida anteriormente. Entonces, se cumple*

- (1)  $\rho_r$  *es una ultramétrica*<sup>[2](#page-22-1)</sup> sobre  $E^{(\omega)}$ .
- *(2) Los conjuntos* [*α*] *tienen diámetro r*|*α*<sup>|</sup> *.*
- *(3) El espacio*  $(E^{(\omega)}, \rho_r)$  *es completo.*

*Demostración.* Para (1) se probará *ρr*(*σ*, *τ*) ≤ máx{*ρ*(*σ*, *θ*), *ρ*(*θ*, *τ*)} únicamente pues las otras condiciones son claramente satisfechas. Sea *k*<sup>1</sup> la longitud del mayor prefijo común a *σ* y *θ*, *k*<sup>2</sup> la longitud del mayor prefijo común a *θ* y *τ*, y *k* la longitud del mayor prefijo común a *σ* y *τ*. Ahora considere  $m = \min\{k_1, k_2\}$ , se cumple que  $k \ge m$  y por lo tanto  $\rho_r(\sigma, \tau) = r^k \le r^m = \max\{r^{k_1}, r^{k_2}\} =$ 

<span id="page-22-1"></span><sup>&</sup>lt;sup>2</sup>Una ultramétrica es una métrica que cumple  $\rho(x, y) \leq \max{\{\rho(x, z), \rho(z, y)\}}$ ,  $\forall x, y, z$ .

 $\max{\{\rho_r(\sigma,\theta),\rho_r(\theta,\tau)\}}$ , como se deseaba. Para la parte (2) escoja  $\sigma = \alpha \sigma'$  y  $\tau = \alpha \tau'$  donde *α* es su mayor prefijo común, se tiene que *σ*, *τ* ∈ [*α*] y por lo tanto diam [*α*] ≥ *ρr*(*σ*, *τ*) = *r* |*α*| . Para obtener la otra desigualdad, sean *σ*, *τ* ∈ [*α*] cualesquiera, y sea *β* el mayor prefijo común entre ellos, se cumple que |*β*| ≥ |*α*| así que *ρr*(*σ*, *τ*) = *r* <sup>|</sup>*β*<sup>|</sup> <sup>≤</sup> *<sup>r</sup>* <sup>|</sup>*α*<sup>|</sup> y por lo tanto diam [*α*] <sup>≤</sup> *<sup>r</sup>* |*α*| . Para la última parte, dada (*σp*) sucesión de Cauchy en *E* (*ω*) , para cada *k* ∈ <sup>N</sup> existe un *p<sup>k</sup>* ∈ <sup>N</sup> de modo que para todo  $p,m \geq p_k$  se tiene que  $\rho_r(\sigma_p,\sigma_m) < r^k$ , es decir,  $\sigma_{p_k}$  coincide con  $\sigma_m$  en las primeras  $k$  letras para todo *m* ≥ *k*, es por esto que se define *τ*, donde su *k*-ésima letra sea la *k*-ésima de *σp<sup>k</sup>* . Resulta  $q$ ue  $σ_ p → τ$ , pues dado  $ε > 0$ , se puede encontrar  $k ∈ ℕ$  tal  $q$ ue  $r^ k < ε$ , y entonces para todo  $m > p_k$ se tiene que  $\rho_r(\sigma_m, \tau) \le r^k < \varepsilon$ . Con lo que se finaliza la demostración de este teorema.

Se puede dotar a *E* (*ω*) de otra métrica a partir de una familia de pesos *<sup>w</sup><sup>α</sup>* <sup>&</sup>gt; 0, *<sup>α</sup>* <sup>∈</sup> *<sup>E</sup>* (∗) que satisface *<sup>w</sup><sup>α</sup>* <sup>&</sup>gt; *<sup>w</sup><sup>β</sup>* si *<sup>α</sup>* <sup>&</sup>lt; *<sup>β</sup>* siempre y cuando para toda *<sup>σ</sup>* <sup>∈</sup> *<sup>E</sup>* (*ω*) la sucesión de pesos al recorrer la hilera *σ* tienda a cero. Esta también cumplirá que diam [*α*] = *wα*.

<span id="page-23-0"></span>**Proposición 5.** Si  $\rho(\sigma, \tau) = w_{\alpha}$ , donde  $\alpha$  es el mayor prefijo común entre  $\sigma$ ,  $\tau$  y  $\rho(\sigma, \tau) = 0$  si  $\sigma = \tau$ *entonces ρ define una ultramétrica sobre E*(*ω*) *.*

*Demostración.* Véase [\[9,](#page-89-0) p. 71].

 $S$ ea  $(r_1, r_2, \cdots, r_n)$  una lista de razones contractiva, E =  $\{1, 2, \cdots, n\}$  *el alfabeto de n letras* y  $E^{(\omega)}$  *el espacio de las hileras infinitas sobre E. La lista de razones* (*r*<sup>1</sup> , · · · ,*rn*) *se denota por* (*re*)*e*∈*E. Para cada e* ∈ *E, existe una función θ<sup>e</sup>* : *E* (*ω*) <sup>→</sup> *<sup>E</sup>* (*ω*) *, que se llama* **corrimiento a la derecha**, definida por  $\theta_e(\sigma) = e\sigma$ .

<span id="page-23-1"></span>**Proposición <sup>6</sup>.** *Sea α* ∈ *E* (∗) *,* (*re*)*e*∈*<sup>E</sup> una lista de razones contractiva y sean w<sup>α</sup> definidos recursivamente* por:  $w_\Lambda=1$ ,  $w_{\alpha e}=r_e\cdot w_\alpha$ . Entonces existe una ultramétrica  $\rho$  en  $E^{(\omega)}$  tal que  $\rho(\sigma,\tau)=w_\alpha$ , donde  $\alpha$  es *el mayor prefijo común de σ y τ y se cumple que el diam*  $[α] = w_α$ *.* 

*Demostración.* Es inmediata de la proposición [5](#page-23-0) pues la lista de razones define una familia con las condiciones de esta proposición.

A la métrica *ρ* definida en la proposición [6](#page-23-1) se le llama la métrica inducida por la lista de razones (*re*)*e*∈*E*. Con esta métrica los corrimientos a la derecha forman un sistema iterado de funciones, esto se formaliza en la siguiente proposición.

**Proposición <sup>7</sup>.** *Sea la lista contractiva de razones* (*re*)*e*∈*<sup>E</sup> y* (*θe*)*e*∈*<sup>E</sup> los corrimientos a la derecha y sea* (*E* (*ω*) , *ρ*) *el espacio de hileras infinitas de n letras con la métrica inducida por la lista de razones. Entonces* (*E* (*ω*) , *ρ*) *es un espacio compacto y separable.*

*Demostración.* Con una demostración similar a la del teorema [13,](#page-22-2) el espacio (*E* (*ω*) , *ρ*) es completo, además, se puede ver que el sistema iterado de funciones (*θe*)*e*∈*<sup>E</sup>* realiza la lista de razones (*re*)*e*∈*E*, dado que si *α* es el mayor prefijo común entre *σ* y *τ* se tiene que *eα* es el mayor prefijo común de eσ y eτ, de donde  $\rho(\theta_e(\sigma), \theta_e(\tau)) = w_{ea} = r_e w_{\alpha} = r_e \rho(\sigma, \tau)$ . Esto significa que  $\theta_e$  es una semejanza en  $\left(E^{(\omega)}, \rho\right)$  con razón  $r_e$ . Se verifica que  $E^{(\omega)}$  es el conjunto invariante de este sistema iterado de funciones, y usando el teorema [3](#page-9-1) se prueba la compacidad. Para ver que es separable basta recordar que todo espacio compacto es separable.

<span id="page-23-2"></span>El espacio  $E^{(\omega)}$  se puede identificar con algún atractor de un sistema iterado de funciones en  $\mathbb{R}^n.$ El siguiente teorema define una aplicación  $h: E^{(\omega)} \to \mathbb{R}^n$  cuyo rango es este atractor. A esta aplicación se le llama la "**aplicación modelo**". Este teorema es un caso particular del teorema [41,](#page-50-0) que demostraremos en el capítulo [3.](#page-39-0)

#### **18** AUTOSEMEJANZA

**Teorema 14.** *(*Aplicación Modelo del Espacio de Hileras*). Sea S un espacio métrico completo no vacío, y sea* (*fe*)*e*∈*<sup>E</sup> un sistema iterado de funciones que realiza la lista contractiva de razones* (*re*)*e*∈*<sup>E</sup> en S. Entonces existe una única función continua h* : *E* (*ω*) <sup>→</sup> *S tal que h*(*eσ*) = *<sup>f</sup>e*(*h*(*σ*)) *para todo <sup>σ</sup>* <sup>∈</sup> *<sup>E</sup>* (*ω*) *y para todo e* ∈ *E. El rango h*[*E* (*ω*) ] *es el conjunto invariante del sistema iterado de funciones* (*fe*)*e*∈*E.*

**Proposición 8.** *La aplicación modelo tiene crecimiento acotado.*

*Demostración.* Sea *B* = diam *h*[*E* (*ω*) ] . *B* es finito y positivo pues *h*[*E* (*ω*) ] es compacto. Sean *σ* y *τ* en *E* (*ω*) <sup>y</sup> *<sup>k</sup>* <sup>=</sup> <sup>|</sup>*α*<sup>|</sup> donde *<sup>α</sup>* <sup>=</sup> *<sup>e</sup>*<sup>1</sup> · · ·*e<sup>k</sup>* es el mayor prefijo común de *σ* y *τ*, es decir *σ* = *ασ*′ y *τ* = *ατ*′ entonces  $\rho(h(\sigma), h(\tau)) = r_{e_1} \cdots r_{e_k} \rho(h(\sigma'), h(\tau')) \le w_\alpha \cdot B = B \cdot \rho(\sigma, \tau).$ 

Si  $E = \{0, 1\}$  y  $f_0: \mathbb{R} \to \mathbb{R}$  y  $f_1: \mathbb{R} \to \mathbb{R}$  tales que  $f_0(x) = \frac{x}{3}$  y  $f_1(x) = \frac{x+2}{3}$ . La aplicación modelo *h*:  $E^{(\omega)} \to \mathbb{R}$ , descrita en el teorema [14,](#page-23-2) es  $h(0\sigma) = \frac{h(\sigma)}{3}$  y  $h(1\sigma) = \frac{h(\sigma)+2}{3}$  y cumple con  $h[E^{(\omega)}] = \mathfrak{C}.$ 

**Proposición 9.**  $h: (E^{(\omega)}, \rho_r) \to \mathbb{R}$  tiene distorsión acotada si y solo si  $r = \frac{1}{3}$ . En este caso h:  $(E^{(\omega)}, \rho_{1/3}) \to$ C *es un homeomorfismo.*

*Demostración.* Suponga que *h* tiene distorsión acotada, así existen *a* y *b* tales que:

<span id="page-24-0"></span>
$$
a\rho_r(\sigma,\tau) \le |h(\sigma) - h(\tau)| \le b\rho_r(\sigma,\tau), \tag{1.9}
$$

además se tiene:

<span id="page-24-1"></span>
$$
|h(1\sigma) - h(1\tau)| = \left| \frac{h(\sigma) + 2}{3} - \frac{h(\tau) + 2}{3} \right| = \frac{|h(\sigma) - h(\tau)|}{3}
$$
(1.10)

$$
\rho_r(1\sigma,1\tau) = r\rho_r(\sigma,\tau) \tag{1.11}
$$

en forma similar

$$
|h(0\sigma) - h(0\tau)| = \frac{1}{3}|h(\sigma) - h(\tau)|
$$
  

$$
\rho_r(0\sigma, 0\tau) = r\rho_r(\sigma, \tau)
$$

Si  $|\alpha| = n$ , se puede multiplicar la desigualdad [\(1.9\)](#page-24-0) por  $\frac{1}{3^n}$ , y usando las ecuaciones [\(1.10\)](#page-24-1) y [\(1.11\)](#page-24-1) se obtiene:

<span id="page-24-2"></span>
$$
\frac{a}{3^n r^n} \rho_r(\alpha \sigma, \alpha \tau) \le |h(\alpha \sigma) - h(\alpha \tau)| \le \frac{b}{3^n r^n} \rho_r(\alpha \sigma, \alpha \tau)
$$
\n(1.12)

Si  $r > \frac{1}{3}$  se puede encontrar *n* tal que  $\frac{b}{3^n r^n} \rho_r(\alpha \sigma, \alpha \tau) < a \rho_r(\alpha \sigma, \alpha \tau)$ , con esta desigualdad y la ecuación [\(1.12\)](#page-24-2) se tiene que

$$
|h(\alpha\sigma)-h(\alpha\tau)|< a\rho_r(\alpha\sigma,\alpha\tau)
$$

que contradice la hipótesis. Si*r* < <sup>1</sup> 3 se tendría de manera análoga que <sup>|</sup>*h*(*ασ*) <sup>−</sup> *<sup>h</sup>*(*ατ*)<sup>|</sup> <sup>&</sup>gt; *<sup>b</sup>ρr*(*ασ*, *ατ*) que también la contradice, de donde se debe tener *r* = <sup>1</sup> 3 . En [\[9,](#page-89-0) p. 70] se prueba el recíproco. Una distorsión acotada es biyectiva y su inversa es continua, con lo cual se completa la prueba.

Sea  $E = \{L, R, U\}$  y sean  $f_L$ ,  $f_R$ ,  $f_U: \mathbb{R}^2 \to \mathbb{R}^2$  tales que

$$
f_{\mathbf{L}}((x,y)) = \frac{1}{2}(x,y)
$$
  
\n
$$
f_{\mathbf{R}}((x,y)) = \frac{1}{2}(x,y) + \frac{1}{2}(1,0)
$$
  
\n
$$
f_{\mathbf{U}}((x,y)) = \frac{1}{2}(x,y) + \frac{1}{2}(0,1)
$$

Se sabe que estas funciones son semejanzas de razón  $\frac{1}{2}$ . Con esto se define un sistema iterado de funciones que realizan la lista contractiva de razones  $(\frac{1}{2}, \frac{1}{2}, \frac{1}{2})$ . Para describir a *h*, la aplicación del teorema [14,](#page-23-2) se usa la expansión en base 2 de las coordenadas del punto (*u*, *v*). Si *σ* ∈ *E* (*ω*) y la *i*-ésima letra de *σ* es **L** entonces el *i*-ésimo dígito de *u* y *v* es 0; si es **U** entonces el *i*-ésimo dígito de *u* es 0 y el de *v* es 1, si es **R** entonces el *i*-ésimo dígito de *u* es 1 y el *i*-ésimo dígito de *v* es 0. Por ejemplo

$$
h(\text{RULARUL}\cdots) = ((0.1001100\cdots)_2, (0.0100010\cdots)_2)
$$

De aquí se tiene que  $h[E^{(\omega)}]=S.$  Además  $h$  cumple con  $h(\mathbf{L}\sigma)=f_\mathbf{L}(h(\sigma)),$   $h(\mathbf{U}\sigma)=f_\mathbf{U}(h(\sigma))$  y  $h(\mathbf{R}\sigma) = f_{\mathbf{R}}(h(\sigma))$ , y es continua para todo  $\sigma \in E^{(\omega)}$ .

Si se considera  $E^{(\omega)}$  con la métrica  $\rho_{1/2}$  se tiene que diam  $[\alpha] = (\frac{1}{2})^{|\alpha|}$ . Se sabe que *h* tiene crecimiento acotado, sin embargo no es una distorsión acotada.

**Proposición 10.** *La aplicación h definida como antes no es de decrecimiento acotado. Demostración.* Si se toma  $\sigma = (\textbf{LRRR} \cdots)$  y  $\tau = (\textbf{RLLL} \cdots)$ , se tiene que  $ρ_{1/2}(σ, τ) = 1$  y además

$$
||h(\sigma) - h(\tau)||
$$
  
= || ((0.0111 \cdots)<sub>2</sub>, (0.0 \cdots)<sub>2</sub>) - ((0.1000 \cdots)<sub>2</sub>, (0.0 \cdots)<sub>2</sub>)||  
= 0

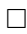

# <span id="page-25-0"></span>**1.5 Grafos**

Los grafos se utilizan para dar una generalización de los espacios de hileras *E* (*ω*) . Para hablar de grafos deben existir un conjunto *V* de vértices o nodos y un conjunto *E* de aristas o flechas. Cada arista va de un nodo a otro nodo cualquiera. La dirección de la arista en nuestro caso es importante de tomar en cuenta, y por esto se trabajará con grafos dirigidos. Cuando exista más de una arista conectando un par de nodos dados se le llamará multigrafo. Es por esto que se darán las siguientes definiciones.

> *Sea V un conjunto finito no vacío y E*  $\subseteq$  *V*  $\times$  *V, entonces al par* (*V, E*) *se le llama grafo dirigido. Los elementos de V son llamados* **vértices** *o* **nodos** *y los de E serán llamados* **aristas** *o* **flechas***.*

Ahora se extiende esta definición para que pueda existir más de una arista conectando un mismo par de nodos.

> *Un* **multigrafo dirigido** (*V*, *E*, *i*, *t*)*, consiste de dos conjuntos finitos V*, E, y dos funciones  $i: E \to V$  y  $t: E \to V$ , tales que para cada e  $\in E$ , *i*(*e*) *es el vértice inicial de e, y t*(*e*) *su vértice terminal. Denotaremos*  $E_{uv}$  *al conjunto de aristas e, tales que i*(*e*) = *u* y *t*(*e*) = *v. Un* **camino** *en un multigrafo dirigido es una sucesión de aristas, tomadas en cierto orden de modo que el vértice terminal de cada arista sea el vértice inicial de la siguiente arista. Un multigrafo es* **fuertemente conectado** *si, para cada par de vértices u,v de E, existe un camino de u a v.*

Un camino será a menudo identificado con una hilera de etiquetas de las aristas. Además el vértice inicial de un camino es el vértice inicial de la primera arista, análogamente se define el vértice final de un camino. El número de aristas de un camino *α* diremos que es su **longitud**, la denotamos con |*α*|. Un camino *α* que cumple que *i*(*α*) = *t*(*α*) es llamado **ciclo**, y un **lazo** es un ciclo de longitud 1. Escribiremos *E* (∗) *uv* para denotar el conjunto de caminos con vértice inicial *u* y vértice terminal *v* o sea los caminos que van de *u* a *v* o que conectan *u* con *v*. Escribiremos *E* (*n*) *uv* para todos los caminos de *u* a *v* con longitud *n*. Diremos para cada *u* ∈ *V* que el conjunto *E* (0) *uu* tiene un elemento, a saber el camino vacío de *u* en sí mismo, escrito Λ*u*. Por supuesto que vamos a identificar *E* con *E* (1) y a  $E_{uv}$  con  $E_{uv}^{(1)}$ . Vamos a considerar  $E^{(*)}$  como el conjunto de todos los caminos finitos en el grafo. Sea (*V*, *E*, *i*, *t*) un multigrafo, vamos a considerar *E* (∗) con una estructura de árbol, es decir, si *α* es un camino entonces los hijos de *α* son los caminos de la forma *αe*, para las aristas *e* que cumplan que *i*(*e*) = *t*(*α*). Realmente esto no es un árbol sino más bien una unión disjunta de árboles, un árbol  $E_v^{(*)}$  para cada nodo  $v \in V$ . Una unión disjunta de árboles es llamada "bosque". Así llamaremos a esto el bosque de caminos del grafo.

> *Una hilera infinita*  $\sigma = (e_1e_2 \dots)$  *corresponde a un camino infinito si el vértice terminal de cada arista coincide con el vértice inicial de la próxima arista, es decir, t*(*en*) = *i*(*en*+1) ∀*n* ∈ <sup>N</sup>*. Dado un grafo*  $(V, E, i, t)$  *escribimos*  $E^{(\omega)}$  para el conjunto de todos los caminos infini*tos, E*(*ω*) *<sup>v</sup> para el conjunto de todos los caminos infinitos que empiezan en v, v* ∈ *V. Además si* α ∈ *E*<sup>(\*)</sup>, [α] = { $σ ∈ E<sup>(ω)</sup> : α ≤ σ$ }, el *conjunto de todos los caminos infinitos que comienzan con α.*

Algunas métricas pueden ser definidas sobre los espacios  $E_{v}^{(\omega)}$  en forma similar a lo hecho en espacios de hileras en la sección [1.4.](#page-22-0) Debe tomarse en cuenta la posibilidad de que algunos nodos de *E* (∗) no tengan hijos o tengan un único hijo. Así, si *α* no tiene hijos, entonces [*α*] = ∅, y por lo tanto su diámetro es 0. Si *α* tiene un único hijo *β*, entonces [*α*] = [*β*], así se debe cumplir diam [*α*] = diam [*β*]. Estos casos no ocurren en grafos (*V*, *E*, *i*, *t*) donde cada nodo tiene al menos dos aristas partiendo de este.

Sea (*V*, *E*, *i*, *t*) un multigrafo dirigido. Dada una familia *w<sup>α</sup>* de números reales positivos, uno para cada camino finito *α* ∈ *E* (∗) , se definen métricas *ρ*; de hecho únicamente se necesita definir distancias entre hileras con el mismo vértice inicial, y así obtenemos espacios métricos  $E^{(\omega)}_v$ , disjuntos, uno para cada nodo *v* ∈ *V*, que llamaremos en adelante espacios de caminos. Ma´s aún, cada *ρ* define una ultramétrica sobre los espacios *E* (*ω*) *v* tal que diam [*α*] = *w<sup>α</sup>* para la mayoría de los *α*, análogo a lo hecho en la proposición [5.](#page-23-0) Pero vamos a estudiar lo anterior, con más detalle, en la próxima sección con el fin de definir la dimensión de un grafo.

#### **Autosemejanza de Grafos**

Algunos conjuntos no presentan autosemejanza como los vistos en la sección [1.1,](#page-7-1) es decir, una parte no es semejante al todo. Más bien, el conjunto presenta autosemejanza por pedazos, o sea, este se puede dividir en varias partes que a su vez, cada una de ellas se descompone utilizando las partes originales afectadas por algún factor de escala. Esto nos permite estudiar una mayor cantidad de conjuntos. Mauldin y Williams en [\[29\]](#page-90-0) hacen una formulación de este tema y dan una correspondencia entre estos conjuntos y los multigrafos dirigidos. Es por ello que vamos a definir a continuación algunas estructuras nuevas.

*La estructura involucrada, un multigrafo dirigido* (*V*, *E*, *i*, *t*) *junto con una función r* : *<sup>E</sup>* →]0, <sup>∞</sup>[*, será llamado un* **grafo de Mauldin-Williams** *y se denotará por* (*V*, *E*, *i*, *t*,*r*)*. Un* **sistema iterado de funciones** *que realiza este grafo está compuesto de espacios métricos Sv, uno para cada nodo v, y semejanzas fe, una para cada arista e* ∈ *E,*  $t$ ales que  $f_e \colon S_v \to S_u$  si  $e \in E_{uv}$ , cada una con una razón de seme*janza r*(*e*)*. Un grafo de Mauldin-Williams* (*V*, *E*, *i*, *t*,*r*) *será llamado* **estrictamente contractivo** *si*  $r(e) < 1$  *para todo*  $e \in E$ .

La definición de la función *r* que evalúa aristas puede ser extendida a caminos definiendo *r*(Λ*u*) = 1 para caminos vacíos, y  $r(e\alpha) = r(e)r(\alpha)$  para cualquier camino *α* y cualquier arista *e* con  $t(e)$  = *i*(*α*).

La próxima definición generaliza la definición [1.1,](#page-8-1) que en este contexto correspondería a un único nodo y un lazo para cada una de las semejanzas.

> *Una* **lista invariante** *para un sistema iterado de funciones, es una lista*  $de$  conjuntos compactos no vacíos  $K_v \subseteq S_v$ , uno para cada nodo  $v \in V$ , *tales que*

$$
K_u = \bigcup_{\substack{v \in V \\ e \in Euv}} f_e[K_v]
$$
\n(1.13)

 $para$  *todo*  $u \in V$ . Cada uno de los conjuntos compactos  $K_v$  que satisface *tal ecuación se dirá que tiene* **autosemejanza de grafo***.*

<span id="page-27-0"></span>**Teorema <sup>15</sup>.** *Dado* (*V*, *E*, *i*, *t*,*r*) *un grafo de Mauldin-Williams estrictamente contractivo y sea* (*fe*)*e*∈*<sup>E</sup> un sistema iterado de funciones que realiza este grafo en espacios métricos completos Sv. Entonces existe una única lista*  $(K_v)_{v \in V}$  *de conjuntos compactos*  $(K_v ⊆ S_v)$  *tales que* 

$$
K_u = \bigcup_{\substack{v \in V \\ e \in Euv}} f_e[K_v]
$$

*para todo*  $u \in V$ .

*Demostración.* Sabemos que los espacios métricos de los subconjuntos compactos no vacíos de *Sv*,  $\mathcal{K}(S_v)$  son completos, por lo tanto el producto cartesiano

$$
\prod_{v\in V}\mathcal{K}(S_v)
$$

es también completo con la métrica usual del producto cartesiano. Vamos a escribir (*Av*)*v*∈*<sup>V</sup>* para un elemento típico del espacio producto. La función definida por

$$
F((A_v)_{v\in V}) = \left(\bigcup_{\substack{v\in V\\e\in Euv}} f_e[A_v]\right)_{v\in V}
$$

es una aplicación contractiva, y su único punto fijo es

$$
K_u = \bigcup_{\substack{v \in V \\ e \in Euv}} f_e[K_v]
$$

para todo  $u \in V$ . Y esto es lo que se deseaba.

#### 22 **AUTOSEMEJANZA**

A continuación vamos a definir la dimensión del multigrafo asociado a esta clase de conjuntos, para luego encontrar una fórmula para el caso de dos nodos y finalmente damos un ejemplo para aplicar los resultados de esta subsección. En la sección [3.5](#page-48-0) vamos a necesitar esta dimensión para calcular la dimensión Hausdorff de los conjuntos autosemejantes, (*Kv*)*v*∈*V*, que nos proporciona el teorema [15.](#page-27-0)

Números de Perron.. Para definir la dimensión de un grafo de Mauldin-Williams introduciremos los "números de Perron". Consideraremos únicamente el caso cuando el grafo sea fuertemente conectado y estrictamente contractivo.

> *Dado un grafo de Mauldin-Williams, sea s un número real positivo. Entonces los números de Perron s-dimensionales para el grafo son números positivos*  $q_v$ *, uno para cada nodo*  $v \in V$ *, tales que se cumpla:*

> > $q_u^s = \sum$ *v*∈*V e*∈*Euv*  $r(e)^s \cdot q_v^s$

*para todo*  $u \in V$ .

Se puede probar bajo ciertas consideraciones sobre un grafo de Mauldin-Williams que existe un único número real *s* ≥ 0 tal que los números de Perron *q<sup>v</sup>* asociados al grafo existen. Este número *s* será utilizado para definir la dimensión del grafo. La existencia y unicidad de la dimensión son probadas en el teorema [17.](#page-28-0) Pero antes, recordemos algunos resultados de álgebra lineal.

Sea *A* una matriz cuadrada. El **radio espectral** de *A*, *R*(*A*), es el máximo de los módulos de todos los valores propios de *A*. También diremos que: *A* ≥ 0 si todas las entradas de *A* son no negativas, *<sup>A</sup>* <sup>&</sup>gt; 0 si todas las entradas de *<sup>A</sup>* son positivas. Una matriz *<sup>A</sup>* <sup>≥</sup> 0 se dice **reducible** si por medio de permutaciones sobre las filas y las columnas, *A* se puede escribir de la forma:

$$
A = \left[ \begin{array}{cc} B & O \\ C & D \end{array} \right]
$$

donde *B* y *D* son matrices cuadradas –con al menos una fila cada una– y *O* es una matriz rectangular de ceros. Si una matriz no es reducible, entonces se dice que es **irreducible**. Además se necesita citar el teorema de Perron-Frobenius cuya prueba se puede encontrar en [\[15,](#page-89-5) cap. 13].

<span id="page-28-1"></span>**Teorema 16.** *Sea A*  $\geq$  0 *una matriz cuadrada irreducible, y sea*  $\lambda \in \mathbb{R}$ *. Entonces:* 

- *1. Si*  $\lambda = R(A)$ , entonces existe un vector columna  $\mathbf{x} > \mathbf{0}$  con  $A\mathbf{x} = \mathbf{x}$ *.*
- *2. Si existe un vector columna*  $\mathbf{x} \geq \mathbf{0}$  *con*  $A\mathbf{x} = \mathbf{x}$ *, entonces*  $\lambda = R(A)$ *.*
- *3. Si existe un vector columna*  $\mathbf{x} \geq \mathbf{0}$  *con*  $A\mathbf{x} < \mathbf{x}$ *, entonces*  $\lambda > R(A)$ *.*
- *4. Si existe un vector columna*  $\mathbf{x} \geq \mathbf{0}$  *con*  $A\mathbf{x} > \mathbf{x}$ *, entonces*  $\lambda < R(A)$ *.*

<span id="page-28-0"></span>Ahora enunciamos el teorema que garantiza la existencia y unicidad de la dimensión de un grafo.

**Teorema 17.** *Sea* (*V*, *E*, *i*, *t*,*r*) *un grafo de Mauldin-Williams fuertemente conectado y estrictamente contractivo. Existe un único número s* ≥ 0 *tal que existen números positivos q<sup>v</sup> uno para cada nodo del grafo tales que se satisface*

$$
q_u^s = \sum_{\substack{v \in V \\ e \in E_{uv}}} r(e)^s \cdot q_v^s \tag{1.14}
$$

*para todo*  $u \in V$ .

*Demostración.* Una prueba completa puede encontrarse en [\[9,](#page-89-0) p. 190]. En resumen esta prueba usa el hecho de que si *A*(*s*) es la matriz con entradas  $A_{uv}(s) = \sum_{e \in E_{uv}} r(e)^s$  y  $\Phi(s) = R(A(s))$ entonces *A*(*s*) es irreducible ∀*s* ≥ 0, pues si suponemos que *A*(*s*) es reducible, entonces debe tener la siguiente forma:

$$
A(s) = \left[ \begin{array}{cc} B(s) & O(s) \\ C(s) & D(s) \end{array} \right]
$$

y si el grafo tiene *n* nodos, *u*1, *u*2, . . . , *u<sup>n</sup>* y en este mismo orden se describen las filas y columnas de *<sup>A</sup>*(*s*), entonces la matriz cuadrada *<sup>B</sup>*(*s*) es de orden *<sup>k</sup>*, donde 0 <sup>&</sup>lt; *<sup>k</sup>* <sup>≤</sup> *<sup>n</sup>* <sup>−</sup> 1. Al quedar el bloque superior derecho de ceros, *O*(*s*), esto nos dice que los nodos *u*1, *u*2, . . . , *u<sup>k</sup>* pueden conectarse únicamente entre ellos mismos, lo que contradice que el grafo sea fuertemente conectado pues no se podrá establecer un camino desde *u*<sup>1</sup> hasta *un*. Usando el teorema [16](#page-28-1) se prueba que Φ(*s*) es una función continua y que la ecuación Φ(*s*) = 1 tiene una solución única en el intervalo [0, ∞[. Además en esta demostración se prueba que los números de Perron existen si y solo si  $\Phi(s) = 1$ .

> *El número s dado por el teorema anterior lo llamaremos la* **dimensión del grafo** *de Mauldin-Williams.*

Si tomamos el caso de dos nodos podemos encontrar explícitamente la expresión para Φ(*s*), ya que la matriz

$$
A(s) = \left[ \begin{array}{cc} A_{11}(s) & A_{12}(s) \\ A_{21}(s) & A_{22}(s) \end{array} \right]
$$

tiene polinomio característico  $p_c(\lambda) = \lambda^2 - \text{traza}(A(s)) \cdot \lambda + \text{det}(A(s))$  y los valores propios para este polinomio son

$$
\lambda = \frac{1}{2} \left( \text{traza}(A(s)) \pm \sqrt{(\text{traza}(A(s))^2 - 4 \det(A(s)))} \right)
$$

ambos reales. Como necesitamos que  $p_c(1) = 0$  tenemos que *s* es la dimensión del grafo si:

<span id="page-29-1"></span>
$$
1 = \frac{A_{11}(s) + A_{22}(s) + \sqrt{(A_{11}(s) + A_{22}(s))^2 - 4(A_{11}(s)A_{22}(s) - A_{12}(s)A_{21}(s))}}{2}
$$
(1.15)

El Polvo en dos partes.. Considere el grafo definido por dos nodos  $\{U, V\}$  y cuatro aristas  $E =$  ${a, b, c, d}$  y la lista de razones  $r_a = 1/2$ ,  $r_b = 1/4$ ,  $r_c = 1/2$ ,  $r_d = 3/4$ , descrito en la Figura [1.8.](#page-29-0) Podemos aplicar los resultados de esta sección encontrando una lista de conjuntos invariante.

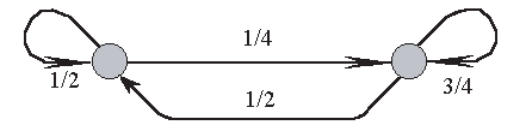

<span id="page-29-0"></span>**Figura 1.8** Grafo para el Polvo en dos partes.

Sean *U*0, *V*<sup>0</sup> ambos como el segmento de línea que une el punto (0, 0) con (1, 0). Sea la aplicación **a** de razón  $\frac{1}{2}$  que fija el punto  $(0,0)$  y rota 30º. La aplicación **b** de razón  $\frac{1}{4}$  que fija el punto  $(1,0)$  y rota −60º. La aplicación **c** de razón  $\frac{1}{2}$  que fija el punto (0,0) y rota 90º. Y por último la aplicación

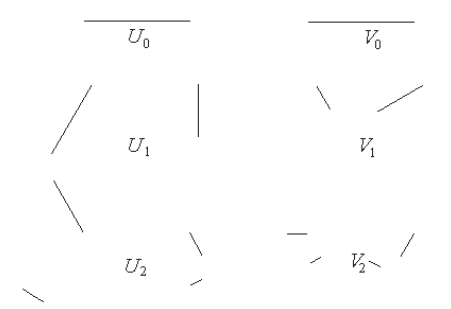

<span id="page-30-0"></span>**Figura 1.9** Construcción del Polvo en dos partes.

**d** de razón  $\frac{3}{4}$  que fija el punto (1,0) y rota −120<sup>*o*</sup>. Algebraicamente, para un punto (*x*, *y*) ∈ R<sup>2</sup> se obtienen

$$
\mathbf{a}(\mathbf{x}, \mathbf{y}) = \frac{1}{4} \left( \sqrt{3}x - y, x + \sqrt{3}y \right)
$$
  
\n
$$
\mathbf{b}(\mathbf{x}, \mathbf{y}) = \frac{1}{8} \left( x - \sqrt{3}y + 7, \sqrt{3} (1 - x) - y \right)
$$
  
\n
$$
\mathbf{c}(\mathbf{x}, \mathbf{y}) = \frac{1}{2} (-y, x)
$$
  
\n
$$
\mathbf{d}(\mathbf{x}, \mathbf{y}) = \frac{3}{8} \left( \frac{11}{3} - x - \sqrt{3}y, \sqrt{3} (1 - x) + y \right)
$$

Ahora defina recursivamente:

$$
U_{n+1} = \mathbf{a}[U_n] \cup \mathbf{b}[V_n]
$$
  

$$
V_{n+1} = \mathbf{c}[U_n] \cup \mathbf{d}[V_n].
$$

Esto define una sucesión de aproximaciones que son mostradas en la Figura [1.9,](#page-30-0) ellas convergen en la métrica Hausdorff a *P*; es más, podemos empezar con cualesquiera dos conjuntos compactos no vacíos  $U_0$  y  $V_0$  en  $\mathbb{R}^2$ .

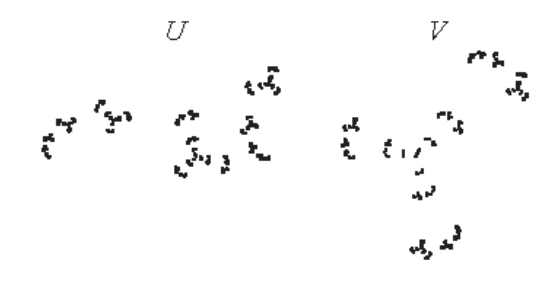

<span id="page-30-1"></span>**Figura 1.10** Polvo en dos partes.

Por el teorema [15](#page-27-0) sabemos que existe un par de conjuntos compactos no vacíos *U*, *V* subconjuntos de  $\mathbb{R}^2$ , satisfaciendo:

$$
U = \mathbf{a}[U] \cup \mathbf{b}[V]
$$
  

$$
V = \mathbf{c}[U] \cup \mathbf{d}[V]
$$

A este par de conjuntos *U*, *V* se le conoce como el **Polvo en dos partes** que denotamos por *P*, Figura [1.10.](#page-30-1)

Usando la igualdad [\(1.15\)](#page-29-1) este grafo tiene dimensión 1. En este caso, los números de Perron, uno para cada nodo, son *q<sup>u</sup>* = 1/3 y *q<sup>v</sup>* = 2/3. Lo importante acerca de estos números es que son positivos y que satisfacen las ecuaciones:

$$
q_u = r(\mathbf{a})q_u + r(\mathbf{b})q_v
$$

$$
q_v = r(\mathbf{c})q_u + r(\mathbf{d})q_v.
$$

<span id="page-32-0"></span>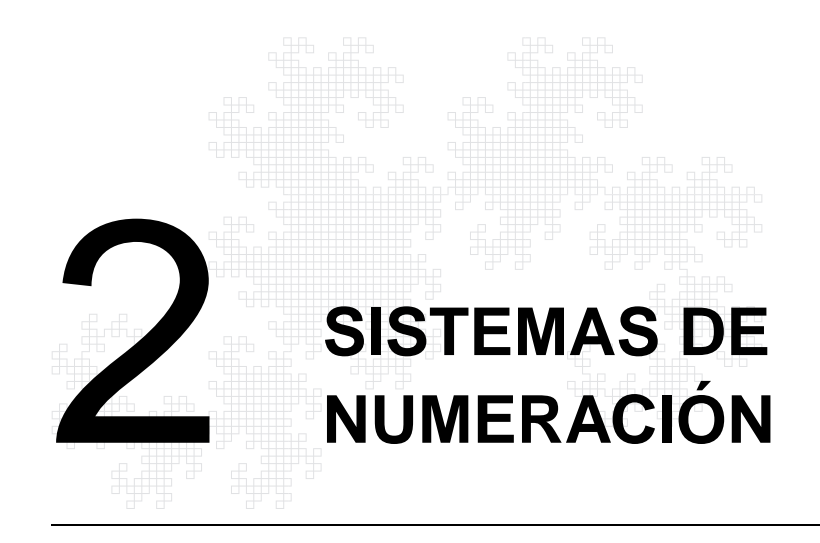

Algunos conjuntos se pueden ver como los atractores de un sistema iterado de funciones pero también como el conjunto de elementos representables en un sistema de numeración. Esto permite estudiarlos desde otra perspectiva. En esta sección se presentan algunos de estos conjuntos.

# <span id="page-32-1"></span>**2.1 Bases para números reales**

Los enteros positivos se pueden representar en cualquier base entera *<sup>b</sup>* <sup>&</sup>gt; 1 usando 0, 1, . . . , *<sup>b</sup>* <sup>−</sup> 1 como dígitos. Los sistemas decimal y binario son los más conocidos. Los enteros positivos y negativos se pueden representar en cualquier base *<sup>b</sup>* <sup>&</sup>lt; <sup>−</sup>1, usando los dígitos desde 0 a <sup>|</sup>*b*| − 1. Se generalizará esto; para ello se considera un número  $b \in \mathbb{C}$  con  $|b| > 1$  como base, y un conjunto finito de números  $D = \{d_1, d_2, \cdots, d_k\}$ , llamados "dígitos", y se supone que  $0 \in D$ . Los números "enteros" en esta base, son los que tienen la forma:

<span id="page-32-2"></span>
$$
\sum_{j=0}^{M} d_j b^j \tag{2.1}
$$

con *a<sup>j</sup>* ∈ *D*. Sea *W* el conjunto formado por estos números. Las "fracciones" para este sistema tienen la forma:

<span id="page-32-4"></span>
$$
\sum_{j=-\infty}^{-1} d_j b^j \tag{2.2}
$$

con  $d$ <sup>*j*</sup> ∈ *D*. Sea *F* el conjunto formado por las fracciones. Un número arbitrario  $x \in \mathbb{R}$ , representable en este sistema se puede ver como la suma de un entero y una fracción, esto es

<span id="page-32-3"></span>
$$
x = \sum_{j=-\infty}^{M} d_j b^j \tag{2.3}
$$

<span id="page-32-5"></span>Es claro que para la convergencia de esta serie se debe tener que  $|b| > 1$ .

**Teorema <sup>18</sup>.** *Sea b* <sup>∈</sup> <sup>C</sup> *tal que* <sup>|</sup>*b*<sup>|</sup> <sup>&</sup>gt; <sup>1</sup> *y D* <sup>=</sup> {*d*1, *<sup>d</sup>*2, · · · , *<sup>d</sup>k*}*. Entonces el conjunto F de las fracciones es compacto y no vacío.*

*Demostración.* Considere las funciones  $f_i(x) = d_i b^{-1} + b^{-1}x$ , como

$$
|f_i(x) - f_i(y)| = |b|^{-1}|x - y|
$$

se tiene que son semejanzas en  $\mathbb{R}^2$  de razón  $r_i = |b|^{-1} < 1$ , por lo que forman un sistema iterado de funciones contractivo. Se probará que *F* es el atractor del sistema, es decir,

$$
F = \bigcup_{i=1}^{k} f_i[F]
$$

Para ello, sea *y* ∈ *F* entonces *y* =  $a_{-1}b^{-1} + \sum_{i=-\infty}^{-2} a_i b^i$ . Como  $a_{-1} \in D$  se tiene que  $a_{-1} = d_j$  para algún *j*. Tomando  $x = a_{-2}b^{-1} + a_{-3}b^{-2} + \cdots \in F$  se tiene que  $f_j(x) = a_{-1}b^{-1} + \sum_{i=1}^{-2} a_i b^i = y$ por lo que  $y \in f_j[F] \subseteq \bigcup_{i=1}^n f_i[F]$ . Por otro lado, sea  $y \in \bigcup_{i=1}^n f_i[F]$ , entonces  $y \in f_j[F]$  para algún j, de esta forma

$$
y = f_j \left( \sum_{i=-\infty}^{-1} a_i b^i \right) = d_j b^{-1} + \sum_{i=-\infty}^{-2} a_{i+1} b^i \in F
$$

<span id="page-33-1"></span>Así, *F* es el atractor y por el teorema [3](#page-9-1) el conjunto invariante es compacto.

**Corolario 4.** *La dimensión de semejanza de F es s* =  $\frac{\ln k}{\ln |b|}$ .

En el caso decimal o el binario se tiene que: *W* está formado por los números enteros no negativos,  $F = [0, 1]$  y cualquier  $x \in [0, \infty]$  se puede escribir de la forma  $x = \sum_{j=-\infty}^{M} a_j b^j$ .

Si se usa *b* = −2 y *D* = {0, 1}, los números de la forma [\(2.1\)](#page-32-2) son los enteros, el conjunto de las fracciones es [−2/3, 1/3]. Todo número real tiene la forma [\(2.3\)](#page-32-3).

En el sistema decimal o el binario algunos números no tienen representación única, por ejemplo  $0.1 = 0.09$ , sin embargo el conjunto de los números con representación múltiple es numerable. Pero ocurre que hay números que no tienen representación del todo. Por ejemplo, para *b* = 3  $y D = \{0, 2\}$ , el número  $1/2 = (0.1)$ <sub>3</sub> no tiene representación de la forma [\(2.3\)](#page-32-3). De hecho los números en [0, 1] que tienen representación de la forma [\(2.2\)](#page-32-4) forman el conjunto de Cantor. Es usual trabajar con bases enteras positivas, pero para representar números negativos se deben usar bases negativas. Un artículo muy interesante que discute el uso de bases fraccionarias es [\[6\]](#page-89-6). Nos interesa extender estos resultados para representar números complejos en bases complejas.

**Teorema <sup>19</sup>.** *Sea b* <sup>∈</sup> <sup>C</sup> *con* <sup>|</sup>*b*<sup>|</sup> <sup>&</sup>gt; <sup>1</sup>*, y sea D un conjunto finito de números reales que incluyen al cero. Entonces, o bien algunos números reales no tienen representación en la forma* (*[2.3](#page-32-3)*) *o algunos números reales tienen más de una expansión en la forma* (*[2.3](#page-32-3)*)*.*

*Demostración.* Véase [\[9,](#page-89-0) p. 84].

Lo que indica este teorema es que no existe una base en donde todos los números complejos puedan ser representados en forma única.

## <span id="page-33-0"></span>**2.2 Bases para números complejos**

Se dice que el entero Gaussiano  $z = x + iy$  con  $x, y \in \mathbb{Z}$  se puede expresar en la base compleja *b* si este se puede escribir de la forma  $z = \sum_{r=0}^{k} a_r b^r$  para algún  $k ∈ \mathbb{Z}$ , donde los números  $a_r$ son llamados los dígitos de la representación, y se escribe *z* = (*akak*−<sup>1</sup> . . . *a*0)*<sup>b</sup>* . El algoritmo para

#### **28** SISTEMAS DE NUMERACIÓN

representar números en una base entera se puede extender a bases complejas si el conjunto de dígitos escogidos forman un sistema completo de residuos módulo el cuadrado del módulo de la base.

Se dará un algoritmo para representar números complejos en bases complejas, este algoritmo se determina para enteros Gaussianos.

El siguiente teorema fundamenta el número de dígitos que debe tener una base para que se puedan representar todos los números complejos.

**Teorema <sup>20</sup>.** *Sea b* ∈ <sup>C</sup>*, sea D un conjunto finito de números complejos que incluye al 0. Suponga que* |*D*| = *k, que todo número complejo se puede representar en este sistema y que la medida bidimensional de* Lebesgue del conjunto de los números con múltiple representación es 0. Entonces  $|b|^2 = k$ .

*Demostración.* Como todo número complejo se puede representar en este sistema, se tiene que el conjunto de la fracciones *F* cumple con  $0 < \mathcal{L}^2(F) < \infty$ . Este conjunto es el atractor del sistema iterado de funciones descrito en la prueba del teorema [18,](#page-32-5) y se sabe por el corolario [4,](#page-33-1) que su dimensión de semejanza es ln *k*/ ln |*b*|. Además el hecho de que la medida bidimensional de Lebesgue del conjunto de los números con múltiple representación es 0, significa que  $\mathcal{L}^2(f_i[F] \cap f_j[F]) = 0$ , con esto se cumplen todas las hipótesis del teorema [5,](#page-10-0) por lo que la dimensión de semejanza *s* es igual a 2. Igualando se tiene que  $\ln k / \ln |b| = 2$  y despejando se obtiene el resultado.

Gauss demostró que si *n* y *m* son primos relativos entonces los números 0, 1, . . . , *n*<sup>2</sup> + *m*<sup>2</sup> − 1 forman un sistema completo de residuos módulo |*b*| 2 . Más aún, si *n* y *m* tienen un factor común, entonces cualquier sistema completo de residuos módulo *b* debe contener algunos números con parte imaginaria distinta de cero. Una condición necesaria para que la base *b* = *n* + *im* represente todos los enteros Gaussianos, usando sólo enteros como dígitos es que *m* = ±1, dado que todas las potencias de la base  $(n + im)^r$  tienen su parte imaginaria divisible por *m*. Con esto, solo se considerarán bases de la forma −*n* ± *i* con dígitos 0, 1, . . . , *n* 2 .

Como ejemplo se considera como base al número complejo *b* = −1 + *i* que provee una representación binaria de todos los números complejos. Algunas representaciones son

- 9 = (111000001)−1+*<sup>i</sup>* ya que (−1 + *i*) <sup>8</sup> + (−<sup>1</sup> <sup>+</sup> *<sup>i</sup>*) <sup>7</sup> + (−<sup>1</sup> <sup>+</sup> *<sup>i</sup>*) <sup>6</sup> + 1 = 9,
- 5 − 3*i* = (101110)−1+*<sup>i</sup>* .

Al conjunto de todas estas fracciones, que se denota con *T*, se le llama usualmente Twindragon<sup>[3](#page-34-1)</sup>, Figura [2.1](#page-35-0) izquierda. Una construcción de éste se encuentra en [\[16\]](#page-89-7). Note que este conjunto es el atractor para el sistema iterado de funciones definido por  $f_0(x) = b^{-1}x$  y  $f_1(x) = b^{-1} + b^{-1}x$  y la razón para ambas funciones es  $|(-1+i)^{-1}| = \frac{1}{\sqrt{2}}$  $\frac{1}{2}$ , resolviendo la ecuación ( $\frac{1}{\sqrt{2}}$  $(\frac{1}{\sqrt{2}})^s + (\frac{1}{\sqrt{2}})$  $(\frac{1}{2})^s = 1$ , se tiene que  $s = 2$ .

## <span id="page-34-0"></span>**2.3 Representación de los enteros Gaussianos**

Se dice que el número complejo *b* es una "buena" base, si cada entero Gaussiano puede ser representado en la forma [\(2.1\)](#page-32-2) en la base *b*, si esto no ocurre se dice que *b* es una "mala" base. Por ejemplo en este sentido −2 es una buena base para <sup>R</sup> pues todos los números enteros se pueden representar en esta base de la forma [\(2.1\)](#page-32-2), así:  $-1 = (11)_{-2}$ ,  $-9 = (1011)_{-2}$ , y  $7 = (11011)_{-2}$ . Para representar números complejos en bases complejas se ocupa un algoritmo de división semejante a la división entera. Se esboza aquí este método, para dividir  $q_0 = a + bi$  por  $-n \pm i$ :

<span id="page-34-1"></span><sup>3</sup>Se le dá este nombre pues está formado de dos copias del Dragón de Heighway.

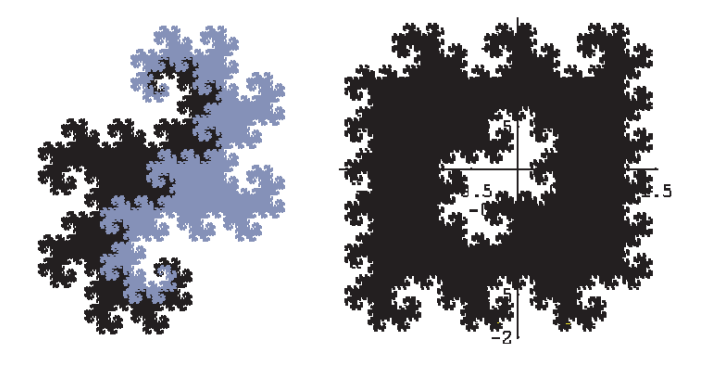

**Figura 2.1** Twindragon y teselación fractal del plano.

<span id="page-35-0"></span>
$$
\begin{array}{c|c}\n a+bi & -n \pm i \\
 r_0 & \frac{\pm b - na + nr_0}{n^2 + 1} \mp s_0 i =: q_1\n \end{array}
$$

donde *r*<sup>0</sup> y *s*<sup>0</sup> son el residuo y el cociente de dividir *a* + *nb* por *n* <sup>2</sup> + 1, recordando que el residuo es no negativo y menor que *n* <sup>2</sup> <sup>+</sup> 1. Se divide ahora *<sup>q</sup>*<sup>1</sup> por <sup>−</sup>*<sup>n</sup>* <sup>±</sup> *<sup>i</sup>* y se obtiene *<sup>r</sup>*<sup>1</sup> , siguiendo este proceso, que para −*n* ± *i* se sabe que es finito por ser buena base, hasta que *q<sup>k</sup>* = 0 se tiene que *a* + *bi* = (*r<sup>k</sup> rk*−<sup>1</sup> . . .*r*0)−*n*±*<sup>i</sup>* . Como ejemplo, el número complejo −6 + 31*i* se representa en la base −2 + *i* como sigue:

$$
\begin{array}{c|c|c|c}\n-6+31i & -2+i & -2+i & -5+3i & -2+i & -5+3i & -2+i & -3+0i & -2+i \\
\hline\n & 1 & 3+0i & -2+i & 3 & 0 & 0 & 0\n\end{array}
$$

 $\text{as}$ i −6 + 31*i* = (3121)<sub>−2+*i*</sub></sub> es decir −6 + 31*i* = 3(−2 + *i*)<sup>3</sup> + 1(−2 + *i*)<sup>2</sup> + 2(−2 + *i*)<sup>1</sup> + 1(−2 + *i*)<sup>0</sup>. Otras representaciones son por ejemplo: −1 = (144)<sub>−2+*i*</sub>, 8 + 3*i* = (1204)<sub>−2+*i*</sub>, 5 = (1310)<sub>−2+*i*</sub>, y 10 = (133120)−2+*<sup>i</sup>* . De estas dos últimas representaciones se pueden inferir las reglas de la suma en esta base.

Se considerarán algunas bases de números complejos y se verá la forma que tiene el conjunto de las fracciones en esta base.

Sea *b* = −1 + *i*, se ha mencionado que el conjunto de las fracciones *T*, con los dígitos {0, 1} se llama Twindragon. Este conjunto representa en el plano complejo todos los números cuya representación es (0.*a*1*a*<sup>2</sup> . . . *a<sup>n</sup>* . . .)−1+*<sup>i</sup>* . Ver Figura [2.1.](#page-35-0)

Se puede cubrir el plano con una cantidad numerable de conjuntos idénticos a este conjunto, de la forma *T* + *w* donde *w* es un entero gaussiano, y como todos los enteros gaussianos se pueden representar en esta base, se puede obtener un mosaico o "teselación" fractal del plano, Figura [2.1](#page-35-0) derecha. Se dice fractal pues las fronteras de estos conjuntos son fractales [\[27\]](#page-89-8), cuya dimensión fractal es aproximadamente 1.52.

Con la base *b* = 1 − *i*, aunque su conjunto de fracciones es simétrico a *T*, no se pueden representar todos los enteros gaussianos, por ejemplo a −1:

$$
-1 = (-1 - i)(1 - i) + 1
$$
  
\n
$$
-1 - i = (-i)(1 - i) + 0
$$
  
\n
$$
-i = (-i)(1 - i) + 1
$$
  
\n
$$
-i = (-i)(1 - i) + 1
$$
este procedimiento no es finito, de manera que no es posible representar a −1 en esta base con los dígitos 0 y 1.

Kátai y Szabó probaron en [\[24\]](#page-89-0) que los únicos enteros gaussianos que pueden ser usados para representar todos los números complejos, usando números naturales como dígitos son −*n* + *i* y −*n* − *i* para *n* entero positivo. Para *b* = 2 − *i* con *D* = {0, 1, 2, 3, 4}, la representación del conjunto

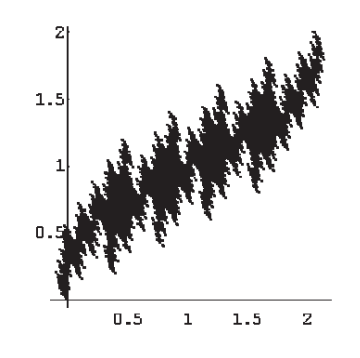

<span id="page-36-0"></span>**Figura 2.2** Fracciones con  $b = 2 - i$ 

de las fracciones en el plano complejo es una curva dragón, Figura [2.2.](#page-36-0) Mandelbrot la utilizó en [\[27\]](#page-89-1) como un modelo para responder a la pregunta ¿cuánto mide la costa de Bretaña?

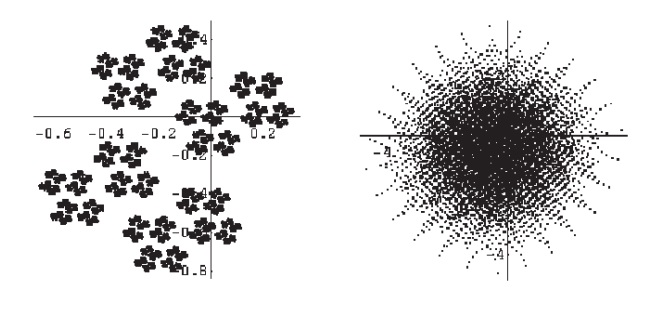

<span id="page-36-1"></span>**Figura 2.3** Fracciones con  $b = -\frac{1}{2} + \frac{3}{2}i$  y  $b = -\frac{1}{10} + i$ 

Se pueden generar diferentes curvas dragón, considerando cualquier entero gaussiano como base, sin embargo, al considerar bases que no son de este tipo se obtienen conjuntos interesantes, por ejemplo, al considerar como base  $b = -\frac{1}{10} + i$ , el conjunto de las fracciones en esta base con  $D =$ {0, 1} se representa en el plano complejo en la Figura [2.3](#page-36-1) derecha.

Los conjuntos de fracciones en la Figura [2.3,](#page-36-1) están representados con los números complejos cuya expansión binaria en estas bases es de la forma  $(0.a<sub>1</sub>a<sub>2</sub> ... a<sub>14</sub>)<sub>b</sub>$  con  $a<sub>i</sub> \in \{0,1\}$ , es decir, es una aproximación de los conjuntos reales. En algunos se muestran como figuras disconexas, sin embargo, solamente para  $b = -\frac{1}{2} + \frac{3}{2}i$  lo es, en este caso se tiene que  $|b| ≈ 1.58$  y en [\[3\]](#page-89-2), se prueba que los conjuntos de fracciones tales que  $|b| > \sqrt{2}$  son totalmente disconexos.

Usando el programa [A.1.](#page-81-0)[1,](#page-81-1) hecho en *Mathematica*, se obtuvo la Figura [2.2.](#page-36-0) Cambiando el conjunto de dígitos y la base, se obtienen las Figuras [2.3,](#page-36-1) [2.4.](#page-37-0)

**2.4 Ejemplos de conjuntos de fracciones**

En esta parte se presentarán diferentes tipos de conjuntos de fracciones que se obtienen de variar bases y sus conjuntos de dígitos; nos interesa los conjuntos de fracciones para números reales y números complejos.

*Fracciones de Eisenstein..* Considere ahora dígitos complejos, por ejemplo  $D = \{0, 1, \omega, \omega^2\}$ donde  $\omega = \frac{1}{2}(-1 + i\sqrt{3})$  y  $b = -2$  da una representación de todos los números complejos. Al conjunto de todas las fracciones se le llama Fracciones de Eisenstein, Figura [2.4.](#page-37-0)

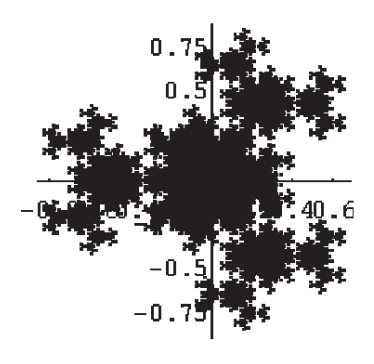

<span id="page-37-0"></span>**Figura 2.4** Fracciones de Eisenstein

Note que este conjunto es el atractor para el sistema iterado de funciones definido por  $f_0(x) = -\frac{1}{2}x$ , *f*<sub>1</sub>(*x*) = −<sup>1</sup><sub>2</sub>(1+*x*), *f*<sub>2</sub>(*x*) = −<sup>1</sup><sub>2</sub>(*ω* + *x*) y *f*<sub>3</sub>(*x*) = −<sup>1</sup><sub>2</sub>(*ω*<sup>2</sup> + *x*). La razón para estas funciones es  $|(-2)^{-1}| = \frac{1}{2}$ , resolviendo la ecuación 4( $\frac{1}{2}$ )<sup>*s*</sup> = 1 se tiene que la dimensión de semejanza es *s* = 2. Note que todos los dígitos no nulos tienen módulo igual a 1.

El conjunto de Cantor como conjunto de fracciones.. Si se usan los dígitos  $D = \{0, 1, 2\}$  y la base *b* = 3, el conjunto de las fracciones es el intervalo [0, 1], así, la representación triádica para cualquier  $x \in [0,1]$  es  $(0.a_1a_2 \ldots a_k \ldots)_3$ , con  $a_i \in \{0,1,2\}$ ,  $\forall i \in \mathbb{N}$ . En el teorema [6](#page-12-0) del capítulo anterior, se probó que  $x \in \mathfrak{C}$  si y solo si se puede representar en base 3 utilizando solamente 0 y 2 como dígitos.

El triángulo de Sierpi«ski como conjunto de fracciones.. Al describir el triángulo de Sierpiński se usó la representación de las coordenadas del plano en base 2, esto nos permite dar una descripción exacta de cuáles son puntos de *S*. Se puede encontrar un subconjunto de los números complejos a partir de las coordenadas del triángulo de Sierpiński e identificar este conjunto con el triángulo mismo, de esta manera si (*x*, *y*) son las coordenadas de un punto en *S* se dice que el número complejo  $x + iy$  pertenece al triángulo de Sierpiński. Si se usan los dígitos  $D = \{0, 1, i\}$  con  $b = 2$ como base, se puede describir el conjunto de una forma sencilla.

**Proposición 11.** *El conjunto de las fracciones de números complejos para*  $b = 2 y D = \{0, 1, i\}$  *es el triángulo de Sierpiński S.* 

*Demostración.* Recordemos la construcción por tremas. Se empieza con *S*0, los vértices de *S*0, son 0, 1 e *i*. Como se reduce en cada paso de la construcción de *S* los lados a la mitad, pertenecen  $\frac{1}{2} = (0.1)_2$ ,  $\frac{i}{2} = (0.i)_2$  y  $\frac{1}{2} + \frac{i}{2} = (0.1\bar{i})_2$  en general al considerar las coordenadas de los puntos  $(x, y)$  en su expansión en base 2,  $x = (0.a_1a_2 \cdots )_2$  y  $y = (0.b_1b_2 \cdots )_2$  con  $a_i$ ,  $b_i \in \{0, 1\}$ ,  $i \in \mathbb{N}$ . Se sabe por el teorema [11](#page-19-0) que todas las expansiones de las coordenadas no tienen un uno en la misma

posición, por lo que se puede representar

$$
x + iy = \sum_{k=1}^{\infty} (a_k + ib_k)2^{-k}
$$

donde  $(a_k + ib_k) \in D$ .  $) \in D.$ 

Algunos números del triángulo de Sierpiński son:

$$
\frac{3}{4} + i\frac{1}{8} = (0.110)_2 + (0.00i)_2 = (0.11i)_2
$$
\n
$$
\frac{272}{341} + i\frac{68}{341} = (0.\overline{1100110000})_2 + (0.\overline{00ii00ii00})_2 = (0.\overline{11ii11ii00})_2
$$
\n
$$
\frac{7}{9} + i\frac{10}{63} = (0.\overline{110001})_2 + (0.\overline{00i0i0})_2 = (0.\overline{11i0i1})_2
$$
\n
$$
\frac{3}{8} + i\frac{17}{32} = (0.01100)_2 + (0.i000i)_2 = (0.i110i)_2
$$

Es claro que *S* no va a rellenar el plano pues el número mínimo de dígitos que debe tener esta base para que todo número complejo se pueda representar es 4, pues el teorema [20](#page-34-0) da una condición necesaria, además 2 no es una buena base para los números reales por lo que no será útil tampoco para los complejos.

Otros conjuntos similares.. Si se completa el número de dígitos en la base 2 resultan conjuntos de fracciones que presentan alguna semejanza con el triángulo de Sierpiński pero que tampoco pueden ser usados para representar a todos los números complejos. Considere *D* = {0, 1, *i*, −1} con  $b = 2$ . El conjunto de fracciones en esta base puede ser construido por tremas de la siguiente forma; tome un triángulo rectángulo isósceles con la base en la hipotenusa, únase los puntos medios de cada lado, el triángulo queda dividido en cuatro triángulos congruentes, elimine el interior del triángulo central y agréguese el triángulo formado por los puntos medios de las bases de los triángulos que han quedado, de la misma forma continúese con el proceso en cada uno de los cuatro triángulos. El área eliminada en cada paso es  $\frac{1}{8}$  del área total por lo que también tiende a cero.

Ahora se considerará el conjunto de los dígitos

$$
D = \{0, 1, i, -\frac{1}{\sqrt{2}}(1+i)\}
$$

con la base *b* = 2, el número que se ha usado para completar tiene módulo igual a 1 y se encuentra en el tercer cuadrante, el módulo para los dígitos es 1 para los no nulos.

El conjunto de las fracciones también se pueden construir por un proceso similar a los anteriores, solamente que en este caso se elimina también el triángulo central y se agrega el triángulo formado por los puntos medios de los segmentos que forman cada vértice con el circuncentro, cada uno de estos segmentos mide igual y el triángulo formado es semejante con razón de proporción  $\frac{1}{2}$ . En ambos casos se tienen figuras en alguna forma parecidas al triángulo de Sierpiński, pero por la base no se pueden representar todos los complejos.

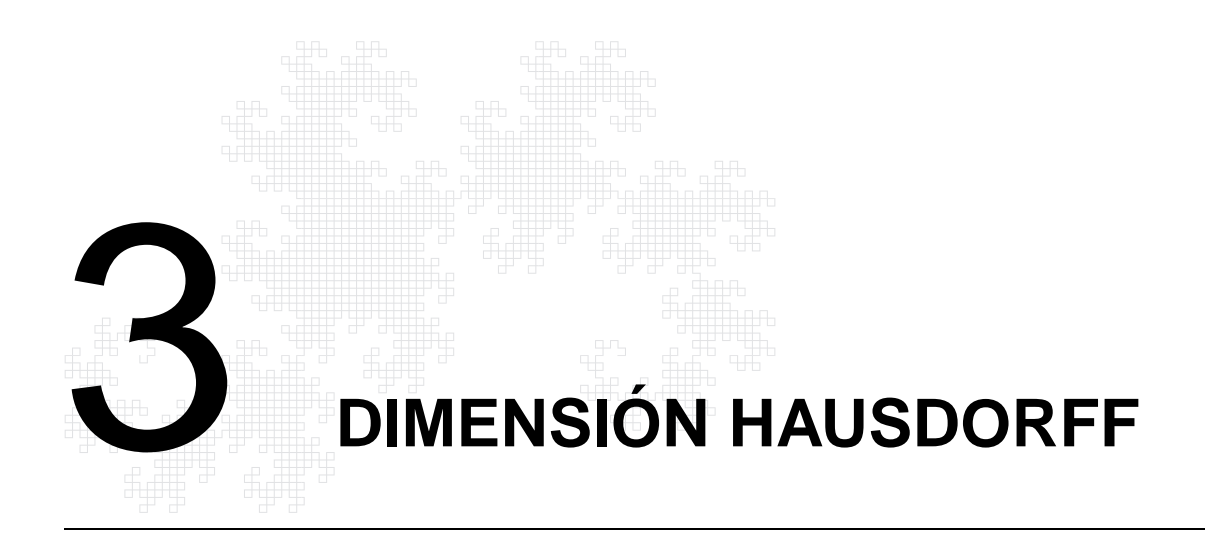

En esta sección se define un fractal en el sentido original de Mandelbrot. Esta se hará comparando la dimensión Hausdorff y una dimensión topológica de un conjunto dado. La dimensión Hausdorff fue introducida por Felix Hausdorff, en 1919, cuando trabajó con conjuntos de dimensión fraccionaria, mientras que la dimensión topológica toma valores enteros o es infinita.

# **3.1 Dimensión topológica**

Aquí se define una dimensión topológica, es decir, invariante bajo homeomorfismos, y se verá que se pueden caracterizar los conjuntos con dimensión cero.

> *Un subconjunto de un espacio métrico se llama* **clopen**<sup>1</sup> *si es cerrado y abierto, es decir, si su frontera es vacía. Además se dice que un espacio métrico es* **cero-dimensional** *si existe una base para los abiertos formada por conjuntos*

> *A un espacio métrico S, se le asocia un número entero o infinito, denotada por* ind *S, que se llama* **dimensión inductiva pequeña** *y está definida recursivamente así:* ind  $\varnothing = -1$ , para  $k \geq 0$  *se dice que* ind *S* ≤ *k si y solo si existe una base para los abiertos de S formada por conjuntos U que cumplen* ind *∂U* ≤ *k* − 1*. Así que* ind *S* = *k si y* solo si ind *S* ≤ *k y* ind *S* ≰ *k* − 1*. Por último si* ind *S* ≤ *k no es cierto para todo k, se dice que* ind  $S = \infty$ *.*

**Teorema <sup>21</sup>.** *Sean S y T espacios topológicos. Si T* ⊆ *S entonces* ind *T* ≤ ind *S y si S y T son homeomorfos entonces* ind  $S = \text{ind } T$ .

<sup>&</sup>lt;sup>1</sup>Contracción del inglés "closed and open"

<span id="page-40-0"></span>*Demostración.* [\[9,](#page-89-3) p. 82].

**Teorema 22.** *Si S es separable, entonces* ind *S* = 0 *si y solo si S es homeomorfo a algún subconjunto de*  $\{0,1\}^{(\omega)}$ .

*Demostración.* Véase [\[9,](#page-89-3) p. 83].

En la proposición [9](#page-24-0) se probó que  $\mathfrak C$ , el conjunto de Cantor de los tercios centrales es homeomorfo a  $(E^{(\omega)}, \rho_{1/3})$  por lo que ind  $\mathfrak{C} = 0$ . Todos los espacios que cumplen con el teorema [22](#page-40-0) son llamados genéricamente "Conjuntos de Cantor", aunque no todos los conjuntos de Cantor tienen medida en el sentido de Lebesgue igual a cero, [\[48\]](#page-90-0).

<span id="page-40-2"></span>**Proposición 12.** *El triángulo de Sierpiński S, cumple* ind *S* = 1*.* 

*Demostración.* Es claro que ind *S* no puede ser 2, pues el triángulo de Sierpiński no contiene a alguna bola de radio *r* > 0. Y no es 0 pues una base para los abiertos de *S* formada por las intersecciones de *S* con cada triángulo de *Sn*, no tienen frontera vacía, por lo que no son clopenes.  $\Box$ 

# **3.2 Generación de medidas**

En esta parte se recordarán algunos resultados sobre medidas. Estos se usarán para construir a partir de una función no negativa, una medida. Será de utilidad especialmente para definir la medida Hausdorff que se ocupará en [3.3.](#page-42-0) Nos interesa este tipo de enfoque por su construcción. Sea *X* un conjunto cualquiera. Recordemos que si F es una *σ*-álgebra de subconjuntos de *X*, una **medida** sobre *F* es una función  $M: \mathcal{F} \to [0,\infty]$  que cumple lo siguiente

- 1.  $\mathcal{M}(\varnothing) = 0;$
- 2. Si *A<sup>n</sup>* es una sucesión disjunta de conjuntos, entonces

$$
\mathcal{M}\left(\bigcup_{n\in\mathbb{N}}A_n\right)=\sum_{n=1}^{\infty}\mathcal{M}(A_n)
$$
\n(3.1)

Además, si P denota el conjunto de partes de *X*, una medida exterior sobre *X* es una función  $\mathcal{M}: \mathcal{P} \to [0,\infty]$  que satisface las siguientes condiciones

- 1.  $\overline{\mathcal{M}}(\emptyset) = 0;$
- 2. Si  $A \subseteq B$ , entonces  $\overline{\mathcal{M}}(A) \leq \overline{\mathcal{M}}(B)$ ;
- 3.  $\overline{\mathcal{M}}\left(\bigcup_{n\in\mathbb{N}}A_n\right)\leq \sum_{n=1}^{\infty}\overline{\mathcal{M}}(A_n).$

<span id="page-40-1"></span>**Teorema <sup>23</sup>.** Teorema del Método I*. Sea X un conjunto,* A *una familia de subconjuntos de X que lo cubren. Sea C*: A → [0, <sup>∞</sup>] *una función. Entonces, existe una única medida exterior* M *sobre X tal que*

- 1.  $\overline{\mathcal{M}}(A) \leq C(A)$  para todo  $A \in \mathcal{A}$ ,
- 2. Si  $\overline{N}$  *es otra medida exterior sobre X con*  $\overline{N}(A) \le C(A)$  *para todo*  $A \in \mathcal{A}$ *, entonces*  $\overline{N}(B) \le \overline{M}(B)$ *para todo B*  $\subseteq$  *X*.

*Demostración.* [\[9,](#page-89-3) p. 134]. En esta prueba se da una fórmula explícita para  $\overline{M}$ . Si  $\mathcal D$  es un cubrimiento numerable de *B* con subconiuntos de *A*.  $\overline{M}(B) = \inf \sum_{A \in \mathcal D} C(A)$ . iento numerable de *B* con subconjuntos de *A*,  $\overline{\mathcal{M}}(B) = \inf \sum_{A \in \mathcal{D}} C(A)$ .

*Una medida exterior*  $\overline{\mathcal{M}}$  *sobre un espacio métrico*  $(X, \rho)$ *, se llama* **medida exterior métrica** *sii*  $\overline{\mathcal{M}}(A \cup B) = \overline{\mathcal{M}}(A) + \overline{\mathcal{M}}(B)$  para con*juntos A y B cuya distancia entre ellos es positiva. Se dice que es* **finita**  $si \overline{\mathcal{M}}(A) < \infty$ .

La razón de definir una medida exterior métrica, y eventualmente una medida métrica al restringir a los conjuntos medibles, es porque todo conjunto de Borel es medible, hecho que no se cumple con cualquier medida exterior.

**Teorema <sup>24</sup>.** *Sea* M *una medida exterior métrica sobre un espacio métrico S, entonces todo conjunto de Borel en S es* M*-medible.*

*Demostración.* Véase [\[9,](#page-89-3) p. 138].

Si M es una medida métrica finita sobre un espacio métrico compacto *S*, se puede probar que

$$
\mathcal{M}(E) = \inf \{ \mathcal{M}(U) : E \subseteq U, \text{ abierto} \}
$$

además

$$
\mathcal{M}(E) = \sup \{ \mathcal{M}(K) : K \subseteq E, \text{ compacto} \}
$$

para todo conjunto medible *<sup>E</sup>* <sup>⊆</sup> *<sup>S</sup>*, así que dado *<sup>ε</sup>* <sup>&</sup>gt; 0 existe un conjunto compacto *<sup>K</sup>* y un abierto *U* con  $K \subseteq E \subseteq U$  tal que  $\mathcal{M}(U \setminus K) < \varepsilon$  para todo  $\varepsilon > 0$ , pues  $\mathcal{M}(U) - \frac{\varepsilon}{2} < \mathcal{M}(E) < \mathcal{M}(K) + \frac{\varepsilon}{2}$  y como  $\mathcal{M}(K) + \mathcal{M}(U \setminus K) = \mathcal{M}(U) < \mathcal{M}(K) + \varepsilon$  de donde  $\mathcal{M}(U \setminus K) < \varepsilon$ . Esto dice que para todo conjunto medible, se pueden encontrar un conjunto compacto *K* y un abierto *U* con  $K \subseteq E \subseteq U$  tal que la medida de su diferencia es tan pequeña como se quiera.

Método II.. Este es más complicado que el Método I, pero lo importante es que se construye una medida exterior métrica.

**Proposición <sup>13</sup>.** *Sean* A ⊆ B *dos cubrimientos de X y C*: B → [0, <sup>∞</sup>] *una función sobre conjuntos dada. Si* M *es la medida exterior sobre X definida a partir del Método I, teorema [23,](#page-40-1) por C y* A*, y si* N *es la medida exterior sobre X definida a partir del Método I por C y B entonces*  $\overline{\mathcal{N}}(A) \leq \overline{\mathcal{M}}(A)$  *para todo*  $A \subseteq X$ .

*Demostración.* Sea D un cubrimiento numerable de A, por el teorema [23](#page-40-1) tenemos

<span id="page-41-0"></span>
$$
\overline{\mathcal{M}}(B) = \inf \sum_{A \in \mathcal{D}} C(A),
$$

como D es un cubrimiento numerable de B se tiene que  $\overline{\mathcal{N}}(B) = \inf \sum_{A \in \mathcal{D}} C(A)$  y como el ínfimo se toma uno sobre un subconjunto del otro, se tiene que  $\overline{\mathcal{N}}(B) \le \overline{\mathcal{M}}(B)$ se toma uno sobre un subconjunto del otro, se tiene que  $\overline{\mathcal{N}}(B) \leq \overline{\mathcal{M}}(B)$ .

> *Sea* A *una familia de subconjuntos de un espacio métrico S. Suponga que para todo x* <sup>∈</sup> *S y <sup>ε</sup>* <sup>&</sup>gt; <sup>0</sup> *existe A* ∈ A *con x* <sup>∈</sup> *A y* diam *<sup>A</sup>* <sup>≤</sup> *<sup>ε</sup>. Suponga que C*: A → [0, <sup>∞</sup>] *es una función sobre conjuntos dada. Sea*  $\mathcal{A}_ε = \{A ∈ \mathcal{A} \; : \text{diam } A ≤ ε\}$ *. Sea*  $\mathcal{M}_ε$  *la medida exterior sobre X definida a partir del Método I por C y* A*<sup>ε</sup> . Se define*

$$
\overline{\mathcal{M}}(E) = \lim_{\varepsilon \to 0} \overline{\mathcal{M}}_{\varepsilon}(E) = \sup_{\varepsilon > 0} \overline{\mathcal{M}}_{\varepsilon}(E)
$$

*de esta forma* M *es una medida exterior. A esta construcción se le llama el* **Método II***.*

**Teorema <sup>25</sup>.** *La función sobre conjuntos* M *definida por el Método II es una medida exterior métrica.*

<span id="page-42-2"></span>*Demostración.* Véase [\[9,](#page-89-3) p. 141].

**Teorema <sup>26</sup>.** *Sea E*(*ω*) *un espacio de hileras infinitas. Suponga que números no negativos w<sup>α</sup> satisfacen <sup>w</sup><sup>α</sup>* = <sup>∑</sup>*e*∈*<sup>E</sup> <sup>w</sup>α<sup>e</sup> para <sup>α</sup>* ∈ *<sup>E</sup>* (∗) *. Entonces la medida exterior,* M*, definida por el teorema [23](#page-40-1) para la función sobre conjuntos C*([*α*]) = *w<sup>α</sup> es una medida exterior métrica sobre E*(*ω*) *que cumple con* M([*α*]) = *wα. Así*  $0 < \overline{\mathcal{M}}(E^{(\omega)}) < \infty$ .

<span id="page-42-0"></span>*Demostración.* Véase [\[9,](#page-89-3) p. 143].

# **3.3 Medida Hausdorff**

*Sea S un espacio métrico y s un número positivo. La* **medida exterior Hausdorff** *s***-dimensional** *es la medida exterior definida por el método II, a partir de la función sobre conjuntos*  $C(A) = \text{diam}(A)^s$ *, la cual se denota por* H *s . La restricción a los conjuntos medibles es llamada medida Hausdorff s-dimensional, y se escribe* <sup>H</sup>*<sup>s</sup> .*

Dado que  $\overline{\mathcal{H}}^s$  es construido por el método II, esta es una medida exterior métrica. Así en particular, todo conjunto de Borel es medible (abiertos, cerrados, compactos etc.). El teorema [23](#page-40-1) da una fórmula explícita de la definición.

> *Sea ε un número positivo. El cubrimiento* A *es un ε-cubrimiento si y solo si el* diam (*A*) ≤ *ε para todo A* ∈ A*. En este caso defina:*

<span id="page-42-3"></span>
$$
\overline{\mathcal{H}}_{\varepsilon}^{s}(F) = \inf \sum_{A \in \mathcal{A}} \text{diam}(A)^{s} \tag{3.2}
$$

*donde el ínfimo se toma sobre todos los ε-cubrimientos numerables* A *de F.*

Obsérvese que si  $\varepsilon_1 \leq \varepsilon_2$  entonces  $\overline{\mathcal{H}}_\varepsilon^s$  $\frac{\varepsilon}{\varepsilon_1}(F) \geq \overline{\mathcal{H}}_{\varepsilon}^s$  $e_{2}^{P}(F)$  como se tiene de la proposición [13.](#page-41-0) Finalmente, de la definición [3.2](#page-41-0) se tiene:

$$
\overline{\mathcal{H}}^s(F) = \lim_{\varepsilon \to 0} \overline{\mathcal{H}}^s_{\varepsilon}(F) = \sup_{\varepsilon > 0} \overline{\mathcal{H}}^s_{\varepsilon}(F)
$$
(3.3)

es la medida exterior Hausdorff *s*-dimensional del conjunto *F*. Nótese que si *F* es un conjunto finito o numerable, entonces <sup>H</sup>*<sup>s</sup>* (*F*) = 0 para todo *s* > 0, ya que se puede tomar el propio conjunto como un *ε*-cubrimiento de diámetro igual a cero.

### <span id="page-42-1"></span>**Teorema <sup>27</sup>.** *En* <sup>R</sup> *la medida Hausdorff unidimensional* <sup>H</sup><sup>1</sup> *coincide con la medida de Lebesgue* L*.*

*Demostración.* Véase [\[9,](#page-89-3) p. 149].

Para un conjunto *<sup>F</sup>* dado, la medida Hausdorff <sup>H</sup>*<sup>s</sup>* (*F*) se comporta como una función de *s* decreciente que toma a lo sumo tres valores. El siguiente teorema muestra esto y otros detalles más importantes.

**Teorema 28.** Sea F un conjunto de Borel. Sea  $0 < s < t$ , si  $\mathcal{H}^s(F) < \infty$  entonces  $\mathcal{H}^t(F) = 0$ , si  $\mathcal{H}^t(F) > 0$ *entonces*  $\mathcal{H}^s(F) = \infty$ *.* 

*Demostración.* Si diam (*A*) ≤ ε ⇒  $\overline{\mathcal{H}}^s_\varepsilon$  $\epsilon(\mathcal{A}) \leq (\text{diam}(\mathcal{A}))^t \leq \epsilon^{t-s} \cdot (\text{diam}(\mathcal{A}))^s$ . Por lo tanto por el teorema del <u>método I  $\overline{\mathcal{H}}_{\varepsilon}^{t}$ </u>  $\epsilon^t(\mathbf{F}) \leq \epsilon^{t-s} \cdot \overline{\mathcal{H}}_{\epsilon}^s$  $\mathcal{H}^s(F)$ . Ahora si  $\mathcal{H}^s(F)$  es finito entonces  $\mathcal{H}^t(F) \leq \lim_{\varepsilon \to 0} \varepsilon^{t-s}$ .  $\overline{\mathcal{H}}_{\varepsilon}^s$  $\mathcal{E}^s_{\varepsilon}(F) = 0 \cdot \overline{\mathcal{H}}^s_{\varepsilon}$  $e^{\rm s}(F)=0$ . La segunda afirmación es la contrapositiva.

Esto significa que hay un valor crítico  $s_0$  en  $[0,\infty]$  tal que  $\mathcal{H}^s(F) = \infty$  si  $s < s_0$  y  $\mathcal{H}^s(F) = 0$  si  $s > s_0$ .

> *Al valor s*<sup>0</sup> *se le llama la* **dimensión Hausdorff** *o* **dimensión fractal** *del conjunto F, que se denota por* dim(*F*)*.*

Es posible que  $\mathcal{H}^s(F) = 0$ ,  $\forall s > 0$  por lo que  $\dim(F) = 0$ . De la misma forma puede suceder que  $dim(F) = \infty$ .

Se puede usar en los cubrimientos conjuntos abiertos, cerrados o hasta subconjuntos del propio conjunto al que le quiere calcular la dimensión Hausdorff. Si un conjunto es compacto, se pueden usar cubiertas finitas para calcular la dimensión del compacto. En particular se puede asumir que los cubrimientos usan sólo subconjuntos de *F*.

La dimensión Hausdorff satisface propiedades esperadas para una definición de dimensión tales como las de los teoremas [29](#page-43-0) y [33](#page-45-0) y la proposición [18;](#page-45-1) además se cumple que si *F* es un conjunto numerable entonces  $\dim(F)=0$  y  $\dim(\mathbb{R}^d)=d.$  Existen otras dimensiones fractales que cumplen con estas mismas propiedades.

<span id="page-43-0"></span>**Teorema 29.** *Sean A, B y*  $(A_i)_{i \in \mathbb{N}}$ *, conjuntos de Borel.* 

*(1) Si A* ⊆ *B entonces*, dim(*A*) ≤ dim(*B*),

*(2)* dim  $\bigcup_{k \in \mathbb{N}} A_k = \sup \{ \dim(A_k), k \in \mathbb{N} \}.$ 

*Demostración.* (1) Suponga que  $A \subseteq B$ , si  $s > \dim(B)$  entonces se cumple que  $\mathcal{H}^s(A) \leq \mathcal{H}^s(B) = 0$ , por lo tanto la dim( $A$ )  $\leq$  *s*, esto es cierto para todo *s*  $>$  dim(*B*) así que dim( $A$ )  $\leq$  dim(*B*). (2) Si *s* > sup $\{\dim(A_k), k \in \mathbb{N}\}$  entonces *s* > dim $(A_k)$  luego  $\mathcal{H}^s(A_k) = 0$ , por lo que

$$
\mathcal{H}^s\bigg(\bigcup_{k\in\mathbb{N}}A_k\bigg)\leq \sum_{k\in\mathbb{N}}\mathcal{H}^s(A_k)=0
$$

esto es cierto para todo *s* >  $\sup_{k \in \mathbb{N}} \{ \dim(A_k) \}$  así

$$
\sup_{k \in \mathbb{N}} \{ \dim(A_k) \} \ge \dim \left( \bigcup_{k \in \mathbb{N}} A_k \right)
$$

y como  $A_k \subseteq \bigcup_{k \in \mathbb{N}} A_k$  se tiene que

$$
\dim(A_k) \le \dim(\bigcup_{k \in \mathbb{N}} A_k)
$$

<span id="page-43-1"></span> $\text{por lo que } \sup_{k \in \mathbb{N}} \{ \dim(A_k) \} \leq \dim(\bigcup_{k \in \mathbb{N}} A_k)$ 

**Teorema <sup>30</sup>.** *Sea f* : *<sup>S</sup>* <sup>→</sup> *T una semejanza con razón r* <sup>&</sup>gt; <sup>0</sup>*, sea s un número real positivo, y sea F* <sup>⊆</sup> *S un conjunto de Borel entonces,*  $\mathcal{H}^s(f[F]) = r^s \mathcal{H}^s(F)$ *. Así la*  $\dim(f[F]) = \dim(F)$ *.* 

*Demostración.* Sea *T* = *f* [*S*]. Como *f* es inyectiva sobre el ámbito, es biyectiva y posee inversa *f* −1 . Como para  $A \subseteq S$  se cumple que diam  $(f[A]) = r$  diam  $(A)$ , entonces si  $A$  es un *ε*-recubrimiento para *F* ⊆ *S* entonces *f* [*A*], *A* ∈ A, es un *rε*-recubrimiento para *f* [*F*] ⊆ *T* entonces

$$
\overline{\mathcal{H}}^s(f[A]) \leq \text{diam}(f[A])^s = r^s(\text{diam}(A))^s
$$

 $\Box$ 

Por el teorema del método I se tiene  $\overline{\mathcal{H}}_r^s$  $r_{\varepsilon}^s(f[F]) \leq r^s \overline{\mathcal{H}}_{\varepsilon}^s$ *ε* (*F*) y viceversa si *B* ⊆ A es un *rε*-recubrimiento para *f* [*F*], *f* −1 [*B*] es un *ε*-recubrimiento para *F* entonces

$$
\overline{\mathcal{H}}_{\varepsilon}^{s}(f^{-1}[B]) \leq (\text{diam} (f^{-1}[B]))^{s} = r^{-s}(\text{diam} (B))^{s}
$$

por lo tanto  $r^s \overline{\mathcal{H}}_{\varepsilon}^s$  $\frac{\epsilon}{\epsilon}(F) \leq \overline{\mathcal{H}}_r^s$ *f*<sub>*f*</sub> $f$ [*F*] por lo que son iguales y haciendo  $ε \rightarrow 0$  se obtiene  $\mathcal{H}^s(F) =$  $r^s\mathcal{H}^s(f[F])$  y dim( $f[F]) = \dim(F)$ .

<span id="page-44-0"></span>Los elementos de esta demostración son los mismos para la demostración del siguiente resultado y por esto se omite; se puede consultar [\[11,](#page-89-4) p. 27].

**Proposición 14.** *Sea F* ⊆  $\mathbb{R}^n$  *y suponga que f* : *F* →  $\mathbb{R}^m$  *satisface la condición de Hölder*  $|f(x) - f(y)|$  ≤ *c*| $x - y$ |<sup>α</sup> *con c y α positivos. Entonces para cada s se cumple* 

$$
\mathcal{H}^{s/\alpha}(f[F]) \leq c^{s/\alpha} \mathcal{H}^s(F)
$$

<span id="page-44-1"></span>**Proposición <sup>15</sup>.** *Sea f* : *S* → *T una función y sea A* ⊆ *S un conjunto de Borel:*

- *(1) Si f es de crecimiento acotado entonces*  $\dim(f[A]) \leq \dim(A)$ *.*
- *(2) Si f es de decrecimiento acotado entonces*  $dim(f[A]) \ge dim(A)$ *.*

*Demostración.* (1) Como diam  $(f[A]) = \sup\{\rho(f(x), f(y)) : x, y \in A\} \leq \sup\{r\rho(x, y) : x, y \in A\}$ *A*} = *r* sup{ $\rho(x, y)$ , *x*,  $y \in A$ } = *r* diam (*A*) y como en la primera parte de la prueba del teorema 30 se concluye que dim( $f[A]$ ) < dim(*A*). La parte (2) es totalmente análoga. [30](#page-43-1) se concluye que dim $(f[A]) \leq dim(A)$ . La parte (2) es totalmente análoga.

**Proposición 16.** *Sea F*  $\subseteq \mathbb{R}^n$  *y suponga que f* : *F*  $\to \mathbb{R}^m$  *satisface la ecuación* [\(1.1\)](#page-7-0)*. Entonces* dim  $f[F] \leq$ 1 *α* dim *F.*

*Demostración.* Si *s* > dim *F* se tiene que  $\mathcal{H}^s(F) = 0$ , de la proposición [14](#page-44-0) se tiene que  $\mathcal{H}^{s/\alpha}(f[F]) \le$  $c^{s/\alpha}$  H<sup>s</sup>(*F*) = 0, de donde dim  $f[F] \leq \frac{s}{\alpha}$  $\frac{s}{\alpha}$  para todo *s* > dim *F*, así dim  $f[F] \leq \frac{1}{\alpha}$  $\frac{1}{\alpha}$  dim *F*.

<span id="page-44-3"></span>**Proposición 17.** *Si*  $F \subseteq \mathbb{R}^d$  con dim  $F < 1$  entonces F es totalmente desconectado.

*Demostración.* Sean *x* y *y* puntos distintos de *F*. Defina  $f: \mathbb{R}^d \to [0, \infty[$  por  $f(z) = ||z - x||$ , nótese que  $f(x) = 0$  y  $f(y) > 0$ . De la desigualdad triangular se tiene que  $||f(z) - f(w)|| \le ||z - x||$ , de la proposición [15](#page-44-1) se ve que dim $(f[A]) \leq dim(A) \leq 1$ , con lo que  $f[F]$  es un subconjunto de [0, ∞[ de medida en el sentido de Lebesgue cero y así su complemento es denso en [0, ∞[. Por la densidad, se puede encontrar un  $r \notin f[F]$  que cumpla con  $0 < r < f(y)$  y se tiene que  $F =$ *f*  $^{-1}$   $\lceil$  [0,*r* [ $\rceil$  [  $\rfloor$  *f*  $^{-1}$   $\lceil$  ]*r,* ∞[ $\rceil$ , que son dos abiertos disjuntos que incluyen a *x* y *y* respectivamente.  $\;\;\Box$ 

*Un* **fractal** *es un conjunto tal que* ind  $(A) < dim(A)$ *.* 

En las siguientes proposiciones se verá como el espacio de hileras *E* (*ω*) dependiendo de la métrica que se use puede tener diferentes dimensiones Hausdorff.

**Teorema 31.** *Si*  $E = \{0, 1\}$  *entonces* dim $(E^{(\omega)}, \rho_{1/2}) = 1$ *. Demostración.* [\[9,](#page-89-3) p. 151]

Como en el teorema [22](#page-40-0) se vió que ind  $(E^{(\omega)}) = 0$  se concluye que  $E^{(\omega)}$  es un fractal.

**Teorema 32.** *Sea E un alfabeto de n letras. Suponga que números no negativos wα satisfacen*

<span id="page-44-2"></span>
$$
w_{\alpha} = \sum_{e \in E} w_{\alpha e} \tag{3.4}
$$

*para α* ∈ *E* (∗) *Sea* <sup>M</sup> *la medida del método I con* <sup>M</sup>([*α*]) = *<sup>w</sup>α. Si <sup>ρ</sup> es una métrica en E*(*ω*) *y s* <sup>&</sup>gt; <sup>0</sup> *satisface* <sup>M</sup>([*α*]) = (diam ([*α*]))*<sup>s</sup> para todo <sup>α</sup>* <sup>∈</sup> *<sup>E</sup>* (∗) *. Entonces* <sup>M</sup>(*B*) = <sup>H</sup>*<sup>s</sup>* (*B*) *para todo conjunto de Borel en*  $E^{(\omega)}$ *.* 

*Demostración.* Tome  $A = \{[\alpha]\}$  para diam  $[\alpha] \leq \varepsilon$  y la función sobre conjuntos  $C \colon A \to [0, \infty]$ <br>definida por  $C([\alpha]) = (\text{diam } [\alpha])^s$  y aplique la construcción del Metodo II definida por *C*([*α*]) = (diam [*α*])*<sup>s</sup>* y aplique la construcción del Metodo II.

<span id="page-45-1"></span>**Proposición 18.** *La dimensión Hausdorff de* <sup>R</sup> *es 1.*

*Demostración.* Por el teorema [27](#page-42-1) se tiene que  $\mathcal{H}^1([0,1]) = \mathcal{L}([0,1]) = 1$ . Por lo tanto dim $[0,1] = 1$ . Ahora  $[0,1] \subseteq \mathbb{R}$ , así  $\dim(\mathbb{R}) \geq \dim[0,1] = 1$ . Si  $s > 1$ , entonces  $\mathcal{H}^s([0,1]) = 0$ . Los intervalos  $[n, n+1]$  son isométricos a  $[0, 1]$ , se sigue que  $\mathcal{H}^s([n, n+1]) = 0$ . Por lo tanto:

$$
\mathcal{H}^s(\mathbb{R}) \leq \sum_{n=-\infty}^{\infty} \mathcal{H}^s([n,n+1]) = 0
$$

Esto significa que dim( $\mathbb{R}$ )  $\leq$  *s*. Pero esto es correcto para cualquier *s* > 1, así dim( $\mathbb{R}$ )  $\leq$  1. Por lo tanto se ha visto que dim( $\mathbb{R}$ ) = 1. tanto se ha visto que dim $(R) = 1$ .

De donde <sup>R</sup> no es un fractal.

Dado que la medida de Lebesgue es útil para calcular la dimensión de <sup>R</sup>, no es difícil adivinar que  $\mathcal{L}^2$  sea útil para computar dim  $\mathbb{R}^2$ . En general dim  $\mathbb{R}^d = d$ .

La medida Hausdorff <sup>H</sup>*<sup>d</sup>* (*B*), de cualquier conjunto de Borel en <sup>R</sup>*<sup>d</sup>* es un múltiplo de la medida de Lebesgue L *<sup>d</sup>* para este mismo conjunto [\[11,](#page-89-4) p. 26]. El factor de multiplicación es *π <sup>d</sup>*/2/2*d*Γ(*d*/2), el volumen de la bola *d*-dimensional de diámetro 1, y Γ es la función Gama de Euler.

<span id="page-45-0"></span>**Teorema 33.** *Sea*  $B \subseteq \mathbb{R}^d$ . *Si B* tiene interior no vacío entonces  $dim(B) = d$ .

*Demostración.* Se sabe, por el teorema [29,](#page-43-0) que si existe  $B_{\varepsilon}(x) \subseteq B \Rightarrow \dim B_{\varepsilon}(x) \leq \dim B$  y como  $\mathcal{H}^{d}(B_{\varepsilon}(x)) \ge a\mathcal{L}^{d}(B_{\varepsilon}(x)) > 0$  entonces  $\dim(B_{\varepsilon}(x)) \ge d$  por lo que  $\dim B \ge d$ . Entonces por el mismo teorema se tiene dim  $B = d$ .

**Teorema 34.** *Sea S es un espacio métrico. Si* ind  $S \ge 1$  *entonces* dim  $S \ge 1$ *.* 

*Demostración.* Suponga que ind *S* ≥ 1. Entonces *S* no tiene una base de abiertos que consisten solo de clopen. Sea  $a \in S$  y  $\varepsilon > 0$  el conjunto  $B_r(a)$  no es clopen para todo  $0 < r < \varepsilon$ . Defina  $h: S \to \mathbb{R}$ tal que  $h(x) = \rho(x, a)$ , esta función es continua y cumple con ser de crecimiento acotado.

$$
|h(x)-h(y)|\leq \rho(x,y).
$$

Su ámbito incluye a  $[0, \varepsilon]$  pues como  $B_r(a)$  no es clopen, su frontera no es vacía. Y dado  $x \in$ *Fr*(*B<sub>r</sub>*(*a*)),  $|h(x) - h(a)| \le \rho(x, a) \le r < \varepsilon$ , de manera que dim( $S$ )  $\ge$  dim  $h[S] \ge$  dim( $[0, \varepsilon]$ ) = 1.  $\Box$ 

**Teorema 35.** *Si S es un espacio métrico compacto entonces* ind  $S \le \text{dim } S$ .

*Demostración.* Véase [\[9,](#page-89-3) p. 155].

# **3.4 Dimensión de semejanza vs dimensión Hausdorff**

Usar un sistema iterado de funciones es una de las formas más sencillas de producir ejemplos de fractales y poder calcular la dimensión Hausdorff a partir de la dimensión de semejanza *s*. Suponga que *K* es el conjunto invariante para el sistema iterado de funciones. Como *K* es compacto se tiene

#### **40** DIMENSIÓN HAUSDORFF

<span id="page-46-0"></span>que es medible. Se verá que es cierta la desigualdad dim *K* ≤ *s*, además esta desigualdad puede ser estricta si los *f<sup>i</sup>* [*K*] se traslapan mucho. Bajo ciertas condiciones se tiene la igualdad.

**Proposición 19.** *La dimensión Hausdorff para E*(*ω*) *con métrica ρ*1/3 *es* ln 2/ ln 3*.*

*Demostración.* Sea *s* = ln 2/ ln 3. Considere la métrica  $ρ<sub>1/3</sub>$  y la medida  $M<sub>1/2</sub>$ . Si  $|α| = k$ , entonces  $\mathcal{M}_{1/2}([\alpha]) = 2^{-k} = (3^{-k})^s = (\text{diam}[\alpha])^s$ . Por tanto, por el teorema [32,](#page-44-2) se tiene  $\mathcal{H}^s(E^{(\omega)}) =$  $\mathcal{M}_{1/2}(E^{(\omega)}) = 1$ ; de esta manera se concluye que dim  $E^{(\omega)} = s = \ln 2/\ln 3$ .

<span id="page-46-2"></span>**Corolario <sup>5</sup>.** *La dimensión Hausdorff de* C *es* ln 2/ ln 3*.*

*Demostración.* Por la proposición [15](#page-44-1) toda aplicación con distorsión acotada preserva la dimensión Hausdorff. La aplicación modelo *h* de *E* (*ω*) sobre C tiene distorsión acotada, esto se probó en el proposición [9.](#page-24-0) Con esto y la proposición [19](#page-46-0) se completa la demostración.

Esto prueba que el conjunto de Cantor es un fractal pues como se sabe ind  $\mathfrak{C} = 0$ .

Sea *E* = {**L**, **U**, **R**} un alfabeto de tres letras. Sea *ρ* la métrica sobre *E* (*ω*) para la lista de razones (1/2, 1/2, 1/2). Sea *ρ*(*σ*, *τ*) = 2 <sup>−</sup>*<sup>k</sup>* donde *k* es el largo del mayor prefijo común entre *σ* y *τ*. Los corrimientos a la derecha realizan la lista de razones con razón  $\frac{1}{2}$ :

<span id="page-46-1"></span>
$$
\rho(\mathbf{L}\sigma,\mathbf{L}\tau) = \frac{1}{2}\rho(\sigma,\tau), \ \rho(\mathbf{U}\sigma,\mathbf{U}\tau) = \frac{1}{2}\rho(\sigma,\tau), \ \rho(\mathbf{R}\sigma,\mathbf{R}\tau) = \frac{1}{2}\rho(\sigma,\tau)
$$

con esto se puede calcular la dimensión Hausdorff de *E* (*ω*) .

**Proposición 20.** *La dimensión Hausdorff de*  $(E^{(\omega)}, \rho_{1/2})$  *es s* =  $\frac{\ln 3}{\ln 2}$ *.* 

*Demostración.* Sea *s* = ln 3/ ln 2. Considere la métrica *ρ*1/2 y la medida M([*α*]) = 3 −|*α*<sup>|</sup> = *wα*. Se cumplen las condiciones del teorema [32](#page-44-2) y se tiene que  $\mathcal{H}^s(E^{(\omega)}) = \mathcal{M}(E^{(\omega)}) = 1$ ; así dim  $E^{(\omega)} =$  $s = \ln 3 / \ln 2.$ 

**Corolario 6.** La dimensión Hausdorff del triángulo de Sierpiński es a lo más  $\frac{\ln 3}{\ln 2}$ .

*Demostración.* Por la proposición [8,](#page-24-1) la aplicación modelo *h* es de crecimiento acotado y por la proposición [15,](#page-44-1) se tiene dim  $S \leq \dim E^{(\omega)}$ . В последните поставите на селото на селото на селото на селото на селото на селото на селото на селото на се<br>Селото на селото на селото на селото на селото на селото на селото на селото на селото на селото на селото на

El cálculo de la dimensión de semejanza para el espacio *E* (*ω*) se usa en el cálculo de la dimensión Hausdorff del triángulo de Sierpiński *S*, pero no es suficiente pues la aplicación modelo para este conjunto no tiene decrecimiento acotado (de hecho no es inyectiva como se probó en la proposición [10\)](#page-25-0). Aún así se puede calcular la dimensión Hausdorff de este conjunto a partir de la definición.

**Proposition 21.** *Sea* 
$$
s = \frac{\ln(3)}{\ln(2)}
$$
, *entonces*  $\mathcal{H}^s(S) = 1$ .

*Demostración*. Dado *ε* > 0 existe *k* ∈ N tal que *ε* ≥ 2<sup>-*k*</sup>. Considere {*A*<sub>1</sub>, *A*<sub>2</sub>, . . . , *A*<sub>3</sub><sup>*k*</sup>}, la intersección de cada uno de los triángulos que forman *S<sup>k</sup>* con *S*. Note que como los vértices de cada triángulo pertenecen a *S*, el diámetro de cada triángulo es el diámetro de *A<sup>k</sup>* , luego estos forman un *ε*-cubrimiento de *S* y

$$
\mathcal{H}_{\varepsilon}^{s}(S) \leq \sum_{i=1}^{3^{k}} \text{diam} \,(A_{k})^{s} = \sum_{i=1}^{3^{k}} \left(\frac{1}{2^{k}}\right)^{s} = \sum_{i=1}^{3^{k}} \left(\frac{1}{2^{s}}\right)^{k} = 3^{k} \left(\frac{1}{3}\right)^{k} = 1.
$$

Sea *<sup>δ</sup>* <sup>&</sup>gt; 0 existe una *<sup>ε</sup>*-cubrimiento <sup>A</sup> de *<sup>S</sup>* tal que

$$
\mathcal{H}_{\varepsilon}^{s}(S) > \sum_{A \in A} \text{diam}(A)^{s} - \delta
$$

pero como <sup>∀</sup>*<sup>i</sup>* <sup>=</sup> 1, . . . , 3*<sup>k</sup>* se cumple que

$$
A_i \subset S \subset \bigcup_{A \in \mathcal{A}} A
$$

se tiene que

$$
1 - \delta = \sum_{i=1}^{3^k} \text{diam} \,(A_k)^s - \delta \le \sum_{A \in A} \text{diam} \,(A)^s - \delta < \mathcal{H}_\varepsilon^s(S) \le 1
$$
\n
$$
\Rightarrow \mathcal{H}_\varepsilon^s(S) = 1
$$

por lo tanto, como es válido para todo *ε*, al tomar límites se obtiene que  $\mathcal{H}^s(S) = 1$ . □

Por lo tanto la dimensión Hausdorff del triángulo de Sierpiński es ln(3)/ ln(2)  $\approx$  1.58 y como en la proposición [12](#page-40-2) se vió que ind  $S = 1$ , se tiene que el triángulo de Sierpiński es un fractal. Esta medida depende de la métrica que se use, de hecho en [\[3\]](#page-89-2) se prueba que la medida anterior del triángulo con vértices (0,0), (1,0) y (0,1) con la métrica euclídea es <sup>√</sup> 3, dándonos una referencia de su "tamaño".

### **Teorema 36.** *Sea s cualquier número real positivo. Existe un espacio métrico S con* dim *S* = *s.*

*Demostración*. Tome  $0 < r_0 < 1$  y  $r_1 = (1 - (r_0)^s)^{1/s}$ . Es claro que  $r_0^s + r_1^s = 1$  y la lista de razones  $(r_0, r_1)$  es contractiva. Considere  $E^{(\omega)}$  como espacio de hileras infinitas sobre el alfabeto de dos letras  $E = \{0,1\}$ . Defina diam  $[0] = r_0$ , diam  $[1] = r_1$  y para  $\alpha \in E^{(*)}$ , diam  $[0\alpha] = r_0$  diam  $[\alpha]$ y diam [1*α*] = *r*<sup>1</sup> diam [*α*], con esto se define una métrica en *E* (*ω*) . Para definir los pesos en cada no-do se toma  $w_{\alpha} = (\text{diam} [\alpha])^s$ . Note que:

$$
w_{\Lambda} = 1 = r_0^s + r_1^s = w_0 + w_1
$$
  
\n
$$
w_{\alpha} = w_{\alpha} (r_0^s + r_1^s) = w_{\alpha} r_0^s + w_{\alpha} r_1^s = w_{0\alpha} + w_{1\alpha}
$$

Con esto se define una medida *M* y se cumplen todas las hipótesis del teorema [32](#page-44-2) por lo que  $M(F^{(\omega)}) - H^s(R) - 1$  así dim $(F^{(\omega)}) - s$  $\mathcal{M}(E^{(\omega)}) = \mathcal{H}^s(B) = 1$  así dim $(E^{(\omega)})$  $) = s.$ 

**Teorema 37.** *Dada la lista contractiva de razones* (*r*<sup>1</sup> ,*r*2, · · · ,*rn*) *y s su dimensión de semejanza, entonces existe un espacio de hileras y una métrica sobre él tal que su dimensión Hausdorff es igual a s.*

<span id="page-47-0"></span>*Demostración.* Véase [\[9,](#page-89-3) p. 160].

**Corolario 7.** *Sea K el conjunto invariante de la realización en un espacio métrico completo S de una lista de razones contractivas con dimensión s. Entonces* dim  $K \leq s$ .

*Demostración.* De la proposición [8,](#page-24-1) se sabe que *h* : *E* (*ω*) <sup>→</sup> *<sup>S</sup>* tiene crecimiento acotado. El resultado se obtiene de la proposición [15.](#page-44-1)

Con el resultado anterior se tiene una cota superior para la dimensión Hausdorff. La siguiente definición da una condición para que esta sea a la vez una cota inferior, y así obtener la igualdad.

> *Se dice que el sistema iterado de funciones* (*f*<sup>1</sup> , *f*2, · · · , *fn*) *satisface la* **condición de conjunto abierto de Morán** *si y solo si existe un*  $f_i[u] \cap f_j[U] =$  $\varnothing$  para  $i \neq j$  y  $f_i[U] \subseteq U$  para todo i.

Como ejemplos considere el conjunto de Cantor  $\mathfrak C$  y el triángulo de Sierpiński *S*: las semejanzas del primero son  $f_0(x) = \frac{x}{3}$  y  $f_1(x) = \frac{x+2}{3}$ , el conjunto  $U = ]0,1[$  satisface la condición de Morán

#### **42** DIMENSIÓN HAUSDORFF

pues las dos imágenes son ]0, 1/3[ y ]2/3, 1[, que son disjuntos y contenidos en *U*. Para el triángulo de Sierpiński *S* tome *U* como el interior del triángulo *S*<sub>0</sub>, el primer conjunto que lo aproxima en la construcción por tremas. Las tres imágenes son tres triángulos a escala  $\frac{1}{2}$ , contenidos en *U* y disjuntos.

El interior del dragón de Heighway satisface la condición de Morán para el sistema iterado de funciones que lo realizan, pues como el dragón de Heighway es el conjunto invariante para el sistema iterado de funciones, proposición [4,](#page-21-0) se obtiene que las dos imágenes están contenidas en el mismo. Además se sabe que el polígono aproximante de este dragón nunca se cruza, Figura [1.6,](#page-21-1) de donde las dos imágenes son disjuntas.

Se puede dar una condición más débil para satisfacer la condición de conjunto abierto cuando se sabe que el conjunto invariante es una unión disjunta de compactos, bajo esta situación no hace falta encontrar el abierto para tener la igualdad entre las dimensiones de semejanza y Hausdorff.

**Teorema 38.** *Si el conjunto invariante K satisface f<sup>i</sup>* [*K*] ∩ *f<sup>j</sup>* [*K*] = <sup>∅</sup> *para i* <sup>6</sup><sup>=</sup> *j, entonces la condición de Morán se cumple.*

*Demostración.* Si *K* tiene interior no vacío tome *U* como el interior de *K*. Sino, sea

$$
d_{ij} = \text{dist}(f_i[K], f_j[K]),
$$

que es positiva, pues son compactos. Sea  $r = \min_{i \neq j} d_{ij}$  defina  $K_{r/2} = \{x : \text{dist}(x, K) < r/2\}$ que es abierto y no vacío. Suponga que  $f_i[K_{r/2}] \cap f_j[K_{r/2}] \neq \emptyset$  y sea  $y \in (f_i[K_{r/2}] \cap f_j[K_{r/2}]$ ) entonces existen  $x_1, x_2 \in K_{r/2}$  tal que  $y = f_i(x_1) = f_j(x_2)$  además existen  $z_1, z_2 \in K$  tales que  $\rho(x_1, z_1) < r/2 \land \rho(x_2, z_2) < r/2$  entonces

$$
\rho(y, f_i(z_1)) = \rho(f_i(x_1), f_i(z_1)) = r_i \cdot r/2 < r/2
$$

Similarmente  $\rho(y, f_j(z_2)) < r/2$ , entonces  $\rho(f_i(z_1), f_j(z_2)) < r$ , pero esto contradice el hecho que *r* sea el mínimo. Ahora se probará que *f<sup>i</sup>* [*Kr*/2] ⊆ *Kr*/2 para todo *i*. Sea *y* ∈ *f<sup>i</sup>* [*Kr*/2], entonces existe *x* ∈ *K*<sub>*r*</sub>/2 tal que *y* = *f*<sub>*i*</sub>(*x*) *y* existe *z* ∈ *K* tal que *ρ*(*x*, *z*) < *r*/2 entonces *ρ*(*y*, *f*<sub>*i*</sub>(*z*)) = *ρ*(*f*<sub>*i*</sub>(*x*)) = *r*<sub>*i*</sub> · *r*/2 < *r*/2 lo cual implica que *y* ∈ *K*<sub>*r*</sub>/  $\rho(f_i(x), f_i(z)) = r_i \cdot r/2 < r/2$  lo cual implica que  $y \in K_{r/2}$ .

<span id="page-48-1"></span>**Teorema <sup>39</sup>.** *Sea* (*re*)*e*∈*<sup>E</sup> una lista de razones contractiva, sea s su dimensión y* (*fe*)*e*∈*<sup>E</sup> su realización en* R*d . Sea K su conjunto invariante. Si la condición de Morán se satisface, entonces* dim *K* = *s y se cumple*  $0 < H^s(K) < \infty$ .

*Demostración.* Véase [\[11,](#page-89-4) p. 118].

# **3.5 Dimensión Hausdorff vs dimensión del grafo**

Sea (*V*, *E*, *i*, *t*,*r*) un grafo de Mauldin-Williams, estrictamente contractivo y fuertemente conectado, que describe una lista (*Kv*)*v*∈*<sup>V</sup>* de conjuntos autosemejantes en <sup>R</sup>*<sup>d</sup>* . En la subsección [1.5,](#page-26-0) se dotó a este grafo de una dimensión por medio de los números de Perron *s*-dimensionales y se postergó para la presente sección la tarea de calcular la dimensión Hausdorff de cada conjunto compacto no vacío, *Kv*. Para cumplir con dicho fin, se va a comparar la dimensión Hausdorff de *K<sup>v</sup>* con la dimensión del grafo que los genera. Y se estudiará bajo qué condiciones ambas dimensiones coinciden.

Por ser el grafo estrictamente contractivo el teorema [15](#page-27-0) afirma que la lista (*Kv*)*v*∈*<sup>V</sup>* existe y es única, satisfaciendo la igualdad

<span id="page-48-0"></span>
$$
K_u = \bigcup_{\substack{v \in V \\ e \in E_{uv}}} f_e[K_v]
$$
\n(3.5)

para todo *u* ∈ *V*, y por otro lado, como el grafo es fuertemente conectado, se puede asegurar que la dimensión Hausdorff de cada uno de los conjuntos (*Kv*)*v*∈*<sup>V</sup>* es la misma, lo que se garantiza con el siguiente teorema.

<span id="page-49-0"></span>**Teorema 40.** *Sea* (*V*, *E*, *i*, *t*,*r*) *un grafo de Mauldin-Williams estrictamente contractivo y fuertemente conectado y sean* (*Kv*)*v*∈*<sup>V</sup> la lista invariante de conjuntos compactos. Entonces* dim *K<sup>u</sup>* = dim *K<sup>w</sup> para todo*  $u, w \in V$ .

*Demostración.* Al calcular dim *K<sup>u</sup>* usando la igualdad [\(3.5\)](#page-48-0) y el resultado del teorema [29](#page-43-0) se obtiene que dim  $K_u = \max\{\dim f_e(K_v) : e \in E_{uv}\}\$ , agregando a esto la conclusión del teorema [30](#page-43-1) se tendrá que dim  $K_u = \max\{\dim K_v : e \in E_{uv}\}\$ , esto dice que dim  $K_u$  es la mayor de las dimensiones de todos los compactos *K<sup>v</sup>* donde existe una arista *e* que une al nodo *u* con el nodo *v*. Luego considere  $u, w \in V$  dos nodos cualesquiera. Como el grafo es fuertemente conectado existe un camino  $\{u, u_1, u_2, \ldots, u_n, w\}$  que une a *u* con *w*, del mismo modo existe otro camino  $\{w, w_1, w_2, \ldots, w_m, u\}$ que une a *w* con *u*, entonces dim  $K_u \ge \dim K_{u_1} \ge \cdots \ge \dim K_{u_n} \ge \dim K_w$  por lo tanto dim  $K_u \ge$ dim  $K_w$ , utilizando el otro camino, análogamente, se tiene que dim  $K_w \geq \dim K_u$  con lo que se obtiene que dim  $K_w = \dim K_u$ .

Para calcular la dimensión Hausdorff de estos conjuntos se necesita calcular la dimensión Hausdorff de los espacios de caminos  $E_v^{(\omega)}$ , uno para cada nodo  $v \in V$ , correspondientes al grafo Mauldin-Williams dado. Sea *s* ≥ 0 la dimensión del grafo y sean *q<sup>v</sup>* los números de Perron, se  $p$ ueden definir los corrimientos a la derecha,  $θ_e: E_v^{(\omega)} \to E_u^{(\omega)}$ , para cada  $e \in E_{uv}$  por:

$$
\theta_e(\sigma)=e\sigma.
$$

Se pueden definir métricas *ρ<sup>v</sup>* sobre los espacios *E* (*ω*) *<sup>v</sup>* como en la proposición [6,](#page-23-0) cuando no exista confusión se llamarán *ρ*. En las proposiciones [19](#page-46-0) y [20](#page-46-1) se usaron los espacios de hileras para simplificar el cálculo de la dimensión Hausdorff de algunos atractores, se desea hacer esto usando grafos. Se definen las métricas de modo que los corrimientos (*θe*)*e*∈*Euv* realicen el grafo de Mauldin-Williams, es decir, si  $\sigma$  y  $\tau \in E_v^{(\omega)}$  con  $\alpha$  el mayor prefijo común, entonces  $\rho(\sigma, \tau) = r(\alpha)$  y que estos sean semejanzas de razón  $r(e)$ , pues  $\rho(\theta_e(\sigma), \theta_e(\tau)) = \rho(e\sigma, e\tau) = r(e\alpha) = r(e)r(\alpha) = r(e)\rho(\sigma, \tau)$ . Además estas métricas cumplen, para cada camino finito *α*, que *r*(*α*) es el producto de los números *r*(*e*), para todos las aristas *e* en *α* y por último que si *α* ∈  $E_{uv}^{(*)}$ , entonces el diámetro de [*α*] es *r*(*α*)*qv*. Más aún*,* definen ultramétricas ρ, con estos diámetros, una para cada espacio  $E_v^{(*)}$  que satisfacen:

$$
\rho(e\sigma,e\tau)=r(e)\rho(\sigma,\tau)
$$

 $\text{para } σ, τ ∈ E_v^{(*)}$   $\text{y } e ∈ E_{uv}.$ 

Ahora se definen medidas sobre los espacios de caminos, llamadas  $M$ , por la igualdad [1.14](#page-28-0) que satisfacen los números de Perron, los valores (diam [*α*])*<sup>s</sup>* satisfacen la condición de aditividad del teorema [26](#page-42-2) es decir:

$$
(\text{diam }[\alpha])^s = \sum_{i(e)=t(\alpha)} (\text{diam }[\alpha e])^s
$$

Así, existen medidas métricas sobre cada uno de los espacios  $E_v^{(\omega)}$  que satisfacen:

$$
\mathcal{M}([\alpha]) = (\text{diam} [\alpha])^s, \,\forall \,\alpha \in E_v^{(*)}
$$

<span id="page-49-1"></span>**Proposición 22.** *Sea* (*V*, *E*, *i*, *t*,*r*) *un grafo de Mauldin-Williams estrictamente contractivo y fuertemente*  $c$ onectado, con las medidas métricas anteriormente definidas, entonces  $\dim E^{(\omega)}_v = s$ , para cada  $v \in V$ , *donde s es la dimensión del grafo.*

#### **44** DIMENSIÓN HAUSDORFF

*Demostración.* Sean *<sup>r</sup>* <sup>=</sup> máx{*r*(*e*) : *<sup>e</sup>* <sup>∈</sup> *<sup>E</sup>*} <sup>&</sup>lt; 1 y *<sup>q</sup>* <sup>=</sup> máx{*q<sup>v</sup>* : *<sup>v</sup>* <sup>∈</sup> *<sup>V</sup>*}. Si *<sup>α</sup>* iene longitud *k*, entonces diam  $[\alpha] \le qr^k$ . Luego  $qr^k \to 0$  cuando  $k \to \infty$ . Así por el teorema [32,](#page-44-2)  $\mathcal{H}^s(E_v^{(\omega)}) =$  $\mathcal{M}(E_v^{(\omega)}) = q_v^s$ . Y como  $0 < q_v^s < \infty$ , entonces dim  $E_v^{(\omega)} = s$ .

Una vez que se conoce la dimensión Hausdorff para los espacios de caminos, se puede aplicar esto a los conjuntos en <sup>R</sup>*<sup>d</sup>* que interesa y tratar de encontrar una cota superior para la dimensión Hausdorff de éstos. Dado un grafo de Mauldin-Williams (*V*, *E*, *i*, *t*,*r*) y (*fe*)*e*∈*<sup>E</sup>* un sistema iterado de funciones que realiza dicho grafo en los conjuntos compactos (*Kv*)*v*∈*<sup>V</sup>* de <sup>R</sup>*<sup>d</sup>* , se construirán las aplicaciones modelo para estos espacios, que son análogas a las de hileras consideradas en la sección [1.4](#page-22-0) de modo que se cumpla

$$
h_v\colon E_v^{(\omega)}\to\mathbb{R}^d,
$$

una para cada *v* ∈ *V*, tal que

$$
h_u(e\sigma) = f_e(h_v(\sigma)).
$$

Para  $\sigma \in E_v^{(*)}$  y  $e \in E_{uv}$ . Además se desea que  $h_v[E_v^{(\omega)}] = K_v$  para cada  $v \in V$ . Lo anterior se garantiza en el siguiente teorema que ya se había enunciado en el caso de un nodo en el teorema [14.](#page-23-1)

<span id="page-50-3"></span>**Teorema 41.** *Sea S*  $\neq \emptyset$  *un espacio métrico completo,*  $(V, E, i, t, r)$  *un grafo de Mauldin-Williams fuertemente conectado y estrictamente contractivo. Sea* (*fe*)*e*∈*<sup>E</sup> un sistema iterado de funciones que realiza dicho grafo en los conjuntos compactos* (*Kv*)*v*∈*V, donde cada f<sup>e</sup> tiene razón r*(*e*)*. Entonces para cada u* ∈ *V ex*iste una única función continua h $_u$ :  $E_u^{(\omega)} \to S$  tal que h $_u(e\sigma) = f_e(h_v(\sigma))$  para todo  $e \in E_{uv}$ . Además  $h_v[E_v^{(\omega)}] = K_v$  para cada  $v \in V$ .

*Demostración.* Se hará para el caso de dos nodos es decir  $V = \{u, v\}$ . Escoja dos puntos *a* y  $b \in S$ ,  $\sigma \in E_u^{(\omega)}$  y  $\tau \in E_v^{(\omega)}$ . Se definen  $g_k: E_u^{(\omega)} \to S$  y  $t_k: E_v^{(\omega)} \to S$  por  $g_0(\sigma) = a$  y  $t_0(\tau) = b$  y recursivamente

<span id="page-50-0"></span>
$$
g_{k+1}(e\sigma) = f_e(g_k(\sigma)) \text{ si } e \in E_{uu}, \ y \ g_{k+1}(e\tau) = f_e(t_k(\tau)) \text{ si } e \in E_{uv}
$$
 (3.6)

análogamente

<span id="page-50-1"></span>
$$
t_{k+1}(e\sigma) = f_e(g_k(\sigma)) \text{ si } e \in E_{vu}, \text{ y } t_{k+1}(e\tau) = f_e(t_k(\tau)) \text{ si } e \in E_{vv}.
$$
 (3.7)

Por inducción y usando el hecho de que [*e*] es abierto se puede demostrar que las *g<sup>k</sup>* y las *t<sup>k</sup>* son continuas para todo *k*. Sea *r* = máx*e*∈*<sup>E</sup> re*, como la lista es estrictamente contractiva se tiene que *r* < 1. Para *e* ∈  $E_{uu}$  se tiene que

$$
\rho(g_{k+1}(e\sigma), g_k(e\sigma)) = \rho(f_e(g_k(\sigma)), f_e(g_{k-1}(\sigma)))
$$
  
=  $r_e \rho(g_k(\sigma), g_{k-1}(\sigma))$   
 $\leq r \rho_u(g_k, g_{k-1})$ 

y para *e* ∈  $E_{uv}$  se tiene que

$$
\rho(g_{k+1}(e\tau), g_k(e\tau)) = \rho(f_e(t_k(\tau)), f_e(t_{k-1}(\tau)))
$$
  
=  $r_e \rho(t_k(\tau), t_{k-1}(\tau))$   

$$
\leq r \rho_u(t_k, t_{k-1})
$$

de donde se obtiene que

<span id="page-50-2"></span>
$$
\rho_u(g_{k+1}, g_k) \le r \min\{\rho_u(g_k, g_{k-1}), \rho_u(t_k, t_{k-1})\} \tag{3.8}
$$

de la misma manera se obtiene

<span id="page-51-0"></span>
$$
\rho_u(t_{k+1}, t_k) \leq r \min\{\rho_u(g_k, g_{k-1}), \rho_u(t_k, t_{k-1})\} \tag{3.9}
$$

Note que mín $\{\rho_u(g_1,g_0), \rho_u(t_1,t_0)\}$  es finito dado que  $E_u^{(\omega)}$  y  $E_v^{(\omega)}$  son compactos. Así para  $m \geq k$ , usando desigualdad triangular se tiene que:

$$
\rho_u(g_m, g_k) \leq \sum_{j=k}^{m-1} \rho_u(g_{j+1}, g_j) \leq \sum_{j=k}^{\infty} r^j \min\{\rho_u(g_1, g_0), \rho_u(t_1, t_0)\}\
$$

y como esta última serie tiende a cero cuando *<sup>k</sup>* → <sup>∞</sup>, se tiene que la sucesión (*g<sup>k</sup>* ) es de Cauchy en  $\mathcal{C}(E^{(\omega)}_u,S)$ , por lo tanto converge uniformemente. De modo análogo  $(t_k)$  converge uniformemente. Denote  $h_u = \lim_{k \to \infty} g_k$  y  $h_v = \lim_{k \to \infty} t_k$ . Usando las igualdades [\(3.6\)](#page-50-0) y [\(3.7\)](#page-50-1), se tiene que  $h_u(e\sigma) =$  $f_e(h_u(\sigma))$ ,  $h_u(e\tau) = f_e(h_v(\tau))$ ,  $h_v(e\sigma) = f_e(h_u(\sigma))$  y  $h_v(e\tau) = f_e(h_v(\tau))$ . Para la unicidad, suponga que existen *g<sup>u</sup>* y *g<sup>v</sup>* que satisfacen lo mismo que *h<sup>u</sup>* y *hv*. Aplicando un razonamiento parecido al de las desigualdades [\(3.8\)](#page-50-2) y [\(3.9\)](#page-51-0) se obtiene

<span id="page-51-1"></span>
$$
\rho_u(h_u, g_u) \leq r \min\{\rho_u(h_u, g_u), \rho_u(h_v, g_v)\} \tag{3.10}
$$

$$
\rho_u(h_v, g_v) \leq r \min\{\rho_u(h_u, g_u), \rho_u(h_v, g_v)\} \tag{3.11}
$$

y si el mínimo es  $\rho_u(h_u, g_u)$ , la desigualdad [\(3.10\)](#page-51-1) se satisface sólo si  $\rho_u(h_u, g_u) = 0$  y usando esto en la desigualdad [\(3.11\)](#page-51-1) se tiene que  $\rho_u$  ( $h_v$ ,  $g_v$ ) = 0 por lo tanto  $h_u = g_u$  y  $h_v = g_v$  y similarmente si el mínimo es *ρu*(*hv*, *gv*). Por la construcción y usando la convergencia uniforme de las sucesiones (*g<sup>k</sup>* )  $y\ (t_k)$ , los conjuntos  $h_u[E_u^{(\omega)}]$  y  $h_v[E_v^{(\omega)}]$  satisfacen la igualdad [\(3.5\)](#page-48-0) y por el teorema [15](#page-27-0) coinciden con  $K_u$  y  $K_v$  respectivamente.

<span id="page-51-3"></span>**Proposición 23.** *Las aplicaciones*  $h_u$  *para*  $u \in V$  *tienen crecimiento acotado.* 

 $Demostración.$   $\;$  Sea  $B = \max\left\{\mbox{diam } \left(h_u[E_u^{(\omega)}]\right) : u \in V\right\}.$  Como se tiene que  $h_u[E_u^{(\omega)}]$  es compacto para todo *u* ∈ *V*, *B* es finito y positivo. Sean *σ* y *τ* en *E* (*ω*) *<sup>u</sup>* , donde *α* es el mayor prefijo común de  $\sigma$  y  $\tau$ , es decir  $\sigma = \alpha \sigma'$  y  $\tau = \alpha \tau'$ . Si  $t(\alpha) = v$  entonces  $\rho(h_u(\sigma), h_u(\tau)) = r(\alpha) \rho(h_v(\sigma'), h_v(\tau')) \le$  $r(\alpha) \cdot B = B \cdot \rho(\sigma, \tau).$ 

<span id="page-51-2"></span>**Corolario 8.** dim  $K_u \leq s$  para todo  $u \in V$ , donde s es la dimensión del grafo.

 $D$ *emostración.* Del teorema [41](#page-50-3) se tiene que  $h_u[E_u^{(\omega)}] = K_u$  y como las  $h_u$  son de crecimiento acotado, de la proposición [15](#page-44-1) se tiene que dim  $K_u \le \dim E_u^{(\omega)} = s$ .

Para la cota inferior se necesita limitar el traslape y es por ello que se necesita una "condición de conjunto abierto" como la considerada en la definición [3.4.](#page-47-0) Esto motiva la siguiente definición.

> *Si* (*fe*)*e*∈*<sup>E</sup> es una realización de* (*V*, *<sup>E</sup>*, *<sup>i</sup>*, *<sup>t</sup>*,*r*) *en* <sup>R</sup>*<sup>d</sup> , se dice que satisface* **la condición de conjunto abierto** *si existen conjuntos abiertos no vacíos Uv, uno para cada nodo v* ∈ *V, que satisfacen*

> > $U_u$  ⊇  $f_e$ [ $U_v$ ]

*para todo u,*  $v \in V$  *y e*  $\in E_{uv}$  *y además se cumpla:* 

$$
f_e[U_v] \cap f_{e'}[U_{v'}] = \varnothing
$$

 $p$ ara todo  $u, v, v' \in V$ ,  $e \in E_{uv}$ ,  $e' \in E_{uv'}$ , con  $e \neq e'.$ 

#### **46** DIMENSIÓN HAUSDORFF

<span id="page-52-0"></span>Uniendo todo lo anterior, se obtiene un resultado análogo al teorema [39,](#page-48-1) que permite establecer cuándo la dimensión Hausdorff de *K<sup>v</sup>* y la dimensión del grafo que los genera coinciden.

**Teorema 42.** *Sea* (*V*, *E*, *i*, *t*,*r*) *un grafo de Mauldin-Williams contractivo y fuertemente conectado que describe el grafo de autosemejanza de una lista* (*Kv*)*v*∈*<sup>V</sup> de conjuntos compactos no vacíos en* <sup>R</sup>*<sup>d</sup> . Sea s* > 0 *la dimensión del grafo. Entonces se tiene que* dim *K<sup>v</sup>* ≤ *s para todo v. Si además la realización satisface la condición de conjunto abierto, se tiene que*  $\dim K_v \geq s$ *, y por lo tanto se tendría que*  $\dim K_v = s$ *.* 

*Demostración.* Véase [\[9,](#page-89-3) p. 173].

Para finalizar esta sección se desarrollan dos ejemplos en donde se aplicarán los resultados anteriores.

Polvo en dos partes.. Fue considerado en la sección [1.5.](#page-25-1) Mauldin y Williams lo inventaron para ilustrar el cálculo de la dimensión Hausdorff usando dimensión de un grafo. Su grafo asociado, Figura [1.8,](#page-29-0) tiene dimensión 1, con *U* y *V* los conjuntos autosemejantes. Aquí se mostrará que *U* y *V* tienen ambos dimensión Hausdorff igual a 1. Por el teorema [40](#page-49-0) se concluye que sus dimensiones deben ser la misma. Por la proposición [22](#page-49-1) los espacios *E* (*ω*) *U* y *E* (*ω*)  $V^{(\omega)}$  asociados al este grafo, tienen dimensión Hausdorff 1. Para calcular la dimensión Hausdorff de los conjuntos *U* y *V*, basta verificar que se satisface la condición de conjunto abierto. Edgar en [\[9,](#page-89-3) p. 169], expone dos conjuntos, un rectángulo y un hexágono, cuyos interiores satisfacen la condición de conjunto abierto, definición [3.5,](#page-51-2) y son convenientemente escojidos para que las imágenes bajo las semejanzas sean disjuntas. La siguiente proposición fundamenta el hecho de que al encontrar estos conjuntos se calcula la dimensión de *U* y *V*.

**Proposición 24.** *Sean U y V las dos partes de P, entonces las aplicaciones:*

$$
h_U: E_U^{(\omega)} \to \mathbb{R}^2
$$

$$
h_V: E_V^{(\omega)} \to \mathbb{R}^2
$$

*tienen distorsión acotada. Luego* dim  $U = \dim V = 1$ .

*Demostración.* Por la proposición [23,](#page-51-3) *h<sup>U</sup>* y *h<sup>V</sup>* tienen crecimiento acotado, basta probar que son de decrecimiento acotado. Sean *σ*, *β* en *E* (*ω*) *<sup>u</sup>* de modo que *α* es el mayor prefijo común entre ellos, es decir *σ* = *ασ*′ y *β* = *αβ*′ . Así

$$
\rho(h_u(\sigma), h_u(\beta)) = r(\alpha)\rho(h_{t(\alpha)}(\sigma'), h_{t(\alpha)}(\beta')) = (*)
$$

 $\sin t(\alpha) = u$  entonces

$$
(*) = r(\alpha)\rho(h_u(e\sigma''), h_u(e'\beta'')) \ge r(\alpha)D(\mathbf{a}(U), \mathbf{b}(V)) = A_1 \cdot \rho(\sigma, \beta)
$$

donde *e* y *e* ′ pertenecen uno a *Euu* y el otro a *Euv*. Si *t*(*α*) = *v* entonces,

$$
(*) = r(\alpha)\rho\left(h_v(e\sigma'')\,,h_v(e'\beta'')\right) \geq r(\alpha)D(\mathbf{c}(U),\mathbf{d}(V)) = A_2 \cdot \rho(\sigma,\beta),
$$

donde *e* y *e* ′ pertenecen uno a *Evv* y el otro a *Evu*. Y tomando *A* = mín{*A*<sup>1</sup> , *A*2} se tiene que  $\rho$  ( $h_u(\sigma)$ ,  $h_u(\beta)$ )  $\geq A \cdot \rho(\sigma, \beta)$  con lo que  $h_u$  es de decrecimiento acotado. Similarmente se prueba que  $h_v$  es de decrecimiento acotado, con esto se obtiene que dim  $U = \dim E_u^{(\omega)} = 1$  y dim  $V =$  $\dim E_v^{(\omega)}$  $\overline{v}^{(\omega)}$  = 1.

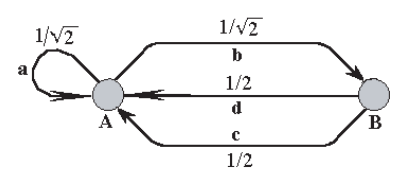

**Figura 3.1** Grafo para la frontera del dragón de Heighway.

<span id="page-53-0"></span>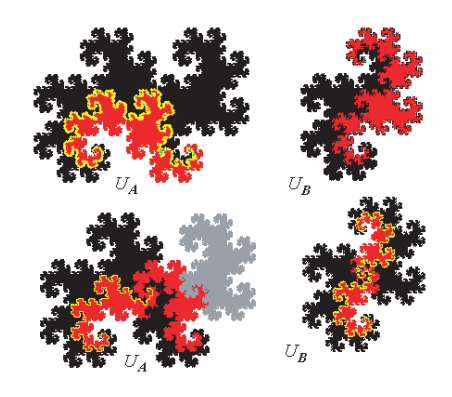

<span id="page-53-1"></span>**Figura 3.2** *U***<sup>A</sup>** y *U***<sup>B</sup>** para el dragón de Heighway.

Frontera del dragón de Heighway.. En este segundo ejemplo se trabaja con la frontera *K* del dragón de Heighway, Figura [1.7.](#page-22-1) Esta se descompone en dos partes, el lado derecho de *K* se denota con *A*, y el lado izquierdo con *B*. El grafo de autosemejanza es ilustrado en la Figura [3.1,](#page-53-0) y se justifica debido a la construcción del dragón de Heighway. En [\[9,](#page-89-3) p. 175] se calculan los números de Perron y con esto la dimensión del grafo que es *s* ≈ 1.52. Utilizando el teorema [42](#page-52-0) faltaría únicamente verificar la condición de conjunto abierto para concluir que *K* tiene esa misma dimensión.

Considere las semejanzas **a**, **b**, **c** y **d**:  $\mathbb{R}^2 \to \mathbb{R}^2$  tales que **a** y **b** son contracciones de factor  $\frac{1}{\sqrt{2}}$ 2 seguidas de una rotación de 45<sup>o</sup>, **c** tiene un factor de contracción  $\frac{1}{2}$  seguida de una rotación de −90<sup>*o*</sup> y **d** tiene el mismo factor de contracción  $\frac{1}{2}$  seguida de una rotación de 90<sup>*o*</sup>, estas realizan los conjuntos *A* y *B* en <sup>R</sup><sup>2</sup> . En la parte superior de la Figura [3.2](#page-53-1) se dan los conjuntos abiertos *U***<sup>A</sup>** y *U***<sup>B</sup>** que son similares al interior del Twindragon y contienen respectivamente las curvas *A* y *B*. Note que el abierto *U***<sup>B</sup>** esta compuesto por dos copias de *U***<sup>A</sup>** reducida por un factor de <sup>1</sup> 2 , además *U***<sup>A</sup>** incluye copias de  $U_{\mathbf{A}}$  y  $U_{\mathbf{B}}$  reducidas por un factor de  $\frac{1}{\sqrt{2}}$  $\frac{1}{2}$  y se cumplen:

$$
\begin{aligned}\n\mathbf{a}[U_{\mathbf{A}}] \cup \mathbf{b}[U_{\mathbf{B}}] &\subseteq U_{\mathbf{A}}, \quad \mathbf{a}[U_{\mathbf{A}}] \cap \mathbf{b}[U_{\mathbf{B}}] = \varnothing, \\
\mathbf{c}[U_{\mathbf{A}}] \cup \mathbf{d}[U_{\mathbf{A}}] &\subseteq U_{\mathbf{B}}, \quad \mathbf{c}[U_{\mathbf{A}}] \cap \mathbf{d}[U_{\mathbf{A}}] = \varnothing.\n\end{aligned}
$$

Se obtiene así que dim  $K \approx 1.52$ .

# **3.6 Otras dimensiones fractales**

De acuerdo con la definición [3.3,](#page-44-3) algunos conjuntos no serán considerados como fractales pues la dimensión Hausdorff es igual a la topológica, aunque por su semejanza deberían serlo. Esto hace que se trabaje con otras definiciones de dimensión fractal.

#### <span id="page-54-0"></span>**48** DIMENSIÓN HAUSDORFF

Dimensión de conteo.. Es una de las más populares, también es conocida como "Box-counting". Esta es utilizada para estimaciones y cálculos empíricos, su definición fue dada en la década de los treintas y es también llamada "índice de entropía".

> $Sea \varnothing \neq F \subseteq \mathbb{R}^d$  *un subconjunto acotado y*  $N(F, \delta)$  *el menor número de subconjuntos de diámetro menor que δ que pueden cubrir a F. Defina*

$$
\underline{\dim}_{\mathcal{C}} F = \liminf_{\delta \to 0} \frac{\ln N(F, \delta)}{-\ln \delta}, \tag{3.12}
$$

$$
\overline{\dim}_{\mathcal{C}} F = \limsup_{\delta \to 0} \frac{\ln N(F, \delta)}{-\ln \delta}.
$$
 (3.13)

*Cuando estos límites coincidan se le llamará* **dimensión de conteo** *de*  $F, y$  se denota por  $\dim_{\mathbb{C}} F$ .

En la definición anterior se puede sustituir *N*(*F*, *δ*) por el menor número de bolas cerradas de radio *δ* que cubren a *F* o por el mayor número de bolas de radio *δ* con centro en *F*.

**Proposición <sup>25</sup>.** *Si F* <sup>⊆</sup> <sup>R</sup>*<sup>d</sup> y F<sup>δ</sup> un <sup>δ</sup>-vecindario de F, definición* [1.2](#page-8-0)*, entonces*

$$
\underline{\dim}_{\mathbb{C}} F = d - \limsup_{\delta \to 0} \frac{\ln \mathcal{L}^d(F_\delta)}{\ln \delta} \tag{3.14}
$$

$$
\overline{\dim}_{\mathcal{C}} F = d - \liminf_{\delta \to 0} \frac{\ln \mathcal{L}^d(F_\delta)}{\ln \delta}.
$$
 (3.15)

<span id="page-54-1"></span>*Demostración.* Véase [\[11,](#page-89-4) p. 42].

**Proposición 26.** dim  $F \leq \dim_C F$ .

*Demostración.* Suponga que se cubre a *F* con *N*(*F*, *δ*) conjuntos de diámetro *δ*. De la ecuación [\(3.2\)](#page-42-3) se tiene que  $\overline{\mathcal{H}}^s_{\delta}$  $\overline{\mathcal{B}}_{\delta}^{s}(F) \leq N(F, \delta)\delta^{s}$ . Si  $1 < \overline{\mathcal{H}}_{\delta}^{s}$  $\mathcal{L}_{\delta}^{\rm s}(F) = \lim_{\delta \to 0} \overline{\mathcal{H}}_{\delta}^{\rm s}$ *δ* , entonces ln *N*(*F*, *δ*) + *s*ln *δ* > 0. Si *δ* es suficientemente pequeño, despejando y tomando *δ* → 0 se obtiene el resultado.  $□$ 

**Proposición 27.** *Se cumple que* dim  $\mathfrak{C} = \dim_{\mathbb{C}} \mathfrak{C}$ *.* 

*Demostración.* Tome el cubrimiento de 2<sup>*k*</sup> intervalos, de longitud 3<sup>−*k*</sup>, de C<sub>*k*</sub> dado por  $N_\delta$ ( $\mathfrak{C}$ ) ≤ 2<sup>*k*</sup> si 3−*<sup>k</sup>* <sup>&</sup>lt; *<sup>δ</sup>* <sup>≤</sup> <sup>3</sup> −*k*+1 , usando la definición [3.6](#page-54-0) se tiene

$$
\overline{\dim}_{\mathbb{C}} \mathfrak{C} = \limsup_{\delta \to 0} \frac{\ln N(F, \delta)}{-\ln \delta} \le \limsup_{k \to \infty} \frac{\ln 2^k}{\ln 3^{k-1}} = \frac{\ln 2}{\ln 3}
$$

usando el corolario [5](#page-46-2) y la proposición [26,](#page-54-1) se tiene que

$$
\frac{\ln 2}{\ln 3} = \dim \mathfrak{C} \leq \overline{\dim}_{\mathbb{C}} \mathfrak{C} \leq \frac{\ln 2}{\ln 3},
$$

de donde se obtiene el resultado.

La dimensión de conteo satisface propiedades similares a la dimensión Hausdorff, sin embargo, se esperaría que dim*<sup>C</sup> F* = 0 si *F* fuese un conjunto numerable, pero esto no siempre ocurre.

Por ejemplo considere el conjunto compacto  $F = \{0, 1, \frac{1}{2}, \frac{1}{3}, \dots\}$  sin embargo este cumple con  $\dim_\mathbb{C} F = \frac{1}{2}$ . Para ver esto, se considera para el cubrimiento, intervalos abiertos de longitud  $\delta < \frac{1}{2}$ y *k* entero positivo que satisface  $\frac{1}{\sqrt{1}}$  $\frac{1}{(k-1)k} > \delta \geq \frac{1}{k(k+1)}$  $\frac{1}{k(k+1)}$ . Se necesitan  $k+1$  intervalos de largo *δ* para cubrir el intervalo [0, 1/*k*], quedando solamente *k* − 1 puntos para terminar de cubrir a

*F*, que se hace con *k* − 1 intervalos. Así  $\frac{\ln N(F, \delta)}{-\ln \delta}$ ln 2*k*  $\frac{\ln 2k}{\ln k(k-1)}$  y tomando  $\delta \to 0$  se tiene que dim*<sup>C</sup> F* ≤ 1/2. Para la otra desigualdad note que los abiertos pueden cubrir a lo más uno de los elementos de *F*, y para cubrir a *F* se necesitan *k* abiertos, de donde  $\frac{\ln N(F, \delta)}{1 + r}$  $-\ln \delta$ <sup> $\leq$ </sup> ln *k*  $\frac{\ln k}{\ln k(k+1)}$  y dim<sub>*C*</sub>  $F \geq 1/2$ .

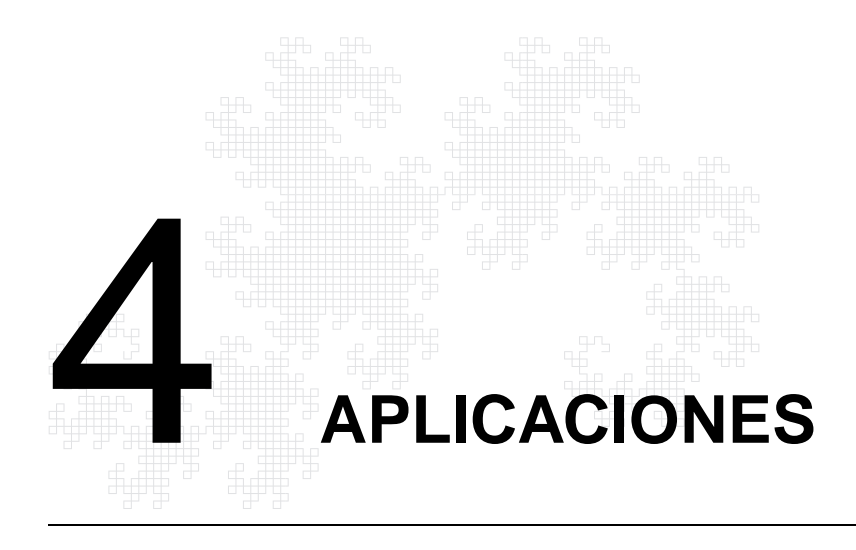

# **4.1 Los dilemas espaciales de evolución**

A través de la historia y desde los tiempos de Darwin, uno de los problemas centrales de la evolución ha sido el origen y el mantenimiento de la cooperación o comportamiento altruista; esta cooperación es esencial para evolucionar, así, moléculas cooperan para formar una célula, células cooperan para formar plantas o animales, y los animales cooperan en familias para cuidar a sus críos, para cazar o para reducir el riesgo de depredación. El altruismo es comúnmente observado en el mundo animal.

La cooperación puede ser difícil de ubicar dentro de un marco de la Teoría Darwiniana clásica, ya que los menos adaptados buscan la cooperación y tienden a sobrevivir junto con los mejores adaptados, quienes por su naturaleza tienen características ventajosas que los hacen particularmente aptos para sobrevivir. Tres teorías principales han sido expuestas para explicar la evolución de la cooperación:

- 1. La teoría de Hamilton [\[20\]](#page-89-5) sobre la selección dice que la cooperación puede ser una opción relativamente prometedora, ya que un acto altruista puede ser pagado, y esto favorece la supervivencia de algunos de nuestros genes.
- 2. La cooperación entre individuos no-relacionados puede ser explicada por altruismo recíproco; esto funciona si dos individuos se acercan más que otros, y si existe alguna oportunidad de que algún movimiento cooperativo pueda ser reciprocidado en el siguiente encuentro. La famosa metáfora es el Dilema del Prisionero.
- 3. Los cooperadores pueden también evolucionar si la selección actúa más sobre grupos que sobre individuos. Así, grupos con más cooperadores tienen más posibilidad de sobrevivir. Es necesario un mecanismo que asegure que la totalidad de los grupos son en efecto la unidad de selección, y que los individuos no puedan cambiar entre los grupos. Este tipo de explicación usualmente requiere que las poblaciones sean genéticamente homogéneas, y que la estructura de las poblaciones sea mantenido.

Cuando los individuos viven en grupos, es probable que la cooperación sea más frecuente dentro del grupo. La teoría de juegos y evolución [\[31\]](#page-90-1) no incluye el efecto de la estructura espacial de la población. Individuos diferentes interactúan con cada otro en proporción de sus frecuencias relativas en la población. El pago del juego está relacionado con el éxito reproductivo.

En esta parte se exponen algunas de las ideas presentadas por Martin Novak y Robert May [\[43\]](#page-90-2), la cuál desarrolla la idea sugerida por Axelrod [\[2\]](#page-89-6), de colocar a los "jugadores" individuales en un arreglo bidimensional. En cada asalto todo individuo juega con sus vecinos inmediatos. Después, cada sitio es ocupado o bien por su dueño original o por alguno de sus vecinos, dependiendo de quien tenga el puntaje total más alto en este asalto. Esta teoría sirve como un marco determinístico de un aspecto poco estudiado en modelos de evolución biológica: el efecto directo de estructuras espaciales sobre organizaciones poblacionales y selecciones frecuentemente dependientes (i.e.,"teoría espacial de los juegos evolutivos").

### **4.1.1 Dilema del Prisionero**

El "Dilema del Prisionero" (DP) es un modelo que sirve para representar los juegos de evolución. Se desarrolla entre jugadores teniendo cada uno dos opciones: ser **C** o **D** como abreviaciones de cooperador y no cooperador (llamado "delator"). Si dos jugadores deciden ser cooperadores al enfrentarse, reciben *R* puntos cada uno, si deciden ser delatores reciben *P* puntos cada uno, y si uno decide ser cooperador y el otro delator, el cooperador recibe *S* puntos y el delator recibe *T* puntos, con *T* > *R* > *P* > *S*. Es claro que no hay dilema evidente, pues elegir siempre **D** es la mejor opción a lo largo del juego. En ausencia de cualquier estructura espacial los delatores representarán los más favorecidos por la selección, así, los cooperadores serían eliminados del juego.

Esta presentación supone que hay una elección al azar de quién decide ser cooperador o no, y los jugadores no recuerdan encuentros anteriores; considerando dos clases de individuos: los que cooperan y los que delatan, se verá que estos cooperadores y delatores pueden coexistir tanto en patrones estáticos y regulares, como en patrones dinámicos con fluctuaciones caóticas alrededor de promedios pronosticados a largo plazo, dando un explicación de cómo normas determinísticas permiten la subsistencia de los menos adaptados.

Reglas de juegos espaciales.. Considere una población heterogénea pero con ciertas estructuras espaciales, y se supone que los animales o moléculas (*individuos*) ocupan ciertas posiciones territoriales (*cepas*) o celdas, y están más propensos a interactuar con sus vecinos inmediatos. Se variará el pago de los encuentros a solo tres valores 1 , *b* y 0. Su interacción está descrita en la siguiente matriz de pagos.

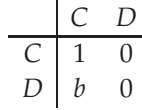

Si dos cooperadores interactúan, ambos reciben un punto; si un delator explota a un cooperador recibe *b* puntos y el cooperador 0 puntos; la interacción entre dos delatores también da el pago de 0 puntos. Este juego esta diseñado para mantener las cosas tan simples como sea posible; de hecho solo hay un parámetro, *b*, que da la ventaja para los delatores (se puede considerar los cuatro valores asignando a la interacción **C-D** un valor negativo muy pequeño). Este juego ahora es jugado en un retículo cuadrado bidimensional. Cada celda es ocupada solo por un cooperador o por un delator. En cada generación el pago para cierto individuo es la suma de todas las interacciones con los 8 vecinos más cercanos y consigo mismo. Se incluye esta interacción si uno supone que muchos animales (una familia) pueden ocupar una sola cepa, pero las propiedades generales de este juego no dependen de esta suposición y se puede explorar la situación sin esta autointeracción.

Hay en total 2<sup>25</sup> celdas diferentes, pues dada una configuración inicial para determinar si una celda se mantiene o cambia, es suficiente conocer la disposición de una matriz compuesta por 25 cel-das en la cual el elemento del que se desea saber su evolución ocupa la posición (3, 3), por ejemplo:

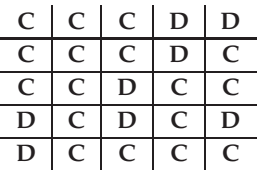

la matriz de totales será:

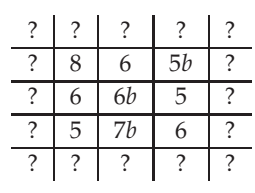

de manera que si 7*b* > 8 la casilla **D** central permanece, si no, cambia para la siguiente generación. Así, este juego es caracterizado por una matriz de transición de 2<sup>25</sup> reglas diferentes, de esta forma las reglas ya están totalmente definidas y el juego es determinístico.

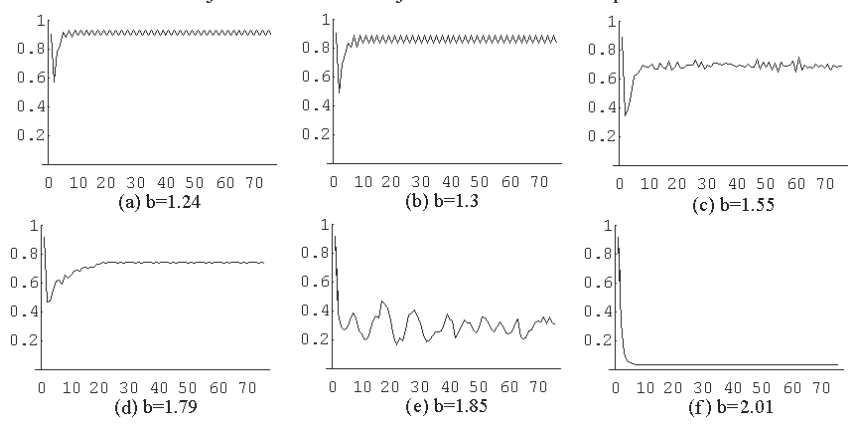

Eje X : Generaciones Eje Y: Frecuencia de los cooperadores

<span id="page-58-0"></span>**Figura 4.1** Frecuencia de los cooperadores

La Figura [4.1](#page-58-0) muestra la evolución de la frecuencia de cooperadores *x* comenzando con la misma condición inicial aleatoria, pero con valores diferentes para el valor del parámetro *b*. Esta simulación es desarrollada en un retículo cuadrado de  $25 \times 25$  casillas con condiciones limítrofes arregladas, de manera que cualquiera que se encuentre en la frontera tenga siempre 8 vecinos; este mundo toroidal es escogido para deshacerse de los efectos limítrofes. Se usó para esta simulación el programa [A.1.](#page-81-0)[2.](#page-81-2) La configuración inicial es obtenida aleatoriamente asignando un cooperador a una celda individual con probabilidad  $x = 0.9$ . El comportamiento es muy similar para  $b < 1.25$ . Inicialmente la frecuencia de cooperadores decrece a cerca de *x* ≈ 0.6, entonces el sistema oscila con período 2 alrededor de *x* ≈ 0.9. Para *b* = 1.3 mantienen un período oscilador de 2 luego de 12 generaciones; para *b* = 1.55 no se encuentra período oscilador en esta simulación, aunque en [\[43\]](#page-90-2) se indica un período oscilador de 24 después de 120 generaciones; *b* = 1.79 genera un oscilador de período 6 casi constante después de 20 generaciones; *b* = 1.85 luce completamente irregular y caótico (con un valor promedio alrededor de  $\overline{x} \approx 0.31$ ). Para este comportamiento podría pensarse que el período, si lo tiene, es muy grande.

Las diferentes regiones de parámetros.. El desarrollo dinámico del sistema depende de la magnitud del parámetro *b*; como el pago total no es continuo deben haber solamente transiciones discretas de valores para *b* que influyen en las dinámicas.

1. ¿Para cuáles valores de *b*, estructuras compuestas de solo **D** crecen? Primeramente se estudia el destino de un solo delator aislado rodeado de cooperadores;

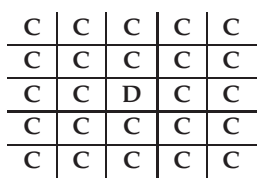

con matriz de totales:

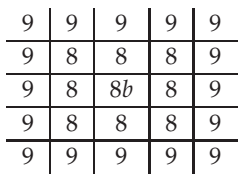

Para que la casilla **D** sobreviva 8*b* > 8, se reproduce si 8*b* > 9 y si esto sucede el delator crecerá hasta formar un grupo de delatores de  $3 \times 3$ ; para saber el destino de este grupo tome las casillas alrededor de un delator esquinero:

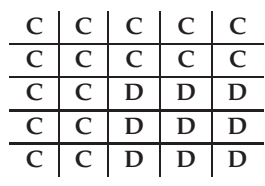

su matriz de totales es:

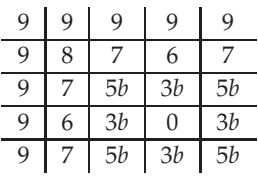

de manera que si *b* < 7/5 regresará a un solo delator en la siguiente generación. Este es el oscilador básico con período 2:

$$
1D \longrightarrow 9D \longrightarrow 1D
$$

Si 7/5 < *b* < 8/5, el oscilador más simple de período 3 es formado: 1**D** crece a 9**D**, el cual pierde las esquinas pero mantiene los bordes para formar un 5**D** devolviendo los ciclos hasta 1**D**. Si *b* > 8/5 el delator crece hasta 9**D** que se mantiene estable si *b* < 9/5 y se puede esperar que siga creciendo solo para valores de *b* > 9/5. Este será el comportamiento para un solo delator. Si se toma como referencia grupos de 2 ó 4 delatores se obtendrá que solo se puede asegurar que siga creciendo cuando  $b > 9/5$ , [\[43\]](#page-90-2).

2. ¿Para cuáles valores de *b*, estructuras compuestas de solo **C** crecen? Si *b* < 1 entonces un simple cooperador rodeado de delatores crecerá. Aquí, los cooperadores siempre dejarán fuera de competencia a los delatores. Si *b* > 1 y un cooperador está aislado rodeado de

#### **54** APLICACIONES

| Nombre     | Región      | Característica                        |
|------------|-------------|---------------------------------------|
| Columpio   | 7/5 < b < 2 | Once cooperadores que se mueven en    |
|            |             | forma vertical y horizontal           |
| Hélice     | 5/4 < b < 2 | Seis cooperadores formando            |
|            |             | una escuadra que gira 90 <sup>o</sup> |
| Cultivador | 7/4 < b < 2 | Diez cooperadores que pueden crecer   |

<span id="page-60-0"></span>**Tabla 4.1** Diferentes regiones y grupos de **C**.

delatores, este desaparecerá, entonces los cooperadores solo pueden sobrevivir y crecer si forman grupos. Considere un grupo 2 × 2 de **C** rodeado de delatores:

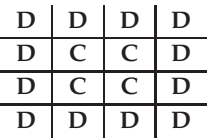

su matriz de totales es:

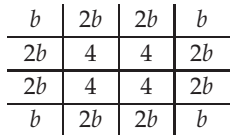

el resto de las casillas están compuestas por 0. Este grupo desaparece para *b* > 2. En forma análoga un grupo 3 <sup>×</sup> 3 desaparece para *<sup>b</sup>* <sup>&</sup>gt; 3, y como 9 es el pago más alto que puede obtener un **C**, no importa que tan grande sea el grupo **C** estos siempre desaparecerán. En la Tabla [4.1](#page-60-0) se mencionan algunos grupos especiales que pueden evolucionar frecuentemente fuera de las condiciones originales aleatorias y son mostradas en la Figura [4.2,](#page-60-1) estos también pueden desaparecer si chocan con otras estructuras crecientes de **C**.

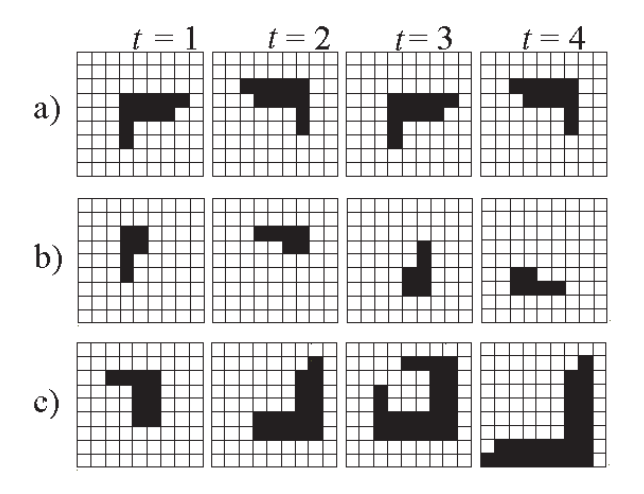

<span id="page-60-1"></span>**Figura 4.2** a) Columpio b) Hélice y c) Cultivador.

Se puede inferir de estos comentarios que todas las transiciones deben ocurrir en las fracciones de la forma  $\frac{a}{b}$  para  $a,b \in \{9,8,7,6,5,4,3,2,1\}$  y  $1 < \frac{a}{b} < 3$  o sea en  $\frac{9}{8}$ ,  $\frac{8}{7}$ ,  $\frac{7}{6}$ ,  $\frac{6}{5}$ ,  $\frac{5}{4}$ ,  $\frac{9}{7}$ ,  $\frac{4}{3}$ ,  $\frac{7}{5}$ ,  $\frac{3}{2}$ ,  $\frac{8}{5}$ ,  $\frac{5}{4}$ ,  $\frac{7}{4}$ ,  $\frac{9}{5}$ ,

## $\frac{9}{4}$ ,  $\frac{7}{3}$ ,  $\frac{5}{2}$  y  $\frac{8}{3}$ .

**Conjetura:** *Sea* 1 < *b* < 3 *entonces*

- *(i) Si b* < 1.8 *entonces solo los grupos* **C** *se mantendrán creciendo.*
- *(ii) Si b* > 2 *entonces solo los grupos* **D** *se mantendrán creciendo.*
- *(iii) Si* 1.8 < *b* < 2 *entonces ambos grupos* **C** *y* **D** *pueden mantenerse en crecimiento.*

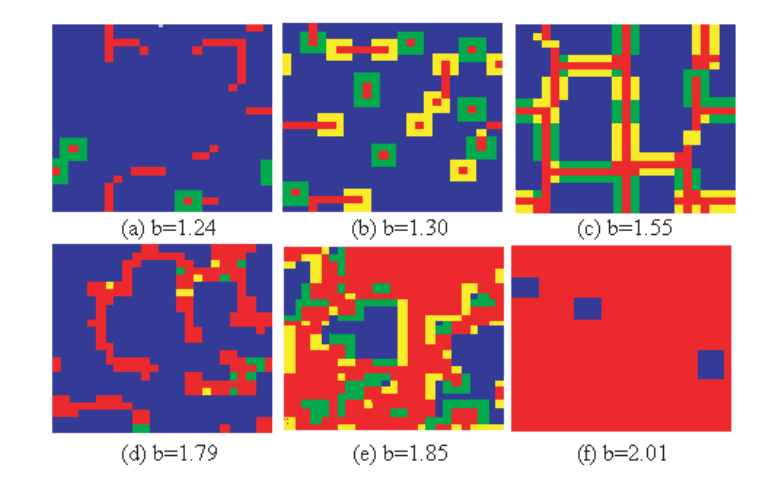

<span id="page-61-0"></span>**Figura 4.3** Configuración dependiendo de *b*.

La Figura [4.3](#page-61-0) muestra configuraciones típicas para diferentes valores del parámetro *b*. Estas simulaciones están desarrolladas en un retículo cuadrado de 25  $\times$  25 casillas con condiciones toroidales. Dichas simulaciones comienzan con una frecuencia inicial de cooperadores en forma aleatoria de *x*<sup>0</sup> = 0.9 y la figura muestra cada simulación luego de 75 generaciones. El código de color es como sigue: Azul: un **C** que fue un **C** en la generación anterior, Verde: un **D** que fue **C** en la generación anterior, Rojo: un **D** que fue **D** en la anterior generación, Amarillo: un **C** que fue **D** en la generación previa.

La cantidad de verdes y amarillos indican cuántas celdas están cambiando de una generación a la siguiente. El patrón puramente rojo o azul es estático.

Para *b* = 1.24 casi todas las celdas están ocupadas por cooperadores. Los delatores ocurren tanto en una celda aislada con oscilaciones entre 1*D* y 9*D*, o en pequenãs líneas estables no conectadas. Para *b* = 1.3 las líneas de delatores llegan a conectarse. Los osciladores básicos son otra vez delatores simples, pero las líneas pueden oscilar también. Estos osciladores son generalmente de período 2. Para *b* = 1.55 hay largas líneas conectadas y todas las líneas pueden oscilar (usualmente con período 2). Delatores simples oscilan ahora con período 3, el oscilador

$$
1D \longrightarrow 9D \longrightarrow 5D \longrightarrow 1D
$$

La interacción entre estructuras grandes pueden conducir a osciladores con un período muy alto. Las cosas son diferentes para *b* = 1.79. Aquí el patrón es casi completamente estático. Una red irregular de delatores se extiende por todo el retículo. Para *b* = 1.85 la estructura aparece completamente caótica, hay alrededor del 31 % de cooperadores; una gran fracción de celdas está cambiando de una generación a la siguiente. El mundo está cubierto con delatores, pero los cooperadores existen en muchos grupos pequeños; estos grupos tienen tendencia a crecer, pero en cualquier momento que dos de estos grupos estén muy cerca, los delatores entre ellos obtienen el más alto pago y comienzan a crecer. Los cooperadores ganan a lo largo de líneas rectas, los delatores ganan a lo largo de fronteras irregulares; el resultado es un equilibrio dinámico, de manera que el arreglo está siempre cambiando pero dinámicamente estable. Para *b* = 2.01 otro patrón estático es observado, los cooperadores no crecen pero no todos desaparecen.

La frecuencia de cooperadores.. Para frecuencias iniciales de delatores muy pequeñas, es fácil calcular la frecuencia promedio aproximada aún cuando *b* esté cercano pero menor a 1.8, esto puede ser hecho asumiendo que la mayoría de los delatores ocurrirán en celdas aisladas; en este caso se sabe exactamente el destino para cada individuo **D**. Sea *y*<sup>0</sup> la frecuencia inicial de delatores, y *y* la frecuencia de equilibrio para los delatores. Para *b* < 1 se tiene *y* = 0. Los siguientes resultados se mantienen para valores muy pequeños de *y*<sub>0</sub>. Para  $1 < b < 9/8$  se tiene  $\overline{y} = y_0$ . Si  $9/8 < b < 7/5$ se tiene  $\overline{y} = 5y_0$ . Este es el promedio del oscilador  $1D \rightarrow 9D \rightarrow 1D$ . Si  $7/5 < b < 8/5$  se tiene nuevamente  $\overline{y} = 5y_0$ , el promedio del oscilador  $1D \rightarrow 9D \rightarrow 5D \rightarrow 1D$ . Si 8/5 < *b* < 9/5 se tiene *y* = 9*y*0, porque todos los delatores aislados se convierten en cuadrados estables de 3 × 3. Si 9/5 < *b* un delator aislado ocasiona una estructura creciente y el cálculo de la frecuencia promedio de cooperadores comienza a no ser fácil. No se intenta calcular el promedio de las frecuencias de cooperadores en las simulaciones que comienzan con una gran fracción de delatores, pues para una configuración inicial aleatoria los delatores siempre están en ventaja, ya que ellos se encuentran a ellos mismos en el vecindario de muchos cooperadores. Muchos cooperadores desaparecen en las primeras dos generaciones, aún así estructuras conectadas de delatores crecen y la situación se hace difícil. Fluctuaciones aleatorias nos pueden dejar con pocos grupos de **C** que no pueden crecer como columpios o hélices, o como un simple cuadrado de cooperadores que crecen para ganar el mundo completo. Para 1 < *b* < 1.8 casi todas las condiciones iniciales llevan la frecuencia promedio de cooperadores entre 0.7 y 0.95. Para 1.8 < *b* < 2 las frecuencias rondan el 0.3.

#### **4.1.2 La invasión de delatores: Un caleidoscopio evolutivo.**

Una interesante secuencia de patrones resulta de un único delator invadiendo un mundo de cooperadores en una región del parámetro 1.8 < *b* < 2. En la generación *t* = 0 se empieza con un delator. Este delator primero crece para formar un cuadrado  $3 \times 3$  y luego un cuadrado  $5 \times 5$  de delatores, se sabe que los delatores ganan en las esquinas pero pierden a lo largo de las líneas. El resultado es un interesante y bello patrón de crecimiento. Se pueden estudiar estos patrones en un arreglo finito (con condiciones limítrofes arregladas o cíclicas) o en un arreglo infinito. La Figura [4.4](#page-63-0) muestra un "caleidoscopio evolutivo" que es generado por un único delator invadiendo un arreglo finito de  $51 \times 51$  cooperadores con condiciones limítrofes. Cada generación muestra una nueva pintura. La simetría inicial nunca es quebrada porque las reglas son simétricas pero la frecuencia de cooperadores oscila caóticamente. Estas oscilaciones no pueden continuar para siempre. El número total de posibles estados es solo finito (aunque muy grande: para un arreglo de  $n \times n$  se tienen aproximadamente 2*<sup>n</sup>* 2 /8 diferentes configuraciones). El caleidoscopio debe eventualmente converger a algún oscilador con período finito. Caleidoscopios más pequeños van a un estado donde todas las celdas están ocupadas por delatores. Este estado "todo **D**" es un estado atractor, lo que significa que una vez que usted esté ahí permanecerá allí. Otro estado atractor es el "todo **C**", pero este estado nunca se puede alcanzar por un caleidoscopio que empiece con un delator en el medio, porque este delator nunca va a ser reemplazado por un cooperador.

Las características geométricas de estos caleidoscopios se originan de una combinación de las reglas, la impredecibilidad determinística, el caos transitorio y para algunos casos especiales, simetría. Es interesante el caso cuando un único delator invade grandes retículos de cooperadores, Figura [4.4.](#page-63-0) Por la reglas, las secuencias se repiten, aunque este retículo es finito; si se piensa en un arreglo

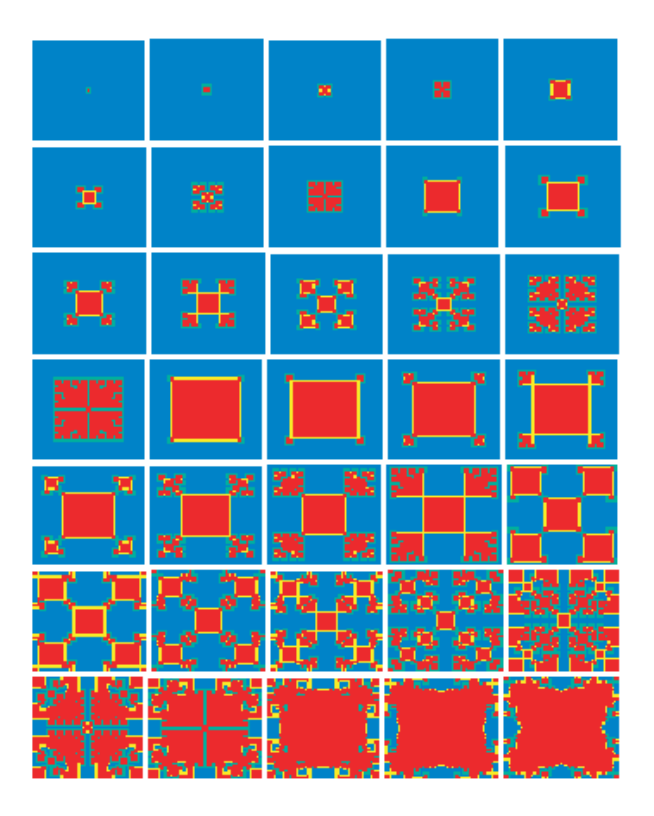

<span id="page-63-0"></span>**Figura 4.4** Caleidoscopio evolutivo con  $b = 1.85$ 

infinito estos conjuntos tienen una frontera irregular presentando más irregularidades en cada iteración; esto es una de las características de los fractales. Si se toma por ejemplo las generaciones 2 *<sup>n</sup>* <sup>−</sup> 1, Figura [4.5,](#page-64-0) y se extrae la fracción de la figura que representa el rojo o sea las casillas que permanecen **D**, se nota que hay un patrón repetitivo similar al provocado por un sistema iterado de funciones, en el cuál la frontera aumenta en cada generación de este tipo. El conjunto límite (si existe) debe tener frontera infinita y área mayor que cero por lo que no será un fractal, pero su frontera es posible que lo sea, además como el tamaño de cada cuadro disminuye, la dimensión de conteo puede ser aplicable.

May y Novak llaman a todas estas generaciones Fractales Dinámicos. La estructura completa **D** toma siempre la forma de un cuadrado en la generación *t* = 2 *<sup>m</sup>*, *m* = 0, 1, 2, 4, 8 y 16. Se puede mostrar que el número de delatores después de  $t = 0, 1, 2, 4, \ldots$  generaciones, es  $(2n + 1)^2$  comenzando con un único delator invadiendo un mundo infinito de cooperadores. Estas generaciones corresponden a las estructuras de cuadrados de estos fractales dinámicos. Estos cuadrados consisten solo en delatores. Para *t* = 32 hay 8 grupos de cooperadores, pero ellos desaparecen en la siguiente generación. Para generaciones mayores los cuadrados contienen muchos grupos de cooperadores que pueden persistir.

### **4.1.3 Un fractal dinámico**

Aunque las estructuras involucradas son finitas, se puede pensar en el tiempo como una variable infinita. Se ha notado que para la región ]1.8, 2[, las estructuras **C** y **D** crecen con una frecuencia de cooperadores caótica, (los fractales están muy relacionados a procesos con caos).

Estos fractales dinámicos sirven como modelo para describir el patrón de crecimiento que evoluciona de un único delator invadiendo un arreglo infinito de cooperadores, y calcular la frecuencia

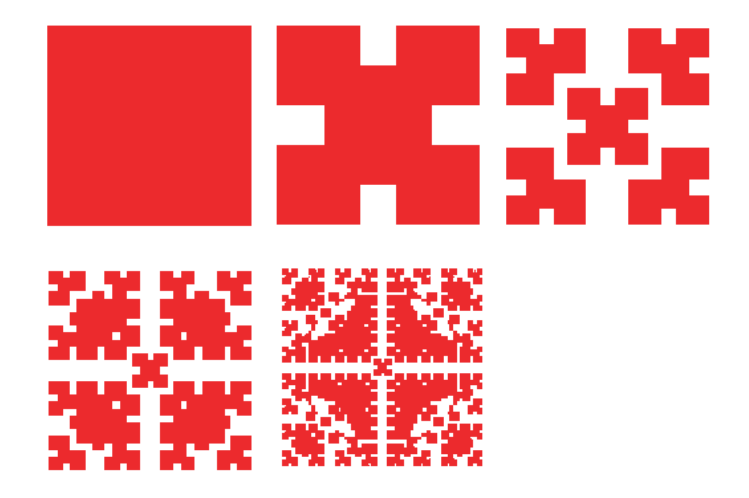

<span id="page-64-0"></span>**Figura 4.5** Construcción de un fractil usando DP.

de cooperadores (dentro de la estructura de crecimiento) mientras el tiempo tiende a infinito. Esto servirá para predecir esta frecuencia en los casos donde hay escogencia aleatoria. Se supone que esta frecuencia de delatores es pequeña. Se asume que en la generación 2<sup>n</sup> existe un cuadrado que consiste en  $(2^{n+1} + 1)^2$  delatores. Se desprecia el hecho de que hay en este momento muchos grupos de cooperadores dentro de este cuadrado para *t* ≤ 32. Se supone que este cuadrado ahora crece en las esquinas y se reduce en el medio. Esto resulta en la formación de 4 nuevos cuadrados pequeños en las esquinas y un cuadrado grande en el centro. Se asume que este simple patrón de crecimiento continúa , los cuatro cuadrados en las esquinas se hacen más grandes y el del centro se hace más pequeño. No se toma en cuenta que los 4 cuadrados también crecen en las esquinas y pierde en las líneas de los lados. Bajo estas suposiciones el número de delatores en la generación  $t + i$ , con  $t = 2^n$  y  $0 \le i < t$  es dado por:

$$
N_D = (2t + 2i + 1)^2 - 8i(2t - 2i - 1).
$$
\n(4.1)

La fracción de cooperadores dentro del cuadrado  $(2t + 2i + 1)^2$  en el tiempo  $t + i$  es dado por:

$$
x(t+i) = \frac{8i(2t-2i-1)}{(2t+2i+1)^2}
$$
\n(4.2)

Para *t* muy grande esto es:

$$
x(t+i) \approx \frac{4i(t-i)}{(t+i)^2} \tag{4.3}
$$

Esto describe oscilaciones con períodos crecientes. El mínimo ocurre en  $t = 2^n(i = 0)$  y el máximo cuando *i* = *t*/3. El promedio de cooperadores sobre un ciclo, conforme *i* va de 0 a *t*, es dado por:

$$
\overline{x} = \frac{1}{t} \sum_{i=0}^{t} \frac{4i(t-i)}{(t+i)^2} \approx 4 \int_0^1 \frac{s(1-s)}{(1+s)^2} ds = 12 \ln 2 - 8 = 0.31776617...
$$

Este promedio es un arreglo con los valores numéricos del modelo original, parece que ambos coinciden con el límite de la fracción de cooperadores en los patrones de crecimiento simétrico y con el promedio en las simulaciones comenzando en condiciones iniciales aleatorias no simétricas.

La invasión de cooperadores. Cooperadores pueden también invadir un mundo de delatores. Comenzando al menos con un cuadrado de  $2 \times 2$  de cooperadores, se observan cuadrados crecientes de cooperadores que se expanden hasta sacar de competencia todos los delatores. Esto pasa aún para valores *b* cercanos y menores que 1.8.

Patrones de crecimiento más interesantes ocurren si se comienza con grupos de cooperadores de formas irregulares, como un Cultivador, véase Figura [4.2c](#page-60-1)). Para 1.75 < *b* < 1.8, este crecimiento se expande hasta generar un patrón geométrico peculiar. Eventualmente la mayoría de las celdas van a estar ocupadas con cooperadores. A través de una línea diagonal hay una "tira" intermitente de delatores que sobran, hay también bloques estáticos de delatores alineados bellamente en líneas y columnas, Figura [4.6\(](#page-65-0)inferior). Para 1.8 < *b* < 2, el crecimiento también se expande indefinidamente pero es comido en el medio por estructuras fractales como delatores, recordando aquellos que se encuentran en los caleidoscopios simétricos.

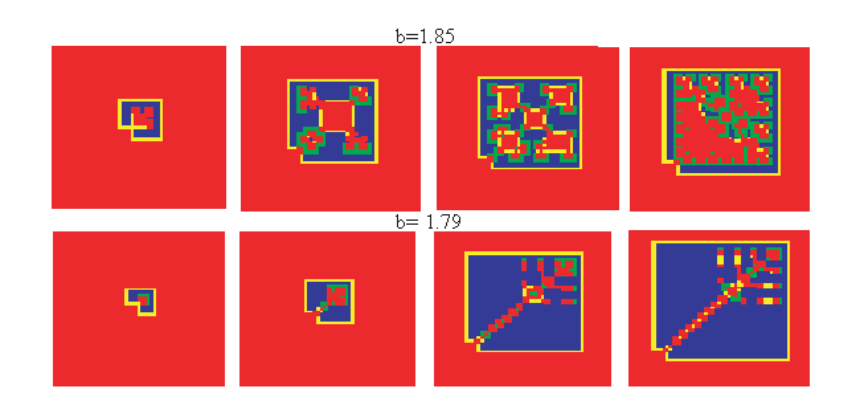

<span id="page-65-0"></span>**Figura 4.6** Invasión de cooperadores.

### **4.1.4 Conclusiones**

Al considerar la cooperación de individuos no relacionados usando como modelo de simulación el Dilema del Prisionero, se puede observar como estructuras rígidas, como el determinismo, sugiere una habilidad de la naturaleza para jugar a los dados y provocar caos dentro de este determinismo. Se nota además cómo las reglas de este juego definen una función, la cual se aplica iteradamente y aunque el atractor es geométricamente diferente, es estadísticamente estable para algunos valores de *b*, mientras que en otros el patrón estable es el estado "todo **D**". Cuando se utiliza un solo delator el patrón de movimiento es ciclíco o caótico, en este último el patrón simétrico es usado para predecir la frecuencia de los cooperadores para valores de *b* en este rango.

Las figuras simétricas cambiantes forman patrones similares a las construcciones de fractales, de hecho sus fronteras presentan una variedad sorprendente, en donde se fomenta la irregularidad ("los delatores ganan en fronteras irregulares y los cooperadores sobre líneas rectas").

Aunque los conjuntos de delatores no tienen frontera fractal, en el sentido que se ha definido pues son finitos, brindan un lenguaje adecuado para estudiar estos fenómenos biológicos. Además si se utilizan algunas generaciónes particulares éstas presentan autosemejanza.

Si se usa otro número de vecinos interactuando con el dueño, las características se mantienen en lo visto cuando hay 8 vecinos y la auto-interacción.

# **4.2 Compresión de imágenes**

La compresión de imágenes juega un papel importante en el almacenamiento de imágenes con un menor costo, así como en la rápida transmisión de datos. Claro que al comprimir y luego descomprimir estos datos se puede perder información, esta información perdida muchas veces no se percibe por el ojo humano o es redundante, y los métodos de compresión eficientes son los que logran extraer el "espíritu" de la imagen, para después de descomprimir, reproducir una imagen muy cercana a la original. En la naturaleza muchos objetos mantienen una autosemejanza que se puede representar como el atractor de un sistema iterado de funciones, tal es el caso de las nubes, helechos, plantas, árboles, arbustos, etc. La teoría de los fractales tiene aplicaciones en la compresión de imágenes, en el sentido que se puede pensar que un objeto de esta naturaleza se puede transmitir o guardar eficientemente, reproduciéndolo en el momento que se desee.

En el año de 1987 dos matemáticos del Instituto Tecnológico de Georgia, Michael Barnsley y Alan Sloan, formaron Iterated Systems Inc., una compañía con base en Atlanta, en donde se usa el desarrollo de la teoría fractal aplicado a la compresión. Uno de los productos más conocidos es la enciclopedia *Encarta*, publicada por Microsoft Corp., que incluye en un CD-Rom, 700 fotografías a color, en su última versión de 1997 se incluyen más de 30000 artículos, fotos, mapas, etc. Otro producto es el *Fractal Imager<sup>[5](#page-66-0)</sup>,* un programa que recibe un archivo, preferiblemente en formato .JPG, y lo comprime en otro .FIF (fractal image format), que se puede descomprimir y ver con el *Fractal Viewer*, aumentando secciones de ella a cualquier nivel.

El primer esquema de compresión de este tipo publicado, fue la tesis doctoral de Arnaud Jacquin, estudiante de Barnsley, en 1989. Otros aportes importantes los dieron Y. Fisher, R. D. Boss y E. W. Jacobs entre otros.

Una imagen es guardada en el computador como una colección de valores que indican el nivel de gris o color en cada punto (pixel) de la imagen inicial. Los archivos en formato BMP, abreviado de BitMaP, son formatos de mapas de bits para Windows y tienen extensión .BMP, y algunas veces llevan la extensión .RLE, iniciales de *run length encoding* que indica que los datos del mapa de caracteres fueron comprimidos usando uno de los dos métodos de compresión RLE. Los archivos .BMP comprimen la información del color usando 1, 4, 8 ó 16 bits por pixel (bpp). El cálculo de los bpp determinan el máximo número de colores que la imagen puede tener, y está dado por 2<sup>bpp</sup>. Si la imagen es un 1-bpp hay 2 colores posibles, si la imagen es un 8-bpp, lo más usual, hay 256 colores mientras que si es 24-bpp se tendrían más de 16 millones de colores. La estructura de cada

|             | Máx. | Número máximo   | Tamaño máximo           | Método de   |  |
|-------------|------|-----------------|-------------------------|-------------|--|
|             | bpp  | de colores      | de la imagen en pixeles | compresión  |  |
| .BMP        | 24   | 16777216        | $65535 \times 65535$    | <b>RLE</b>  |  |
| .GIF        | 8    | 256             | $65535 \times 65535$    | LZW         |  |
| <b>IPEG</b> | 24   | 16777216        | $65535 \times 65535$    | <b>IPEG</b> |  |
| .PCX        | 24   | 16777216        | $65535 \times 65535$    | <b>RLE</b>  |  |
| .PNG        | 48   | 281474976710656 | 2147483647 × 2147483647 | deflación   |  |
| <b>TIFF</b> | 24   | 16777216        | 4294967295              | LZW, RLE    |  |
|             |      |                 | en total                | otros       |  |

<span id="page-66-1"></span>**Tabla 4.2** Diferentes formatos gráficos.

<span id="page-66-0"></span><sup>5</sup>En Internet se pueden conseguir en http://www.iterated.com, junto con una gran variedad de fotos comprimidas en formato .FIF.

### <span id="page-67-0"></span>**4.2.1 Comprimiendo imágenes con IFS's**

**Teorema 43.** (Collage). Suponga que se tienen  $S_i: \mathbb{R}^n \to \mathbb{R}^n$  funciones de crecimiento acotado  $\forall i =$ 1,...,  $m$ ,  $y$  suponga que para todo i se tiene  $|S_i(x) - S_i(y)| \le c|x - y|$  para todo  $x, y \in \mathbb{R}^n$ , con  $c < 1$ . *Sea E* <sup>⊂</sup> <sup>R</sup>*<sup>n</sup> compacto no vacío, entonces*

$$
D(E, F) \le D\left(E, \bigcup_{i=1}^{m} S_i(E)\right) \frac{1}{1-c}
$$
\n(4.4)

*donde F es el conjunto invariante de los S<sup>i</sup> y D la métrica Hausdorff.*

*Demostración.* Véase [\[11,](#page-89-4) p. 134].

El teorema [43](#page-67-0) garantiza que el conjunto invariante puede ser una buena aproximación del conjunto inicial si la unión de copias pequeñas están cerca de éste, pues en este caso se tendría que *D*(*E*, *F*) se acercaría a cero. En este sentido y como consecuencia de este teorema, el siguiente resultado nos dice que un conjunto compacto se puede aproximar tanto como se quiera, bajo la métrica Hausdorff, por un conjunto autosemejante e invariante de un sistema iterado de funciones. Si el conjunto es más complicado, este se puede ver como la superposición de varios conjuntos invariantes de varios sistemas de funciones.

**Corolario <sup>9</sup>.** *Sea E* <sup>⊂</sup> <sup>R</sup>*<sup>n</sup> compacto no vacío. Para todo δ* > 0 *existe un sistema iterado de funciones de*  $\alpha$  *crecimiento acotado*  $S_1, \ldots, S_n$  *con conjunto invariante* F tal que  $D(E, F) < \delta$ *.* 

*Demostración.* Véase [\[11,](#page-89-4) p. 134].

Se puede pensar que una imagen en una escala de gris, con todos los tonos de gris entre el blanco y el negro, se puede ver como  $z = f(x, y)$  que representa el nivel de gris en el pixel  $(x, y)$ , donde el menor valor de *f* es blanco y el mayor es negro. Se asumirá que  $f: I \times I \rightarrow I$ , donde  $I =$ [0, 1]. Los métodos de compresión de imágenes se pueden evaluar usando la **razón de compresión**, que es la razón de la memoria requerida para guardar la imagen como colección de pixeles y la memoria requerida para guardar la representación de la imagen en forma comprimida. Un archivo de alrededor de 720KB se puede comprimir en .FIF en 12KB, para una razón de compresión de 720:12, es decir, 60:1.

Las aplicaciones afines, definición [1.1,](#page-7-1) son en general rotaciones, reflexiones, traslaciones, contracciones o cambios en los ejes, que se pueden representar por

<span id="page-67-1"></span>
$$
v_i\left(\begin{array}{c} x \\ y \end{array}\right) = \left(\begin{array}{cc} a_i & b_i \\ c_i & d_i \end{array}\right)\left(\begin{array}{c} x \\ y \end{array}\right) + \left(\begin{array}{c} e_i \\ f_i \end{array}\right).
$$
 (4.5)

Se pueden usar diferentes métricas para medir la distancia entre dos imágenes, dos de ellas son la métrica *rms* y la métrica *sup* que es más sencilla:

<span id="page-67-2"></span>
$$
d_{rms}(f,g) = \sqrt{\int_{I^2} (f(x,y) - g(x,y))^2 dx dy}
$$
 (4.6)

$$
d_{\sup}(f,g) = \sup_{(x,y)\in I^2} |f(x,y) - g(x,y)|. \tag{4.7}
$$

Sean  $f_0$ ,  $f_1$ ,  $f_2$ :  $\mathbb{R}^2 \to \mathbb{R}^2$  tal que  $f_0((x,y)) = \frac{1}{2}(x,y)$ ,  $f_1((x,y)) = \frac{1}{2}(x,y) + \frac{1}{2}(1,0)$  y  $f_2((x,y)) =$  $\frac{1}{2}(x,y) + \frac{1}{2}(0,1)$ . Rótese el eje  $Y$  un ángulo de 30<sup>*o*</sup> a favor de las manecillas del reloj, note que estas

funciones son semejanzas de razón  $\frac{1}{2}$ . Con esto se define un sistema iterado de funciones (IFS) que realizan la lista contractiva de razones  $\left(\frac{1}{2},\frac{1}{2},\frac{1}{2}\right)$ . Antes de dar la relación de estas tres funciones con *S*, el triángulo de Sierpiński, se puede pensar en este sistema iterado de funciones como una máquina de fotocopiar con tres lentes, la primera lente forma una copia reducida al 50% en la parte izquierda de la figura, la segunda lente forma una copia reducida al 50% en la parte derecha de la figura y la tercera lente forma una copia reducida al 50% en la parte superior centrada de la figura. Ahora se toma una figura cualquiera, le sacamos la primera copia en nuestra máquina y ésta se vuelve a copiar, se hace esto varias veces y se debe obtener una figura similar al atractor del sistema.

Esta máquina de copiado de reducción múltiple (MCRM), se puede representar como en la Figura [4.7,](#page-68-0) donde se indica además la orientación de la copia. El atractor de este MCRM es el triángulo de Sierpiński, con un cambio de ejes. En total hay  $8<sup>3</sup>$  posibles MCRM, tomando en cuenta las posi-

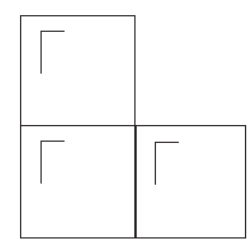

<span id="page-68-0"></span>**Figura 4.7** MCRM cuyo atractor es el Triángulo de Sierpi«ski.

bles rotaciones, reflexiones, traslaciones y contracciones a escala 1/2, análogas a la Figura [4.7.](#page-68-0) Un análisis de la simetría y conexidad de ellas se puede ver en [\[44,](#page-90-4) sec. 5.3].

A estas MCRM, se les puede permitir algún estiramiento de la copia, así se obtienen gran variedad de sistemas iterados, con atractores muy variados: Helecho de Barnsley, Figura [4.9](#page-69-0) parte (b); árbol, Figura [4.10.](#page-70-0) Estos atractores, a pesar de ser tan naturales, se obtienen de la misma forma que algunos "monstruos" como la curva de Koch, el triángulo de Sierpiński, el Twindragon etc.

|        |         | $\mathfrak a$ | b        | $\mathcal{C}$ | d        | $\epsilon$ |          |
|--------|---------|---------------|----------|---------------|----------|------------|----------|
| Figura | $f_1$   | 0.849         | 0.037    | $-0.037$      | 0.849    | 0.075      | 0.183    |
| 4.8    | f2      | 0.197         | $-0.226$ | 0.226         | 0.197    | 0.4        | 0.049    |
|        | $f_3$   | $-0.15$       | 0.283    | 0.26          | 0.237    | 0.575      | $-0.084$ |
|        | f4      |               | $\theta$ | $\Omega$      | 0.16     | 0.5        |          |
| Figura | $f_{1}$ | 0.195         | $-0.488$ | 0.344         | 0.443    | 0.4431     | 0.2452   |
| 4.10   | $f_2$   | 0.462         | 0.414    | $-0.252$      | 0.361    | 0.2511     | 0.5692   |
|        | f3      | $-0.058$      | $-0.07$  | 0.453         | $-0.111$ | 0.5976     | 0.0969   |
|        | f4      | $-0.035$      | 0.07     | $-0.469$      | $-0.022$ | 0.4884     | 0.5069   |
|        | f5      | $-0.637$      | 0        | 0             | 0.501    | 0.8562     | 0.2513   |

<span id="page-68-1"></span>**Tabla 4.3** Funciones generadoras.

### **4.2.2 Descomprimiendo imágenes con IFS's.**

Con este esquema de guardar solamente el sistema iterado de funciones y reproducir una aproximación de su atractor en el momento que se desee, pueden presentarse algunos problemas en cuanto al tiempo de descompresión, aunque la razón de compresión es muy buena, en algunos de estos el tiempo de descompresión no lo es.

Para la descompresión del helecho de Barnsley se usó el sistema de funciones descrito en la Tabla [4.3.](#page-68-1) Aplicando este sistema iterado de funciones a  $x_0$  se obtienen 4 imágenes, es decir,  $f_1(x_0)$ ,  $f_2(x_0)$ , *f*3(*x*0), *f*4(*x*0) y al aplicar de nuevo el sistema se obtienen 16 imágenes, así sucesivamente. En este procedimiento el programa que se usó, [A.1](#page-81-0)[.3,](#page-83-0) representó  $4^7$  puntos, pero muchos de ellos están cerca de su imagen, sobre todo los que se obtienen al aplicar *f*<sup>4</sup> y la resolución que se obtiene no es muy buena, Figura [4.8.](#page-69-1)

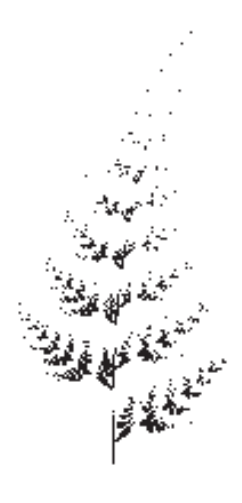

**Figura 4.8** Helecho de Barnsley aplicando el IFS de Tabla [4.3.](#page-68-1)

<span id="page-69-1"></span>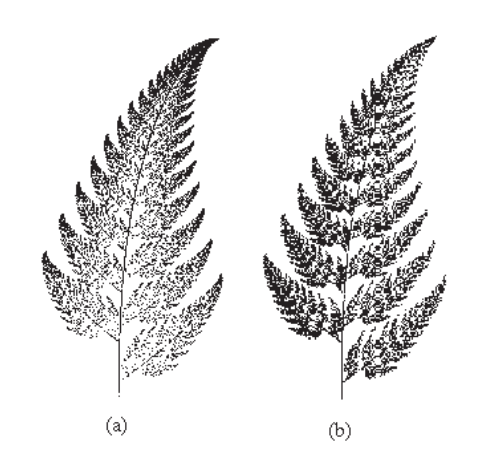

<span id="page-69-0"></span>**Figura 4.9** (a) Juego del Caos. (b) Juego del Caos con probabilidades diferentes.

Pensando en este problema, se puede modificar la aplicación del sistema usando el Juego del Caos, en donde en cada paso no se aplican todas las funciones sino solamente una función de manera aleatoria, todas con la misma probabilidad. Esto quiere decir que si *x*<sup>0</sup> es el punto inicial, se tiene que *x<sup>n</sup>* = *fi<sup>k</sup>* (*xn*−1) escogiendo *i<sup>k</sup>* con igual probabilidad del conjunto {1, 2, 3, 4}. Con este procedimiento se obtuvo la Figura [4.9](#page-69-0) parte (a). Aún así, el Juego del Caos descrito aquí se puede modificar tomando diferentes probabilidades *p<sup>i</sup>* para cada función *f<sup>i</sup>* , este proceso recibe el nombre de **sistema iterado recurrente de funciones** (RIFS); una excelente exposición sobre la existencia, unicidad, convergencia y caracterización del atractor se puede encontrar en [\[5\]](#page-89-7). La aplicación a compresión de imágenes lo ilustra John Hart en [\[21\]](#page-89-8), con algunos ejemplos. Un buen índice, para

### **64** APLICACIONES

*δ* pequeño, está dado por

$$
p_i = \frac{\max(\delta, |C_i|)}{\sum_{i=1}^n \max(\delta, |C_i|)},
$$
\n(4.8)

donde  $|C_i|$  = det  $C_i$  =  $\Big|$ *a<sup>i</sup> b<sup>i</sup> c<sup>i</sup> d<sup>i</sup>*  $\begin{array}{c} \begin{array}{c} \begin{array}{c} \end{array} \\ \begin{array}{c} \end{array} \end{array} \end{array}$ y se tiene que  $\sum p_i = 1$ .

Con *δ* = 0.01 y usando el programa [A.1](#page-81-0)[.4,](#page-83-1) se obtuvo la Figura [4.9](#page-69-0) parte (b), que tiene una mejor resolución con la misma cantidad de puntos que las Figuras [4.8](#page-69-1) y [4.9](#page-69-0) parte (b).

Otros ejemplos de descompresión de un RIFS, aplicado a un punto como imagen inicial, son el árbol de la Figura [4.10,](#page-70-0) para el sistema de funciones descrito en la Tabla [4.3](#page-68-1) y la rama de la Figura [4.11.](#page-70-1)

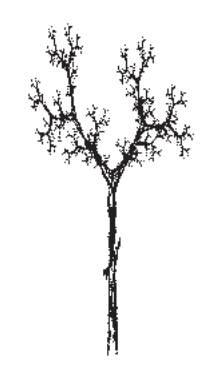

**Figura 4.10** Un árbol como atractor.

<span id="page-70-0"></span>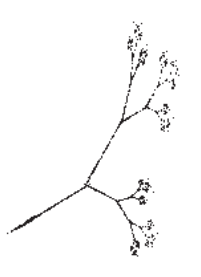

<span id="page-70-1"></span>**Figura 4.11** Una rama como atractor.

Si a la máquina de fotocopiado se le agrega el control del contraste y del brillo, entonces se pueden comprimir imágenes en una escala de gris. Para esto se consideran las aplicaciones afines *v<sup>i</sup>* sobre  $\mathbb{R}^2$  dadas en [\(4.5\)](#page-67-1) con una dimensión más que controla el contraste y el brillo, a estas aplicaciones se las denotará *w<sup>i</sup>* , es decir

<span id="page-70-2"></span>
$$
w_i\left(\begin{array}{c} x \\ y \\ z \end{array}\right) = \left(\begin{array}{ccc} a_i & b_i & 0 \\ c_i & d_i & 0 \\ 0 & 0 & s_i \end{array}\right) \left(\begin{array}{c} x \\ y \\ z \end{array}\right) + \left(\begin{array}{c} e_i \\ f_i \\ o_i \end{array}\right) \tag{4.9}
$$

donde *s<sup>i</sup>* controla el contraste y *o<sup>i</sup>* el brillo de *w<sup>i</sup>* . Sean *D<sup>i</sup>* y *R<sup>i</sup>* el dominio y el rango de *v<sup>i</sup>* , es decir,  $v_i(D_i) = R_i$ . Se pide además que  $\bigcup R_i = I^2$  y  $R_i \cap R_j = \emptyset$  para  $i \neq j$ , es decir, las copias cubren todo *I* <sup>2</sup> y las imágenes no se traslapan, Teorema [5.](#page-10-0) Sea *f*<sup>0</sup> una imagen inicial, se quiere encontrar el atractor *f* = *x*<sup>*W*</sup> del sistema iterado de funciones, o sea  $W(f) = w_1(f) \cup w_2(f) \cup \cdots \cup w_p(f)$  $w_N(f) = f$ . El Teorema [3](#page-9-0) garantiza la existencia y unicidad del atractor para cualquier  $f_0$  inicial. Para codificar una imagen se necesita encontrar los *D<sup>i</sup>* , *R<sup>i</sup>* y *w<sup>i</sup>* . Y para decodificar la imagen, se aplicaría repetidamente *W* a cualquier imagen inicial, por ejemplo un punto hasta que esté "cerca" de *xW*.

Lo óptimo sería encontrar el atractor del sistema iterado, pero basta encontrar una imagen *f'*, que en algún paso de la iteración esté cerca de *f* , es decir, *drms*(*f* ′ , *f*) sea pequeño. Para esto es claro que se necesita minimizar la distancia entre *f* ∩ (*R<sup>i</sup>* × *I*) y *wi*(*f*), la distancia entre la porción de la imagen y su imagen, es decir, encontrar el mínimo de

$$
d_{\sup}(f \cap (R_i \times I), w_i(f)), \quad \forall i = 1, ..., N
$$
\n(4.10)

así el problema se resume en encontrar los *R<sup>i</sup>* y los *D<sup>i</sup>* y por consiguiente los *w<sup>i</sup>* .

De lo anterior, para codificar una imagen usando algún esquema que use los elementos de la teoría fractal, se necesita particionar la imagen por alguna colección de rangos *R<sup>i</sup>* ; para cada *R<sup>i</sup>* se fija de alguna colección de imágenes un *D<sup>i</sup>* que tenga un error *rms* pequeño cuando se aplica en *R<sup>i</sup>* y por último de la ecuación [\(4.9\)](#page-70-2) se determinan  $a_i$ ,  $b_i$ ,  $c_i$ ,  $d_i$ ,  $e_i$ ,  $f_i$ ,  $s_i$  y  $o_i$ . Con esto se obtiene  $W = \bigcup w_i$  que codifica la imagen original.

#### **4.2.3 Métodos de partición de imágenes**

Algunos de los métodos que se usan para encontrar los *R<sup>i</sup>* son: partición Quadtree, partición HV y la partición triangular.

En el particionamiento usando Quadtree, árboles de cuadrados, se supone que la imagen inicial es de 256  $\times$  256 pixeles y con 8 bpp. Al partir esta imagen en subcuadrados de 8  $\times$  8 pixeles que no se traslapen, se obtienen como elementos del rango: *R*<sup>1</sup> , . . . , *R*1024. Como un cuadrado de 16 × 16 se particiona en cuatro de 8 × 8, se puede considerar **D** como la colección de todos los dominios posibles que consta de cuadrados de tamaño 32 × 32 pixeles, y para cada *R<sup>i</sup>* se busca el respectivo *D<sup>i</sup>* , que se asigna cuando se minimiza [\(4.6\)](#page-67-2). Para una tolerancia *e<sup>c</sup>* predeterminada, si [\(4.6\)](#page-67-2) es menor que *ec*, *R<sup>i</sup>* y *D<sup>i</sup>* quedan en la partición, si no, entonces se divide *R<sup>i</sup>* en cuatro cuadrados iguales y en cada cuadrado se repite el proceso. Cada transformación requiere de 8 bits en cada dirección *x* y *y* para determinar la posición sobre *D<sup>i</sup>* , 7 bits para *o<sup>i</sup>* , 5 bits para *s<sup>i</sup>* y 3 bits para determinar la operación de rotación de la aplicación *D<sup>i</sup>* sobre *R<sup>i</sup>* , es decir, un total de 31 bits por transformación. Como se tienen 1024 transformaciones, esto daría 31744 bits que es igual a 3968 bytes. Una imagen en formato .BMP se almacena en 65536 bytes, Tabla [4.2,](#page-66-1) con lo que se obtiene una razón de compresión de 65536:3968 es decir 16.5:1.

Algo muy importante en este algoritmo de compresión es que se puede escoger una base de cuadrados como posibles dominios de las funciones, es decir, los posibles dominios se escogen de esta base. La fase de formar la imagen resulta en ir pegando estos cuadrados en el orden correcto uno al lado del otro. Cómo se encuentra esta base, cuántos elementos debe tener y algunas consideraciones sobre el tiempo de compresión se pueden ver en [\[14,](#page-89-9) Cap. 4].

En el particionamiento HV se usan rectángulos horizontales y verticales. Dados dos cuadrados que contienen *n* pixeles de intensidad, *a*<sup>1</sup> , . . . , *a<sup>n</sup>* de *D<sup>i</sup>* y *b*<sup>1</sup> , . . . , *b<sup>n</sup>* de *R<sup>i</sup>* , se quiere encontrar *s* y *o* que minimizen

$$
R = \sum_{i=1}^{n} (sa_i + o - b_i)^2,
$$
\n(4.11)
se debe tener que *<sup>∂</sup><sup>R</sup> ∂s* <sup>=</sup> 0 y además *<sup>∂</sup><sup>R</sup> ∂o* = 0, ello ocurre cuando

$$
s = \frac{n \sum_{i=1}^{n} a_i b_i - \sum_{i=1}^{n} a_i \sum_{i=1}^{n} b_i}{n \sum_{i=1}^{n} a_i^2 - \left(\sum_{i=1}^{n} a_i\right)^2}
$$
(4.12)

$$
o = \frac{1}{n} \left[ \sum_{i=1}^{n} b_i - s \sum_{i=1}^{n} b_i \right]
$$
(4.13)

en este caso, se tiene *R* es igual a

$$
\frac{1}{n} \left[ \sum_{i=1}^{n} b_i^2 + s \left( s \sum_{i=1}^{n} a_i^2 - 2 \sum_{i=1}^{n} a_i b_i + 2o \sum_{i=1}^{n} a_i \right) + n o^2 - 2o \sum_{i=1}^{n} b_i \right]
$$
(4.14)

En la Figura [4.12,](#page-72-0) se muestra la idea del esquema de partición. La parte (a) es la figura inicial, la parte (b) representa la primera partición que genera dos rectángulos: *R*<sup>1</sup> que se cruza de vértice al vértice opuesto y *R*<sup>2</sup> que no se cruza, la parte (c) particiona *R*<sup>1</sup> en cuatro rectángulos, dos que pueden ser bien cubiertos por *R*<sup>1</sup> ya que son partidos diagonalmente y dos que son bien cubiertos por *R*2, pues no tienen diagonal. En [\[14,](#page-89-0) Apéndice A] se da un programa, en lenguage *C*, para

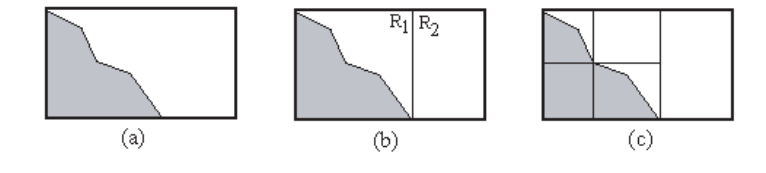

<span id="page-72-0"></span>**Figura 4.12** Esquema HV.

comprimir y descomprimir imágenes usando este esquema.

En el particionamiento triangular una imagen rectangular se divide en dos triángulos, y estos a su vez se subdividen en cuatro triángulos que se obtienen de unir tres puntos, uno de cada uno de los lados de cada triángulo, Figura [4.13,](#page-72-1) en cada uno de estos se repite el proceso hasta que la distancia entre las imágenes no exceda una tolerancia predeterminada. Los puntos que se escogen pueden ser los puntos medios de los lados.

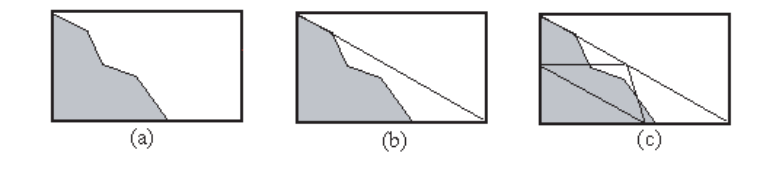

<span id="page-72-1"></span>**Figura 4.13** Partición Triangular.

#### **4.2.4 Conclusiones**

En estos esquemas de compresión de imágenes usando la teoría fractal, hay un proceder automático. Estos métodos dependen de algunos parámetros como el número máximo de iteraciones, <span id="page-73-0"></span>una tolerancia o distancia máxima permitida entre *R<sup>i</sup>* y la imagen de *D<sup>i</sup>* , etc. Se encuentra un sistema iterado de funciones que es el que guarda la imagen. En la etapa de descompresión se aplica el sistema a una imagen inicial arbitraria y luego de algunas iteraciones se obtiene una imagen muy cercana a la imagen que se comprimió. En esta etapa de aplicar el sistema a una imagen inicial arbitraria, que puede ser un punto, se debe tener en cuenta el tiempo de decodificación. Para esto se puede pensar en los RIFS, que aplican las funciones del IFS con diferentes probabilidades. En algunos casos este procedimiento no ayuda y la imagen que se reproduce no tiene una mejor resolución que la que se obtiene por aplicar el IFS, por ejemplo la Figura [4.10.](#page-70-0) En otros, como la Figura [4.9](#page-69-0) parte b), el RIFS supera ampliamente la resolución del IFS.

Existen además otros esquemas de compresión de imágenes usando la teoría fractal, [\[14,](#page-89-0) Caps. 9,13], [\[22\]](#page-89-1). En la práctica, el que mejores resultados de compresión da es el particionamiento por el esquema HV, en donde una imagen comprimida en JPEG con una razón de compresión de 54.3:1 se puede comprimir usando el esquema HV con una razón de 58.1:1, y la resolución es mucho mejor, [\[14,](#page-89-0) Apéndice D].

En estos esquemas, la razón de compresión es muy buena sin embargo el tiempo de descompresión no lo es, este es uno de los mayores problemas que enfrenta.

Desde finales de los 80's el desarrollo de los métodos de compresión usando la teoría fractal va en aumento, el problema no esta resuelto completamente y son muchos los matemáticos que trabajan en nuevos esquemas, aceleración de convergencia etc. En esta sección se presenta un pequeño resumen de algunos tópicos relacionados con el tema tomando como base el desarrollo dado en [\[4\]](#page-89-2), [\[5\]](#page-89-3), [\[11\]](#page-89-4), [\[14\]](#page-89-0), [\[21\]](#page-89-5), [\[22\]](#page-89-1), [\[44\]](#page-90-0).

### **4.3 Crecimiento Fractal y el modelo D.L.A.**

En la naturaleza se encuentran muchos objetos cuya forma podría ser mejor descrita a través de la geometría fractal, que por los métodos convencionales tales como líneas y curvas diferenciables de la geometría clásica. La línea costera es el ejemplo físico más conocido, fue planteado por Richardson en el año 1961 y retomado por Mandelbrot en 1967, quien reanimó el interés de cómo encontrar con exactitud la longitud de una línea costera, y además señaló que dichas líneas eran un caso de una clase mucho más grande de objetos, en los que la longitud en una dimensión no tiene sentido sino que podían ser caracterizadas por una dimensión fractal mayor que uno pero menor que dos. Lo más interesante de este problema es que los fractales nunca habían sido restringidos a problemas físicos, ni por Mandelbrot. Al encontrar una evidencia empírica de la existencia de fractales en la naturaleza es que se inicia la investigación para explicar como se forman estos objetos.

Dentro de estos objetos naturales también se encuentran otros fractales, por ejemplo: movimiento de burbujas de aire en aceite, crecimiento de algunos cristales, entorno de las nubes, bifurcaciones de relámpagos, plantas tales como helechos, y ciertos árboles. Sin embargo, existen dificultades para aplicar la matemática fractal a estos casos reales; un ejemplo físico concreto fue tratar de estimar la dimensión de conteo de lado *δ* para la línea costera de Bretaña, ver [\[11,](#page-89-4) p. 265] donde las leyes de potencia consideradas se volvieron imprecisas cuando *δ* tendía a cero. Así que no se puede lograr en la realidad los aspectos teóricos estudiados en la sección [3.6,](#page-53-0) pero también en la física clásica se eliminan aspectos tal como la fricción de algunos objetos, que en la realidad no es posible. A pesar de estos problemas técnicos, se ha utilizado la teoría de fractales "exactos" a los fractales "aproximados" de la naturaleza y se ha trabajado desde tres frentes distintos: experimental, simulaciones computacionales y física teórica.

Los objetos físicos son observados, medidos, y sus dimensiones son estimadas sobre un rango apropiado de escalas. Por supuesto, para que una dimensión tenga algún significado, al repetir un experimento se debe obtener el mismo valor. La dimensión fractal de un objeto físico es una propiedad "universal", pues es independiente de los muchos detalles de cómo éste se forma. Algo más satisfactorio sería que las propiedades fractales puedan ser explicadas en términos físicos, lo que requiere alguna clase de mecanismos que expliquen estos fenómenos naturales. Es aquí donde las simulaciones computacionales nos permiten evaluar varios modelos y comparar algunas de sus características, tales como dimensión de la simulación contra la dimensión real. A menudo se han obtenido valores para la dimensión, ya sean experimentales, simulados, o bien teóricos que resultan sorprendentemente parecidos.

#### **4.3.1 Procesos de crecimiento fractal.**

Se ha mencionado que muchos objetos naturales crecen en una forma aparentemente fractal, con ramas repetidamente dividiéndose en otras más pequeñas a sus lados, ver Figura [4.11.](#page-70-1) Las descargas eléctricas también presentan esta forma fractal rameada. Otro trabajo de gran importancia, véase [\[8,](#page-89-6) p. 43], es tratar la estructura espacial de las ciudades involucrando la idea de autosemejanza, ya que la morfología de algunas ciudades produce una extraña semejanza con "clusters" de dendritas. Los procesos fractales pueden generar clusters en dos dimensiones que son altamente ordenados, por lo que sugieren que los métodos y modelos de tales procesos puedan constituir analogías útiles para estudiar el crecimiento urbanístico. Estos procesos generan clusters que están lejos del equilibrio, con un crecimiento irreversible y con forma de árbol: dendritas con autosemejanza en sus ramas. También se ha investigado, durante largo tiempo, sobre la agregación de partículas que forman grandes clusters en la ciencia de materiales y en inmunología.

Es por todo esto que se desarrollan algunos modelos para simular el crecimiento fractal, entre los que se encuentran algunos probabilísticos y otros determinísticos. Entre estos modelos se puede citar por ejemplo el de Agregación de Difusión Limitada conocido por sus siglas en Inglés como D.L.A. y el D.B.M. (Dielectric Breakdown Model). Se va a estudiar únicamente el D.L.A., que es un modelo simple de una partícula de difusión cuya conducta podría ser simulada por un camino al azar sobre un retículo en dos dimensiones. Este modelo está basado en la agregación de partículas, una a la vez, cuya difusión es limitada a un campo fijo de influencia alrededor del cluster en crecimiento y por el hecho de que si una partícula llega al cluster, ésta se adhiere permanentemente. El modelo D.L.A. es parte de una clase de procesos que están basados en el crecimiento gobernado por el gradiente y se puede mostrar que la dimensión fractal y otras propiedades pueden ser medidas y estimadas, se presenta con más detalles a continuación.

El modelo D.L.A.. En 1981, Thomas A. Witten y Leonard M. Sander en [\[52,](#page-90-1) [53\]](#page-90-2), sugirieron un modelo estocástico elemental. Este utiliza los principios básicos de difusión y agregación, produciendo una convincente simulación del crecimiento. El nombre de "Diffusion Limited Aggregation" fue dado por Witten y Sander debido a que la agregación de las partículas se da por medio de caminos al azar.

Este modelo, Figura [4.14,](#page-75-0) está basado en un retículo dos-dimensional. Un cuadrado inicial es sombreado, y llamado semilla, y un círculo de radio *R*máx es dibujado centrado en esta semilla. Luego, es escogido un punto al azar en otra circunferencia de radio menor, *R*, que realizará un movimiento Browniano (camino al azar) hasta que este punto o bien abandone el círculo de radio *R*máx (como el punto *S*2) y es por lo tanto desechado, o alcance un cuadrado adyacente al cluster actual, en cuyo caso este cuadro es también sombreado; es decir se adhiere al cluster (como el punto *S*1). Cuando este proceso es repetido un gran número de veces, forma un conjunto conectado de cuadrados que crece hacia afuera hasta alcanzar un cierto tamaño o que cruce un cierto umbral, con un radio de *R* − *M* donde *M* es una constante positiva.

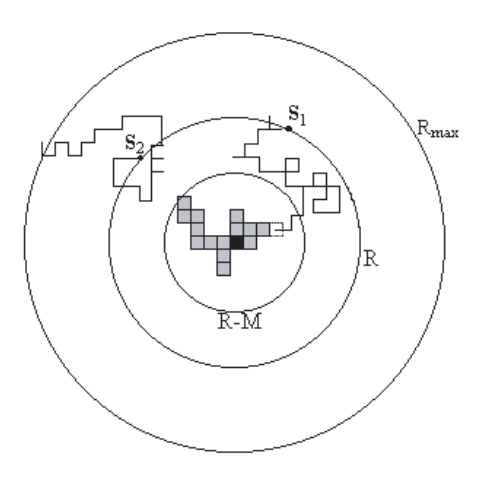

<span id="page-75-0"></span>**Figura 4.14** Modelo D.L.A. en dos dimensiones.

Es computacionalmente más conveniente permitir que el punto siga un camino al azar, así, cada vez que éste se mueve lo hace con probabilidad de 1/4 (izquierda, derecha, arriba, abajo). El proceso parece favorecer una forma compacta de crecimiento, pero no es así, pues inicialmente cada uno de los sitios adyacentes la semilla tienen una misma probabilidad de ser ocupado, pero una vez que el primer sitio es escogido los sitios adyacentes a estos dos tienen una probabilidad ligeramente más alta de ser ocupados. Cuando el proceso de crecimiento continúa, los clusters se expanden en dendritas, donde los sitios adyacentes a las puntas tienen una mayor probabilidad de ser elegidos que aquellos sitios localizados en los huecos interiores o cavernas, algo semejante a lo que sucede en el crecimiento de los árboles. Este modelo presenta las ventajas de ser conceptualmente simple y fácilmente programable. Lo más importante es que éste parece explicar el crecimiento de algunos fractales de la naturaleza.

Este modelo produce clusters dendríticos, extremadamente ricos y complejos pero sin embargo altamente ordenados, por lo que sugieren que los métodos y modelos de tales procesos puedan constituir analogías útiles para estudiar el crecimiento urbanístico. Este modelo parece explicar el crecimiento de algunos fractales de la naturaleza, así para Sander, ver [\[49\]](#page-90-3), lo más importante de este modelo es que muestra la relación que existe entre fractales y crecimiento. Es un proceso de agregación pues cada partícula, una a la vez, se adhiere permanentemente y no se dan reacomodos de las partículas, por lo que es un ejemplo extremo de un proceso de no equilibrio.

Uno de los hallazgos más sorprendentes es que la dimensión fractal *D*, de la mayoría de las simulaciones computacionales, es aproximadamente igual a  $1.71 \pm 0.02$  para retículos de  $1000 \times 1000$ en adelante. Además, Meakin reveló que la dimensión podría depender del tamaño del retículo, y del número de partículas que crezcan en el cluster, así, para simulaciones de más de un millón de partículas, notó que su dimensión podría tender a la unidad, cuando el sistema crece en forma de cruz y está basado en cuatro dendrítas todos ellos dominantes. El física teórico, Muthukuman, en [\[42\]](#page-90-4), utilizando la Teoría de Campos formuló que  $D = \frac{d^2 + 1}{d}$  $\frac{d}{d+1}$ , donde *d* es la dimensión euclídea

del espacio. Además ha existido mucho trabajo para extender las simulaciones a tres o más dimensiones. Así por ejemplo, en [\[33,](#page-90-5) [34\]](#page-90-6) se ha llegado a obtener una dimensión fractal de 2.49 para el caso de tres dimensiones.

#### **4.3.2 Simulaciones de algunos procesos de crecimiento.**

Simulaciones computacionales usando D.L.A.. A pesar de que la ejecución del algoritmo del D.L.A. es bastante directa, la cantidad de tiempo computacional requerido es dependiente del tamaño del retículo y del número de partículas simuladas. La mayoría de las simulaciones desarrolladas en los 80's, producidas por Meakin, requirieron de supercomputadoras y procesadores paralelos, y los sistemas reales a los que estas simulaciones pueden ser comparados requieren casi siempre una alta resolución. Además, en [\[8\]](#page-89-6) se trabaja con simulaciones de D.L.A. sobre un retículo de  $500 \times 500$  y con 10.000 partículas; y la forma del cluster resultante se compara con la forma urbana del pequeño pueblo inglés de Taunton, donde la dimensión fractal *D* = 1.652 de esta simulación fue estimada usando un análisis de correlación en dos puntos. Por otro lado la dimensión de Taunton fue de 1.636, donde los detalles técnicos son dados por Batty, Longley y Fotheringhen.

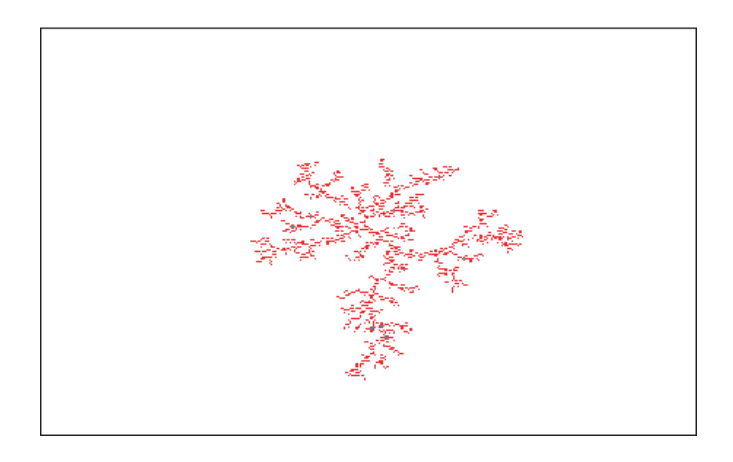

**Figura 4.15** Simulación usando D.L.A. sobre un retículo  $321 \times 321$  con 1504 partículas.

<span id="page-76-0"></span>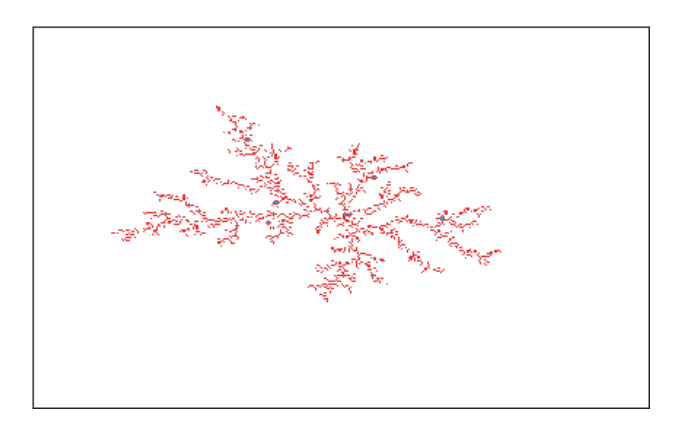

<span id="page-76-1"></span>**Figura 4.16** Simulación usando D.L.A. sobre un retículo  $321 \times 321$  con 2020 partículas.

En este trabajo, el modelo D.L.A. fue programado usando cuadrados en lugar de circunferencias con el fin de simplificar las coordenadas del punto que se escoge al azar. Además, para la distancia se usa la norma máxima, es decir |(*x*, *y*) − (*z*, *w*)| = máx{|*x* − *z*|, |*y* − *w*|}. Se hicieron dos programas para generar estas simulaciones. En el primero de ellos [\(A.1.](#page-81-0)[5\)](#page-84-0), la partícula sigue un camino Browniano, donde se permite dar pasos de tamaño *k* = 5, 4, 3, 2, 1, dependiendo de Dist, la distancia máxima del cluster a la semilla, en cada avance se analiza un cuadrado de tamaño

2*k* + 1 × 2*k* + 1. Esto es más rápido que cuando se avanza una única unidad, pero aún así es demasiado lento para generar el cluster final, tardando 8 a 10 horas para generar únicamente 500 partículas. Las figuras [4.15](#page-76-0) y [4.16](#page-76-1) han sido simuladas usando el programa [A.1.](#page-81-0)[6,](#page-85-0) que se acelera tomando el punto inicial en un cuadrado a una distancia Dist+*N*, donde el número *N* es un entero positivo, en dichas figuras se usó *N* = 8 y *N* = 7 respectivamente. El proceso ha sido simulado sobre un retículo 321 × 321, y donde *Rmax* = 160; *R* = 140; y el número de partículas es de 1504 y 2020 respectivamente. Además, el tiempo de corrida fue de 5 a 6 horas en ambos casos.

El modelo D.L.A ha sido usado en una gama de sistemas físicos que emplean la difusión de partículas de alguna fuente y ha simulado crecimientos físicos tales como cristalización, electrodeposición, dedos viscozos y algunas formas de percolación. En la mayoría de las simulaciones hechas usando D.L.A., primero se nota que hay autosemejanza en sus ramas a través de varias escalas. Segundo, a pesar de que el número acumulativo de partículas crece cuando Dist crece, éste no lo hace tan rápido en el área que contiene al cluster. En resumen, la densidad del cluster baja cuando esta distancia llega a ser más grande. El número de partículas, denotado por *N*(*r*), a una distancia *r* de la semilla está dado por

<span id="page-77-0"></span>
$$
N(r) = Gr^D \tag{4.15}
$$

y las escalas de densidad como

<span id="page-77-1"></span>
$$
\rho(r) = Zr^{D-2} \tag{4.16}
$$

donde *G* y *Z* son constantes de proporcionalidad y *D* la dimensión fractal, con 1 < *D* < 2.

Simulaciones experimentales.. Falconer en [\[11\]](#page-89-4) expone el experimento de la electrólisis de la solución de sulfato de cobre, donde el depósito de cobre que se forma crece siguiendo un patrón fractal. Se va a describir otro experimento similar al anterior, presentado por Mitsugu Matsushita y cuya descripción está en [\[44,](#page-90-0) p. 475]. Este trata de una deposición electroquímica de hojas del metal de zinc que lleva al resultado de una estructura dendrítica y presenta la ventaja de que el equipo y las sustancias químicas a utilizar son fáciles de conseguir y no es peligroso, siempre que se tengan las prevenciones del caso. La modelación matemática esta deposición está fundamentada sobre el concepto de movimiento Browniano, que se trata del movimiento aleatorio de algunas pequeñas partículas de materia sólida suspendida en un líquido. Así por ejemplo, Robert M. Brady y Robin C. Ball de la Universidad de Cambridge, indicaron en 1984 que el modelo D.L.A. es una razonable idealización del depósito de zinc que se forma en el experimento mencionado. Los materiales que se utilizan son: una fuente de poder, una caja petri (15 cm de diámetro, y 2.5 cm de profundidad), sulfato de zinc (ZnSO<sub>4</sub>), acetato de tilo (CH<sub>3</sub>COO(CH<sub>2</sub>)<sub>3</sub>CH<sub>3</sub>), una mina de carbón de 0.5 mm, un aro plano de metal de zinc (1 cm de ancho y 15 cm de diámetro), una prensa. Se prepara una disolución acuosa de sulfato de zinc: 2 moles de  $ZnSO<sub>4</sub>$ , que se deposita en la caja junto con el acetato, este último al no ser soluble con sulfato forma una capa que hace la interfaz (frontera entre ambos líquidos), luego se coloca una mina de modo que quede perpendicular al centro de la caja y que coincida con la interfaz si se quiere generar una estructura en dos dimensiones o se sumerge en el sulfato de zinc para obtener una estructura tridimensional. Posteriormente se aplica una corriente directa de 5 voltios, donde la mina se toma como el cátodo (−) y el aro colocado dentro de la caja como el ánodo (+), rápidamente comienzan a agragarse partículas a la punta de la mina y después de aproximadamente 25 minutos se genera una figura tridimensional. Para poder describir mejor el experimento se realizó un vídeo que puede ser presentado en una exposición. Lo impresionante de este proceso es la semejanza que guardan estas estructuras, en el caso dos dimensional, con los clusters generados por computadora, ver Figuras [4.15](#page-76-0) y [4.16.](#page-76-1)

#### **4.3.3 Estimando la dimensión fractal.**

Estimación de la dimensión de simulaciones usando D.L.A.. En [\[52\]](#page-90-1), Witten y Sander mostraron que la función de correlación de densidad es la siguiente,

<span id="page-78-0"></span>
$$
C(r) = N^{-1} \sum_{r'} \rho(r') \rho(r + r')
$$
\n(4.17)

que fue obtenida de simulaciones en dos dimensiones, y se asume que depende únicamente de la distancia *r* que separa los dos sitios. Luego, esta función es ajustada a una ley de potencia,

<span id="page-78-1"></span>
$$
C(r) \approx r^{-\alpha} \tag{4.18}
$$

para *r* mayor que el espaciado del retículo, pero mucho menor que el tamaño del cluster. En [\(4.17\)](#page-78-0) la densidad *ρ*(*r*) se define como 1 si el sitio está ocupado y 0 en caso contrario. Donde *N* representa el número de partículas contenidas en el cluster. Por otro lado la ley de potencia [\(4.18\)](#page-78-1) es consistente con la dimensión de Hausdorff-Besicovitch, *D<sup>α</sup>* = *d* − *α*, donde *d* es la dimensión euclídea del cluster. La dimensión Hausdorff puede obtenerse también usando el radio de rotación, *Rg*, pues se tiene una ley de potencia dependiente del número de partículas *N*, *R<sup>g</sup>* = *N<sup>β</sup>* y la dimensión fractal asociada, ver [\[34\]](#page-90-6), está dada por

$$
D_{\beta} = \frac{1}{\beta} \tag{4.19}
$$

En [\[52\]](#page-90-1) se utiliza una cierta curva de Koch, con dimensión Hausdorff  $D = \frac{\ln 3}{\ln 2} \approx 1.583$ , para verificar la validez de la función *C*(*r*). El cálculo de *C*(*r*), se hizo sobre un promedio de siete curvas y se obtuvo *α* = 0.416, y por lo tanto *D<sup>α</sup>* = 1.584, un valor muy cercano a *D*. En [\[33\]](#page-90-5), se muestran algunos resultados que junto con otros expuestos en [\[52\]](#page-90-1) que se resumen en la siguiente tabla,

| Modelo utilizado               |                   | $\alpha$          |                 | $D_{\alpha}$     |
|--------------------------------|-------------------|-------------------|-----------------|------------------|
| D.L.A. con espaciado           | $0.595 \pm 0.016$ | $0.32 \pm 0.07$   | $1.68 \pm 0.04$ | $1.68 \pm 0.07$  |
| $5 \leq s \leq 50$ promediado, |                   |                   |                 |                  |
| sobre 6 cluster 9700 puntos.   |                   |                   |                 |                  |
| D.L.A. original, promediado    | $0.579 \pm 0.045$ | $0.292 \pm 0.055$ | $1.73 \pm 0.13$ | $1.71 \pm 0.55$  |
| sobre 3 cluster, 16300 pts.    |                   |                   |                 |                  |
| D.L.A. sobre retículo          |                   | $0.37 \pm 0.01$   |                 | $1.673 \pm 0.01$ |
| triangular promediado sobre,   |                   |                   |                 |                  |
| 3 cluster, 1500 a 2997 pts.    |                   |                   |                 |                  |

**Tabla 4.4** Estimación de  $D_\alpha$  y  $D_\beta$  para algunas simulaciones.

Estimación de la dimensión de simulaciones experimentales.. En el depósito de metal de zinc por ejemplo se obtuvo una dimensión de 1.7, lo que concuerda con la medida de la dimensión del fractal generado en la computadora, ver [\[49\]](#page-90-3), que fue de 1.71, y se usó un número de 50.000 partículas mientras que la cantidad de átomos en el depósito es enorme, casi un billón. En el caso de la morfología de las ciudades, la dimensión es estimada de las relaciones de la distancia entre las partículas dadas por las ecuaciones [\(4.15\)](#page-77-0) y [\(4.16\)](#page-77-1). En general, éstas muestran que el número de partículas *N*(*r*) en una distancia *r* mide como *r<sup>D</sup>* y la densidad mide como *r<sup>D−2</sup>*. También existen otras relaciones que pueden ser estimadas para dar la dimensión fractal, como el conteo de las ramas basado en *dN*(*r*)/*dr*, propuesta por Pietronero, Evertz y Wiesmann [\[45\]](#page-90-7).

Estas relaciones pueden ser estimadas de dos modos. Primero, *N*(*r*) puede ser calculado con respecto a la distancia *r* desde la semilla. Esto da una medida de la población en una distancia, lo que ha sido usado para describir la morfología de las ciudades en los estudios urbanísticos, donde la densidad *ρ*(*r*) es calculada estadísticamente sobre las variables relacionadas. Segundo, las funciones de correlación en dos puntos pueden ser calculadas si *N*(*r*) es calculado respecto a cualquier sitio ocupado en el cluster y luego promediados. Hay dos principales problemas con el uso de estas estadísticas. Primero, hay graves problemas de frontera en las relaciones entre la distancia y la población. Alrededor de la frontera del cluster crecido, más y más sitios que podrían ser desarrollados no lo son pues el cluster está todavía creciendo; esto hace que la dimensión fractal baje. Es necesario excluir una gran área de esta zona en crecimiento a la hora de hacer los cálculos. Segundo, hay también efectos volátiles en distancias cortas de los puntos alrededor de los que estas relaciones son formadas, y estos también deben de ser excluidos. Debido a la arbitrariedad de estas zonas que se eliminan, la dimensión fractal puede variar bastante en un mismo cluster.

Para algunas simulaciones del D.L.A. hechas en [\[8\]](#page-89-6), el valor de la dimensión estadística, *D*, para las relaciones funcionales en un punto varió de 1.174 a 1.686 para el cluster completo, y de 1.659 a 1.739 para el cluster excluyendo los pequeños y grandes efectos de frontera. Para las relaciones en dos puntos, *D* varió de 0.161 a 1.136 para el cluster original, con un rango mucho más limitado de 1.640 a 1.677 para el cluster modificado para eliminar los efectos de frontera. El mejor estimado de la dimensión fractal de este cluster fue de 1.652, basado en un ajuste perfectamente cercano ( $r^2=0.999$ ) de la ecuación [\(4.15\)](#page-77-0). Si se toma en cuenta que cada simulación producirá un único y diferente cluster, se puede estimar mejor la dimensión, promediando sobre varias corridas. Además, el cálculo de las correlaciones de dos puntos toman una cantidad sustancial de tiempo computacional. Combinado con la volatividad de los efectos de frontera, y la dificultad de identificar estos en una forma no ambigua, junto con la necesidad de promediar dimensiones sobre varias corridas, esto los condujo a desarrollar un mucho más rápido y por lo tanto más fuerte método de estimación. Notando que el retículo es cuadrado y que el número de partículas a una distancia *r* de la semilla puede ser aproximado por *πr <sup>D</sup>*. El área asociada con esta población es también aproximadamente igual al área del círculo de radio *r*, es decir *πr* 2 , y que su razón da la densidad.

<span id="page-79-0"></span>
$$
\rho(r) = \frac{\pi r^D}{\pi r^2} = r^{D-2}
$$
\n(4.20)

Para un valor dado de *r*, el valor de la dimensión fractal en ese punto, *D*(*r*), puede ser calculado de la ecuación [\(4.20\)](#page-79-0),

$$
D(r) = 2 + \frac{\log \rho(r)}{\log(r)}\tag{4.21}
$$

Por último, en el experimento de electrodeposición, el modelo D.L.A. se puede considerar como una representación de una sucesión de iones que son liberados desde una distancia determinada, uno después del otro. Además de modelar el depósito, esta simulación también da una idea del crecimiento del cluster con respecto al tiempo. Este crecimiento depende de una gran cantidad de iones que se mueven aleatoria y simultáneamente hasta adherirse al cluster. Por lo tanto esto sugiere que se puede tratar el crecimiento en una forma continua, donde se supone que para una gran cantidad de iones se cumple que *u*(*x*, *t*) es la densidad en un punto *x* y un tiempo *t*. Luego, el número de iones en un disco de radio *δx* es *u*(*x*, *t*)*δx*, y asumiendo que los iones siguen caminos Brownianos independientes, entonces los iones que están en este disco en un tiempo *t* hacen que la densidad en el tiempo *t* + *h* esté dada por la distribución normal bidimensional[6](#page-81-1)

$$
\delta u(x',t+h) = \frac{1}{2\pi h}e^{-\frac{(x-x')^2}{2h}}u(x,t)\delta x,
$$

<sup>6</sup>En [\[44\]](#page-90-0) se hace simulaciones en el caso de una dimensión

#### **74** APLICACIONES

así que, integrando a través de la región del fluido se obtiene:

$$
u(x', t + h) = \frac{1}{2\pi h} \int e^{-\frac{(x-x')^{2}}{2h}} u(x, t) dx,
$$

luego derivando bajo el signo intregral con respecto a *x* ′ y *h* se tiene

<span id="page-80-0"></span>
$$
\frac{\partial u}{\partial t} = \frac{1}{2} \nabla^2 u \tag{4.22}
$$

ésta es la ecuación del calor en dos dimensiones. Las condiciones de frontera que se requieren son las siguientes, la primera sobre la frontera exterior

<span id="page-80-1"></span>
$$
u = u_0 \quad \text{con } |x| = r_0 \tag{4.23}
$$

y la segunda sobre *F<sup>t</sup>* que representa la frontera del depósito en un instante *t*, y donde los iones que se encuentran muy cerca de *F<sup>t</sup>* pierden virtualmente su carga, entonces se tiene que

<span id="page-80-2"></span>
$$
u = 0 \quad \text{sobre } F_t \tag{4.24}
$$

y dado que los iones descargados son depositados en el metal de zinc, el porcentaje de avance *v* de la frontera *F<sup>t</sup>* debe ser igual a la derivada de la concentración en la dirección normal *N* a *F<sup>t</sup>* , la cual es igual a

<span id="page-80-3"></span>
$$
v_n = kN \cdot \nabla u \quad \text{sobre } F_t \tag{4.25}
$$

Como este crecimiente se mantiene lejos del electrodo exterior, el porcentaje de difusión para una buena aproximación es independiente del tiempo, por lo que la ecuación [\(4.22\)](#page-80-0) puede ser sustituida por la ecuación de Laplace

$$
\nabla^2 u = 0 \tag{4.26}
$$

y resolviendo esta con las condiciones de frontera [\(4.23\)](#page-80-1), [\(4.24\)](#page-80-2) se puede encontrar el porcentaje de crecimiento del depósito, claro que se debe utilizar la condición [\(4.25\)](#page-80-3)

#### **4.3.4 Conclusiones**

Al concluir este trabajo, nos queda muy claro la estrecha relación que existe entre los fractales "exactos" y los fractales "aproximados" de la naturaleza. Algunos de los procesos de crecimiento que se presentan en la naturaleza pueden ser simulados usando modelos computacionales. Uno de ellos es el modelo D.L.A., que a pesar de ser tan sencillo, ha sido muy aprovechado en algunas Ciencias de Materiales, Inmunología; para simular procesos tales como cristalización, electrodeposición, así, como para desarrollar algunos modelos urbanísticos. Además, es importante destacar el gran esfuerzo que se ha realizado, para llevar a la práctica todos los aspectos teóricos necesarios, para encontrar la dimensión fractal de simulaciones computacionales y de algunas simulaciones experimentales. En los estudios realizados sobre dimension fractal de estos dos tipos de simulaciones, se revela un sorprendente resultado, una dimensión fractal de 1.71 en ambos casos. Lo anterior es inesperado debido a que las simulaciones computacionales cuentan con un número de partículas o puntos mucho menor que el número de partículas de las simulaciones experimentales.

Las simulaciones computacionales del modelo D.L.A. se llevaron a cabo utilizando el paquete computacional *Mathematica* para aprovechar se resolución gráfica. A pesar de que el algoritmo es sencillo, el tiempo computacional requerido es mucho para el modelo original, por lo que hubo que acelar el proceso. Se realizaron dos programas, [A.1.](#page-81-0)[6](#page-85-0) y [A.1.](#page-81-0)[5,](#page-84-0) y con ellos se realizaron algunas simulaciones dentro de las cuales se eligieron [4.15](#page-76-0) y [4.16.](#page-76-1) Por otro lado, se realizó el experimento de electrodeposición del metal de zinc, donde las simulaciones experimentales en dos dimensiones, nos muestran la aparente analogía con las simulaciones computacionales generadas con el D.L.A., no solo en forma sino que también en dimensión.

<span id="page-81-2"></span>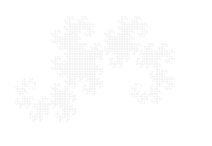

<span id="page-81-1"></span>\*

<span id="page-81-0"></span>Algunos de los programas computacionales que se han utilizado.

## **A.1** *Mathematica*

```
1. b=2-I;Norbcuad=5; (*norma de b cuadrado*)
  k=7;(*Dig[i] representan los digitos que se usan*)
  Diq[0]=0;\text{Digl}[1]=1;Digl2]=2;Digl3]=3;Digl(4]=4;K = Table[0, {i, 1, k}];
  z = \text{Table}[0+0I, \{i,1,\text{Norbcuad}\,\\ \wedge, k\}];For[i=0, i<Norbcuad\^\, k, i++,
  Aux=i;
  Do[K[[j]]=Dig[Mod[Aux,Norbcuad]];
  Aux=Quotient[Aux,Norbcuad],{j,k}];
  z[[i]] = Sum[K[[j]] * Power[b, -j], {j,1,k}];;ListPlot[Table[{Re[z[[i]]],Im[z[[i]]]},
  \{i,0,Norbcuad\langle^{\wedge}\rangle, k-1\}],
  Axes->True,AspectRatio->1/1,
  Prolog->AbsolutePointSize[2]]
2. b=1.3; n:=29; azul= 3/5; verde =2/5; amarillo = 4/25;
  rojo=0;maxitera=75; Co="C";De="D";
  X = Table[0, {i, 0, maxitera}];
  Gen=Table["C",{i,1,n},{j,1,n}];
  Gen1=Table["C",\{i, 1, n-4\},\{j, 1, n-4\}];
  Esc=Table["C",\{i, 1, 5\},\{j, 1, 5\}];
  Scor=Table[0,{i,1,3},{j,1,3}];
  Color=Table[1,{i,1,n-4},{j,1,n-4}];
  P[x_1,y_1]:=If[x=-\text{Cokky}=-\text{Coky}]-I,If[x=-\text{Dekky}]=\text{Cokky}Ganador="C";mayor= 0;
  Gen=Table[If[Random[Integer,{1,10}]>9,"D","C"],
```

```
\{i,1,n\}, \{j,1,n\}];
coop=0;dela=0;
For[i=3,i=n-1,i++,For[j=3,j<n-1,j++,If[Gen[[i,j]]=="C",coop=coop+1,dela=dela+1]
]];
X[[0]] = \text{coop}/(n-4)^2;h=1;Do[
Gen[2] ] = Gen[ [n-2] ] ;Gen[[1]]=Gen[[n-3]];
Gen[ [n-1] ] = Gen[ [3] ];
Gen[n]]=Gen[4];
For[i=1,i=n+1,i++,Gen[[i,2]]=Gen[[i,n-2]]];For[i=1,i=n+1,i++,Gen[[i,1]]=Gen[[i,n-3]]];For[i=1,i=n+1,i++,Gen[[i,n-1]]=Gen[[i,3]]];For[i=1,i=n+1,i++,Gen[[i,n]]=Gen[[i,4]]];For[i=3,i=n-1,i++,For[j=3,j<n-1,j++,Esc=Table[Gen[[i+k-3,j+l-3]],\{k, 1, 5\},\{1, 1, 5\}];
  For[p=2,p<5,p++,For [q=2, q<5, q++,Scor[[p-1,q-1]] = Sum[P[Esc[[p,q]]],Esc[[p+s-2,q+t-2]]],\{s,1,3\},\{t,1,3\}]
  ]];
  Ganador=Esc[[3,3]];mayor=-2;
  For[p=2,p<5,p++,For [q=2, q<5, q++,If[Scor[[p-1,q-1]]>mayor, Ganador=Esc[[p,q]];
                    mayor = <math>Scor[[p-1,q-1]]</math>;]];
If[Gen[[i,j]]=="D",If[Ganador=="C",coop=coop+1],
If[Ganador=="D",coop=coop-1]];
If[h==maxitera,
If[Gen[[i,j]] == "C",If[Ganador=="C",Color[[i-2,j-2]]=azul,
                      Color[[i-2,j-2]]=verde],
If[Ganador=="D",Color[[i-2,j-2]]=rojo,
         Color[[i-2,j-2]]=amarily1lo]];Gen1[[i-2,j-2]]=Ganador;
]];
X[[h]] = \text{coop}/(n-4)^2;Print[h,N[X[[h]]]];h=h+1;For[i=3,i=n-1,i++,For[j=3,j=n-1,j++,Gen[[i,j]]=Gen[[i-2,j-2]]]],{maxitera}];
Show[Graphics[Raster[Color,{{0,0},{1,1}},
ColorFunction->Hue]]];
ListPlot[Table[X[[i]], {i, 0, 75}]],
PlotJoined->True, PlotRange->{0,1}]
```

```
3. A=Table[1,{i,1,2},{j,1,2}];
  A[[1,1]] = .849; A[[1,2]] = -.037; A[[2,1]] = .037;A[2,2]] = .849;
  B = Table[1, {i,1,2}, {j,1,2}];
  B[[1,1]]=0.197; B[[1,2]]=0.226; B[[2,1]]=-0.226;
  B[[2,2]]=0.197;
  Ci = Table[1, {i,1,2}, {j,1,2}];
  Ci[[1,1]]=-.15; Ci[[1,2]]=.26; Ci[[2,1]]=.283;Ci[[2,2]] = .237;Da = Table[1, {i,1,2}, {j,1,2}];
  Da[[1,1]]=0;Da[[1,2]]=0;Da[[2,1]]=0;Da[[2,2]]=.16;F1[\{x_1, y_1\}]=\{x, y\}. A+\{.075, .183\};
  F2[\{x_1, y_+\}]=\{x, y\}.B+\{0.4, .049\};F3[\{x_1, y_1\}]=\{x, y\}.Ci+\{.575, -.084\};
  F4[\{x_1, y_1\}]=\{x, y\}. Da+\{.5, 0\}; k=6;
  X = Table[{0,0},\{i,1,4^*(k+1)}\};
  X[ [1]]=F1[ {0, 0.5}];
  X[[2]] = F2[{0, 0.5}];
  X[ [3]]=F3[{0,0.5}];
  X[ [4] ] = F4[ {0, 0.5} ];i=4; j=5;While[j < 4^(k+1)+1,
  X[[j]] = F1[X[[Floor[j/4]+1]]];X[[j+1]]=F2[X[[Floor[j/4]+1]]];
  X[[j+2]]=F3[X[[Floor[j/4]+1]]];
  X[[j+3]] = F4[X[[Floor[j/4]+1]]];j=j+4]; ListPlot[X,
  Axes->False,AspectRatio->2/1,
  Prolog->AbsolutePointSize[1]]
4. A=Table[1,{i,1,2},{j,1,2}];
  A[[1,1]]=.849;A[[1,2]]=-.037;A[[2,1]]=.037;
  A[[2,2]]=.849;
  B=Table[1,{i,1,2},{j,1,2}];
  B[[1,1]]=0.197;B[[1,2]]=0.226;B[[2,1]]=-0.226;
  B[[2,2]]=0.197;
  Ci = Table[1, {i,1,2}, {j,1,2}];
  Ci[[1,1]] = - . 15;Ci[[1,2]] = . 26;Ci[[2,1]] = . 283;
  Ci[[2,2]] = .237;Da=Table[1,{i,1,2},{j,1,2}];
  Da[[1,1]]=0;Da[[1,2]]=0;Da[[2,1]]=0;Da[[2,2]]=.16;
  F1[\{x_1, y_1\}]=\{x, y\}. A+\{.075, .183\};
  F2[\{x_1, y_-\}]=\{x, y\}. B+\{0.4, .049\};
  F3[\{x_1, y_2\}]=\{x, y\}.Ci+\{.575, -.084\};
  F4[\{x_1, y_1\}] = \{x, y\}. Da+\{.5, 0\};
  k=13000; (*Numero de puntos que plotea*)
  X = Table[{0,0},{{i,1,k}}];
  X[ [1]]=F1[ {.5, 0.2}];
  i=4; j=2;
```

```
While[j< k+1, RAN=Random[Integer,{0, 100}];
  If (*Los p_i son las probabilidades en el RIFS*)
  [RAN < p 1,X[[]]]=F1[X[[j-1]]],
  If[RAN<p_2,
     X[[]]]=F2[X[[j-1]]],
          If[RAN<p_3,
  X[[j]]=F3[X[[j-1]],
    X[[[j]]=F4[X[[j-1]]]]]
  ];
  j = j + 1;If [Mod[j-1, k/4] == 0, X[[1]] = F1[\{.5, 0.2\}]];
  ListPlot[X,
  Axes->False,AspectRatio->2/1,Prolog->
  AbsolutePointSize[1]]
5. Rmax=120; R=100;
  A=Table[0,{i,1,2Rmax+1},{j,1,2Rmax+1}];
  Np=2000;conta=1;Dist=0;
  A[[Rmax+1,Rmax+1]]=1/2;
  M = (Rmax-R)/4;Norm[\{a_-,b_-\},\{c_-,d_-\}]=Max[Abs[a-c],Abs[b-d]];
  While[conta < Np&&Dist<=R-M,
  If [Random[Integer,1]==0,
          x=Random[Integer,{Rmax-R,Rmax+R}];
      If[Abs[x-Rmax]=-R,y=Rmax+1,y=If[Random[Integer,1]==0, Rmax-R, Rmax+R ],],
      y=Random[Integer,{Rmax-R,Rmax+R}];
              If[Abs[y-Rmax]=-R, x=Rmax+1,x=If[Random[Integer,1]=-0,Rmax-R, Rmax+R] ];
  While[Norm[\{x,y\}, \{Rmax+1,Rmax+1\}] <=Rmax-M,
          If[Dist>=0&&Dist<=R/5, k=5,
              If[Dist>R/5&&Dist<=R/4, k=4,If[Dist>R/4&&Dist<=R/3, k=3,If[Dist>R/3&&Dist<=R/2, k=2,
                        If[Dist>R/2&&Dist<=R,k=1,]]]]];
           suma = Sum[A[[x+i, y+j]], {i, -k, k}, {j, -k, k}];
      If [suma == 0],
            p=Random[Integer, 3];If[p==0, x=x+k,]
                  If[p==1,x=x-k,If[p==2,y=y+k,y=y-k]]],
       If [suma>0, z=xiw=y;While[A[[z,w]] ==0, s=z; t=w;
                 p=Random[Integer,3];
     If[p == 0, z == 1, If[p == 1, z == 2 - 1, If[p == 2, w == w + 1, w == w - 1]];
              While[Norm[\{z,w\},\{x,y\}]>k, z=s;w=t]; ];];
     A[[s,t]]=1/2;Print[s,t];Print[conta];conta=conta+1;
   If[Dist<Norm[{x,y},
  {Rmax+1,Rmax+1}],Dist=Dist+1 ];Break[];];
```

```
]; ];
  Show[Graphics
  [Raster[A, \{\{0,0\}, \{1,1\}\}, ColorFunction->Hue]]];6. Rmax=160; R=140;
  A=Table[0,{i,1,2Rmax+1},{j,1,2Rmax+1}];
  Np=3000; conta=1;
  Dist=0;A[[Rmax+1,Rmax+1]]=1/2;
  While[conta < Np&&Dist<=R-8,
  If [Random[Integer,1]==0,
      x=Random[Integer,{Rmax-(Dist+8),Rmax+Dist+8}];
    If[Abs[x-Rmax]==Dist+8,y=Rmax+1,
  y=If[Random[Integer,1]==0,
            Rmax-(Dist+8), Rmax+Dist+8 ],],
      y=Random[Integer,{Rmax-(Dist+8),Rmax+Dist+8}];
          If[Abs[y-Rmax]==Dist+8,x=Rmax+1,
           x=If[Random[Integer,1]==0, Rmax-(Dist+8),
                                      Rmax+Dist+8 ]]];
  While[conta < Np&&Max[Abs[Rmax+1-x],
  Abs[Rmax+1-y]]<=Dist+15,
  If [\text{Sum}[A[[x+i,y+j]], \{i,-1,1\}, \{j,-1,1\}]]>0&&A[[x,y]] == 0,
     A[[x,y]]=1/2;Print[x,y];Print[conta];conta=conta+1;
           If[Dist<Max[Abs[Rmax+1-x],Abs[Rmax+1-y]],
           Dist=Dist+1];Break[];];p=Random[Integer,3];
  If[p == 0, x = x + 1,If [p==1, x=x-1, If [p==2, y=y+1, y=y-1]]; ; ; ;
  Show[Graphics[Raster[A, {0,0}, {1,1}],ColorFunction->Hue]]];
```
### **A.2 Logo**

```
1. to heighway :depth :size :parity
  if :depth=0 [forward :size stop]
  left :parity*45
 heighway :depth-1 :size*:factor 1
  right :parity*90
  heighway :depth-1 :size*:factor (-1)
  left :parity*45
  end
2. to ens :d :s
  pu
  left 120
  forward :s
  right 120
  pd
  make "p 1
```
*Fractales..* M. Alfaro, M. Murillo, A. Soto.

Derechos Reservados © 2010 Revista digital Matemática, Educación e Internet (www.cidse.itcr.ac.cr/revistamate/)

```
repeat 6 [sd :d :s (-:p) right 60 make "p :p*-1]end
  to SD :d :s :p
      if :d=0*:p [forward :s stop]
      left 60*:p
      SD :d-1 :s/2 (:p)
      right 60*:p
      SD : d-1 : s/2 (-:p)right 60*:p
      SD :d-1 :s/2 (:p)
      left 60*:p
  end
3. to U :depth :size
  if :depth=0 [forward :size stop]
  left 30
 U :depth-1 :size/2
 penup
 back :size/2
  right 30
 forward :size
 right 60
 back :size/4
  pendown
 V :depth-1 :size/4 left 60
  end
  to V :depth :size
  if :depth=0 [forward :size stop]
  left 90
 U :depth-1 :size/2
 penup
 back :size/2
 right 90
 forward :size
 right 120
 back :size* (0.75)
 pendown
  V :depth-1 :size*(0.75) left 120
  end
  to POLVO :depth :size
 make "P :depth
  make "T :size
  U :P :T
  pu
  fd 50
  pd
  V :P :T
  end
  end
```
## $\mathbf{A.3}$  **DraT<sub>E</sub>X**

```
1. ------CONJUNTO DE CANTOR CLASICO--------
  \Draw(400pt,20pt)
  \Define\Cantor(1){
       \IF \GtInt(\I,0) \THEN
  \I-1; \ X*3; \ Move(H1,0)\line(1,0)\Scale(0.333,0.333)
  \Wove(-2,-\Val\K)\{\Cantor(-1)\} \ \Cantor(1) \ \FFI\}\I=6; Movero(0,-.5)\J=\I; \ \K=1; \ \{ \ \ \ \ \mathrm{Cantor}(0) \}\X=0;\Movero(-.03,-.5)\MarkLoc(A)\Do(1,\Val\J)\{\Text(--\$C_{\Val\K}\$--)\MoveroLoc(A)\K+1\Move(0, -\Val\K) ;
  \EndDraw
2. -------DRAGON DE HEIGHWAY -------
  \Draw(40pt,40pt)
  \Define\Heighway(1){
       \I{F \eq{Int(H1,1) \THEN \J=45;\E1SE \J=-45;\F1}\I{F \sqrt{Equation 1.0} \THEN}\LineF(1)
       \LELSE\{\ \I-I;\Scale(0.7071,0.7071)
  \Rotate(\Val\J)
  {\left\{\Psi(y(1)\}\Wover(1)\J*-2;\Rotate(\ValJ)\right\}}{\left\{\Theta(y^{-1})\}\Mover(1)\J*-2;\Rotate(\Val\J)}\FI}
  \RotateTo(90)
  \I=0; K=0; \MarkLoc(A)\Do(1,2){\Do(1,4)}{\Heighway(1)}\kappa+1; I=\K;
  \Wove(1.2,0) \ \MoveTo(0,-1.5)\EndDraw
3. -------TRIANGULO DE SIERPINSKI -------
  \Draw(10pt,10pt)
  \Define\TSirp(1){
       \I{F \GtInt(\I,0) \THEN}\I-1; \ X+1;\MarkLoc(A)
              \LineF(10)\MarkLoc(B)
              \Rotate(120)
     \LineF(10)\MarkLoc(C)
```

```
Fractales.. M. Alfaro, M. Murillo, A. Soto.
```
Derechos Reservados © 2010 Revista digital Matemática, Educación e Internet (www.cidse.itcr.ac.cr/revistamate/)

```
\Rotate(120)\LineF(10)
            \T>F \left\langle \K, \J \right\rangle THEN
\PaintQuad(A,A,B,C)\FI
             \Rotate(120)\Scale(0.5,0.5)
 {\Nsirp(0)}\Move(5,8.660254){\TSirp(0)}\Move(5, -8.660254){\TSirp(0)} \FI\setminus I=7; \setminus J=\setminus I;
     \X=1;\TSirp(0)\EndDraw
```
### **Bibliografía**

- [1] Álvarez, Milton & Macaya, Gabriel, *Chaos game representation of nucleotide sequence*, Memorias VI Congreso Internacional de Biomatemáticas, 279-288, Costa Rica, (1993).
- [2] Axelrod, R.,*The evolution of cooperation*, Basic Book, (1984).
- <span id="page-89-2"></span>[3] Barnsley, M. F., *Fractals Everywhere*, Academic Press, Inc. Second Edition, 1993.
- <span id="page-89-3"></span>[4] Barnsley, M. F., *Fractal Image Compression*, Notices of the American Mathematical Society, Vol. 43, Num. 6, 657-662, (1996).
- [5] Barnsley, Michael F.; Elton John H. & Hardin Douglas P., *Recurrent Iterated Function Systems*, Constructive Approximation, Vol. 5, 3-31, (1989).
- [6] Burde, Klaus, *Numeración fraccionariaNumeración fraccionaria*, Investigación y Ciencia (España), Num. 227, (1995).
- <span id="page-89-6"></span>[7] Castillo, Ileana, *Bifurcaciones y caos en dos sistemas dinámicos*, Memorias del V ECADIM, 45- 51, Liberia, Costa Rica. (1997).
- [8] Crilly, A. J.; Earnshaw, R. A. & Jones, H., *Fractals and Chaos*, Springer-Verlag, New York, 1991.
- [9] Edgar, Gerald A., *Measure, Topology, and Fractal Geometry*, Springer-Verlag, New York, 1990.
- <span id="page-89-4"></span>[10] Falconer, Kenneth, *The Geometry of Fractal Sets*, Cambridge University Press, 1985.
- [11] Falconer, Kenneth, *Fractal Geometry*, John Wiley & Sons, England, 1990.
- [12] Fayó, Alicia & Cánepa Ana. *Entre el plano y el Espacio. La dimensión Fractal con Cabri*, en Memorias del XVII encuentro de geometría y V de aritmética, Colombia, 2006.
- <span id="page-89-0"></span>[13] Feder, Jens, *Fractals*, Plenum Press, New York, 1988.
- [14] Fisher, Yuval, *Fractal Image Compression*, Springer-Verlag, New York, 1994.
- [15] Gantmacher, F.R., *Matrices with non-negative elements*, Chelsea, 1959.
- [16] Gilbert, William J., *Fractal Geometry Derived from Complex Bases*, The Mathematical Intelligencer, Vol. 4, 78-86, (1982).
- [17] Gilbert, William J., *The Fractal Dimension of Sets Derived from Complex Bases*, Canad. Math. Bull., Vol. 29, 495-500, (1986).
- [18] Goffinet, Daniel, *Number Systems with a Complex Base: a Fractal Tool for Teaching Topology* , American Mathematical Monthly, Vol. 98, Num. 3, 249-255, 1991.
- [19] Halmos, Paul R., *Measure Theory*, Springer-Verlag, New York, 1974.
- <span id="page-89-5"></span>[20] Hamilton, W. D., *The genetical evolution of social behaviour*, J. Theory Biol., 1-52, (1964).
- [21] Hart, John C., *Fractal Image Compression and Recurrent Iterated Function Systems*, IEEE Computer Graphics, Vol. 16, Num. 4, (1996).
- <span id="page-89-1"></span>[22] Jacquin, Arnaud E., *Image Coding Based on a Fractal Theory of Iterated Contractive Image Transformations*, IEEE Transactions on Image Processing, Vol. 1, Num. 1, 18-30, (1992).
- [23] Jeffrey, H. J., *Chaos game representation of gene structure*, Nucl. Acids Res., Vol. 18, 2163-2170, (1990).
- [24] Kátay, I. & Szabó, J., *Canonical Number Systems for Complex Integers*, Acta Sci. Math (Szeged, Hungría), Vol. 37, 255-260, (1975).
- [25] Kraft, Roger L., *What's the Difference Between Cantor Sets*, American Mathematical Monthly, Vol. 101, Num. 7, (1993).
- [26] Lambert, William, *La Ubicuidad de los Monstruos*, Ciencias Matemáticas (Costa Rica), Vol. 1, Num. 1, 21-28 (1990).
- [27] Mandelbrot, Benoit B., *Fractals Forms, Chance and Dimension*, Freeman, San Francisco, 1977.
- [28] Mandelbrot, Benoit B., *The Fractal Geometry of Nature*, Freeman, New York, 1983.
- [29] Mauldin, R. Daniel & Williams, S.C., *Hausdorff Dimension in Graph Directed Constructions*, Trans. Amer.Math. Soc., 309, 811-829, (1988).
- [30] May, Robert M., *Necessity and Chance: Deterministic Chaos in Ecology and Evolution*, Bull. of the American Mathematical Society, Vol. 32, Num. 3, (1995).
- [31] Maynard Smith, J., *Evolution and the theory of games*, Cambridge University Press, 1982.
- <span id="page-90-5"></span>[32] McWorter, William & Tazelaar, Jane M., *Creating Fractals*, Byte, Vol. 12, Num. 9, (1987).
- <span id="page-90-6"></span>[33] Meakin, P., *Diffusion-controlled cluster formation in two, three, and four dimensions*, Phys. Rev. A., Vol. 27, Num. 1, 604-607, (1983).
- [34] Meakin, P. & Tolman S., *Diffusion-limitated aggregation*, Proc. R. Soc. Lond., A. 423, 133-148, (1989).
- [35] Murillo T. Manuel & Soto A. Alberto. *Sobre los Conjuntos de Cantor*, Memorias del IV ECADIM, Antigua, Guatemala. (1996).
- [36] Murillo T. Manuel & Soto A. Alberto. *Sobre Bases Complejas y Dragones*, Memorias del V ECADIM, Liberia, Costa Rica. (1997).
- [37] Murillo T. Manuel & Soto A. Alberto. *Sobre intersecciones, tamaño y prisioneros de los conjuntos de Cantor*, Revista del Profesor de Matemática, Año 3, Num. 1, pág. 21-30, Chile, 1998.
- [38] Murillo T. Manuel & Soto A. Alberto. *Representaciones numéricas en bases complejas*, Revista del Profesor de Matemática, Año 4, Num. 1, pág. 36-46, Chile, 1999.
- [39] Murillo T. Manuel. *Sobre la compresión de imágenes y atractores de sistemas*, Revista Tecnología en Marcha, ITCR, Vol. 14, Num. 3, 2001.
- [40] Murillo T. Manuel. *Sobre fractales como atractores de sistemas*, Revista Matemática, Educación e Internet, ITCR, Vol. 3, Num. 1, 2002.
- <span id="page-90-4"></span>[41] Murillo T. Manuel & González A. Fabio. *Teoría de números*, Editorial Tecnológica de Costa Rica, 2006.
- [42] Muthukumar, M., *Mean field theory for diffusion-limited cluster formation*, Phys. Rev. Lett., Vol. 52, 839-842, (1983).
- <span id="page-90-0"></span>[43] Nowak, M. & May, R.,*The spatial dilemmas of evolution*, Int. J. Bifurcation and Chaos, Vol. 3 Num. 1, 35-78, (1993).
- <span id="page-90-7"></span>[44] Peitgen, H.-O.; Saupe, D. & Jürgens, H., *Chaos and Fractals: New Frontiers of Science*, Springer-Verlag, New York, 1992.
- [45] Pietronero, L.; Evertsz, C & Wiesmann, H., *Scaling Properties of Growing Zone and Capacity of Laplacian Fractals*, Fractals in Physics, Amsterdam (Holanda) 159-163, (1986).
- [46] Prosise, Jeff, *A Look Inside Bitmap Files*, PC Magazine, Vol. 15, Num. 21, 322-324, diciembre 3, (1996).
- [47] Rudin, Walter, *Real and Complex Analysis*, McGraw-Hill, 1974.
- [48] Sannami, Atsuro, *An example of a regular Cantor set whose difference set is a Cantor set with positive measure*, Hokkaido Mathematical Journal (Japón), Vol. 21, 7-24, (1992).
- <span id="page-90-3"></span>[49] Sander, Leonard, *Fractal Growth*, Sci. Amer., Vol. 256, Num. 1, 82-88, (1987).
- [50] Soto A. Alberto. *El Fascinante Triángulo de Sierpi ´nski*, Memorias del V ECADIM, Liberia, Costa Rica. (1997).
- <span id="page-90-1"></span>[51] Willard, Stephen, *General Topology*, Addison-Wesley, 1970.
- [52] Witten, T. A. & Sander, L. M., *Diffusion-limitated aggregation: A kinetic critical phenomenon*, Phys. Rev. Lett., Vol. 47, Num. 19, 1400-1403, (1981).
- <span id="page-90-2"></span>[53] Witten, T. A. & Sander, L. M., *Diffusion-limitated aggregation*, Phys. Rev. B, Vol. 27, Num. 9, 5686-5697, (1983).

## **Indice**

#### **A**

acotada, distorsión, [1](#page-7-0) acotado, crecimiento, [1](#page-7-0) afín, aplicación, [2](#page-8-0) aplicación contractiva, teorema de la, [3](#page-9-0) arista, de un grafo, [17](#page-23-0) arreglos, espacio de, [8](#page-14-0) atractor, [3](#page-9-0) autosemejante, conjunto, [2](#page-8-0) autosemejanza, [1](#page-7-0) Axelrod, [46](#page-52-0)

#### **B**

Barnsley, [54,](#page-60-0) [75](#page-81-2) helecho de, [56](#page-62-0) Bases numéricas,fraccionarias, [75](#page-81-2)

#### **C**

camino, [18](#page-24-0) Cantor, [5](#page-11-0) conjunto de, [5,](#page-11-0) [24,](#page-30-0) [28](#page-34-0) Caos, juego del, [56](#page-62-0) ciclo, [18](#page-24-0) clopen, [30](#page-36-0) Collage, teorema, [55](#page-61-0) columpio, [49](#page-55-0) Compresión de imágenes, [54](#page-60-0) compresión, razón de, [55](#page-61-0) condición de Hölder, [1](#page-7-0) Lipschitz, [1](#page-7-0) Morán, [38](#page-44-0) conjunto autosemejante, [2](#page-8-0) invariante, [2](#page-8-0) contractiva, lista, [2](#page-8-0) cooperador, [46](#page-52-0) corrimiento, función de, [15](#page-21-0) crecimiento fractal, [61](#page-67-0) cultivador, [49](#page-55-0) curva de Koch, [65](#page-71-0)

#### **D**

Darwin, [45](#page-51-0) delator, [46](#page-52-0) Dilema del Prisionero, [45](#page-51-0) dimensión de semejanza, [2](#page-8-0) del grafo, [21](#page-27-0) fractal, [33](#page-39-0) Hausdorff, [33](#page-39-0) inductiva pequeña, [30](#page-36-0) dirección, [8](#page-14-0)

#### **E**

Edgar G., [75](#page-81-2)

Eisenstein, fracciones de, [27](#page-33-0) entropía, índice de, [43](#page-49-0) espacio de arreglos, [8](#page-14-0) de hileras, [14](#page-20-0) métricos, [1](#page-7-0) espectral, radio, [20](#page-26-0)

#### **F**

Falconer, [64,](#page-70-2) [75](#page-81-2) finita, medida, [31](#page-37-0) Fisher, [54,](#page-60-0) [75](#page-81-2) flecha, de un grafo, [17](#page-23-0) fracciones de Eisenstein, [27](#page-33-0) fractal, [35](#page-41-0) crecimiento, [61](#page-67-0) dimensión, [33](#page-39-0) fractales dinámicos, [52](#page-58-0) fuertemente conectado, grafo, [18](#page-24-0)

#### **G**

grafo, [17](#page-23-0) de Mauldin-Williams, [19](#page-25-0) dimensión del, [21](#page-27-0)

#### **H**

Hamilton, teoría de, [45](#page-51-0) Hausdorf métrica, [55](#page-61-0) Hausdorff, [30](#page-36-0) dimensión, [33](#page-39-0) métrica, [3](#page-9-0) Heighway, [5](#page-11-0) dragón de, [5,](#page-11-0) [14,](#page-20-0) [42](#page-48-0) Hélice, [49](#page-55-0) hileras, [14](#page-20-0) Hölder, condición de, [1](#page-7-0)

#### **I**

imágenes, compresión de, [54](#page-60-0) índice de entropía, [43](#page-49-0) invariante, conjunto, [2](#page-8-0)

#### **K**

Kátai, [26](#page-32-0) Kátay, [75](#page-81-2) Koch, curva de, [56,](#page-62-0) [65](#page-71-0)

#### **L**

lazo, [18](#page-24-0) Lebesgue, medida de, [2](#page-8-0) Lipschitz, condición de, [1](#page-7-0) longitud, [18](#page-24-0)

#### **M**

*Fractales..* M. Alfaro, M. Murillo, A. Soto. Derechos Reservados © 2010 Revista digital Matemática, Educación e Internet (www.cidse.itcr.ac.cr/revistamate/)

**85**

#### **86** INDICE

```
métrica Hausdorff, 3
Mandelbrot, 26, 61, 75
Mathematica, 67
Mauldin-Williams, grafo de, 19
May, Robert, 46
medida, 31
     exterior, 31
métodos de compresión, 54
modelo, aplicación, 16
multigrafo dirigido, 18
```
#### **N**

nodo, de un grafo, [17](#page-23-0) Novak, Martin, [46](#page-52-0)

#### **P**

palabras, [14](#page-20-0) Perron, números de, [20](#page-26-0) Prisionero, Dilema del, [45](#page-51-0)

radio espectral, [20](#page-26-0) razón de compresión, [55](#page-61-0)

#### **S**

semejanza, [2](#page-8-0) dimensión de, [2](#page-8-0) Sierpiński, [5](#page-11-0) triángulo de, [5,](#page-11-0) [11,](#page-17-0) [28,](#page-34-0) [56](#page-62-0) sistema iterado, [2](#page-8-0) triádico, [6](#page-12-0) Sloan, Alan, [54](#page-60-0) Szabó, [26,](#page-32-0) [75](#page-81-2)

#### **T**

teorema Collage, [55](#page-61-0) de Heine-Borel, [7](#page-13-0) de la aplicación contractiva, [3](#page-9-0) teselación, [25](#page-31-0) tremas, [5](#page-11-0) Twindragon, [25](#page-31-0)

#### **U**

ultramétrica, [15](#page-21-0)

#### **V**

vecindarios, [3](#page-9-0) vértice, de un grafo, [17](#page-23-0)

# **Sobre los autores**

#### **Manuel Alfaro Arias**

Licenciado en matemática pura en la Universidad de Costa Rica. Profesor Asociado del Instituto Tecnológico de Costa Rica.

#### **Manuel Murillo Tsijli**

Licenciado en matemática pura en la Universidad de Costa Rica y Master en Educación en la Universidad Americana. Profesor Catedrático del Instituto Tecnológico de Costa Rica y Profesor Catedrático de la Universidad Estatal a Distancia.

#### **Alberto Soto Aguilar**

Licenciado en matemática pura en la Universidad de Costa Rica. Profesor Asociado de la Universidad Estatal a Distancia.